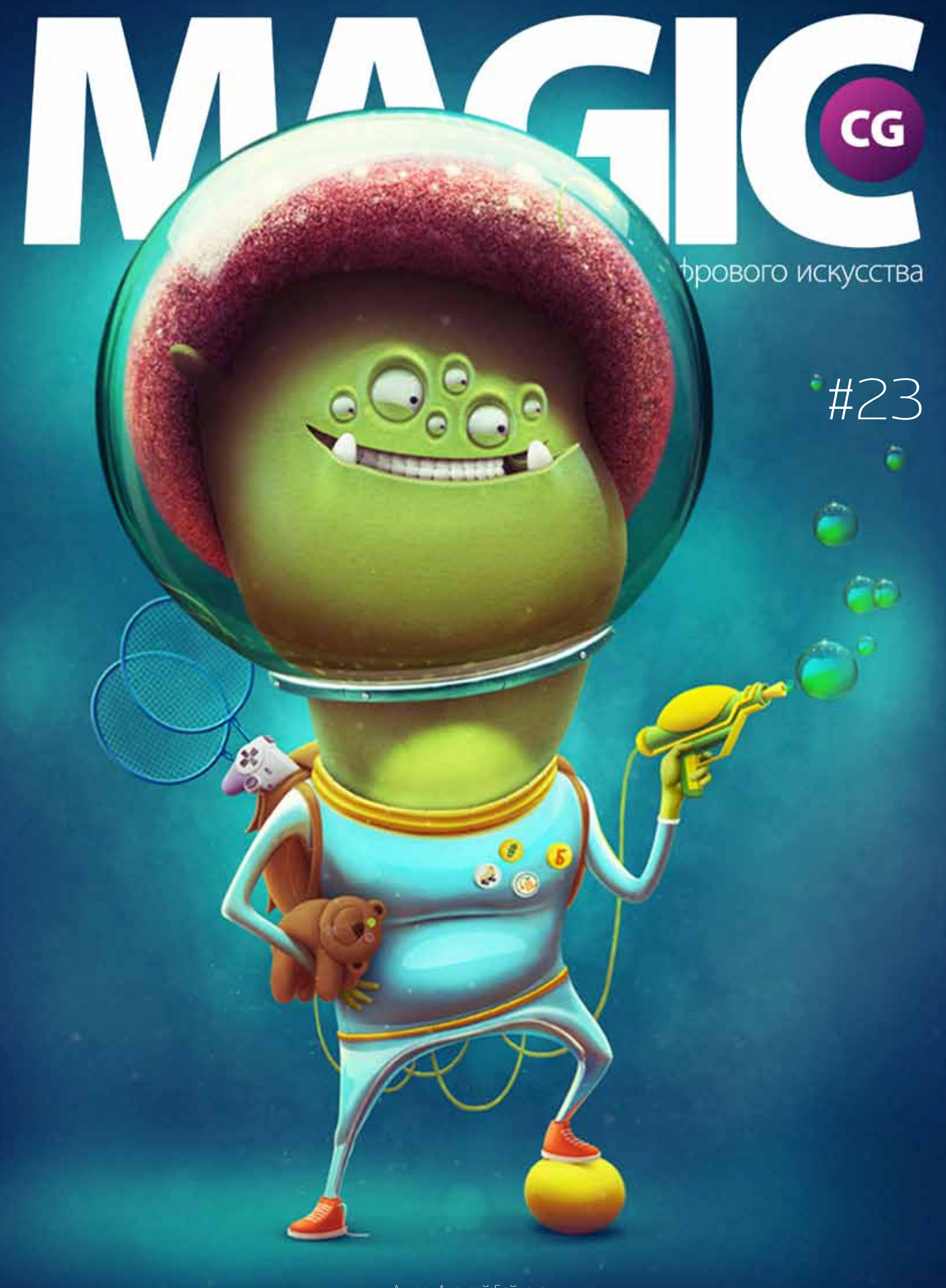

# Оглавление

ИНТЕРВЬЮ Marco Bauriedel Сайт: http://www.marcobauriedel.com/

making of Автор: Lia Selina Сайт: http://Linmida.com/

КОНКУРС «Полигон для творчества 2012» Сайт: www.3dpolygon.ru

ИНТЕРВЬЮ Анна Сучкова Сайт: http://www.lumb.ru/

making of Автор: Максим Кожевников Сайт: http://www.free-lance.ru/users/graphmax/

ГАЛЕРЕЯ DEFILE ТАЛЕРЕЯ DEFILE<br>Сайт: http://free-lance.ru/ Free-lance.ru

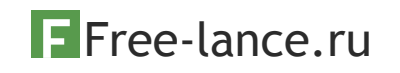

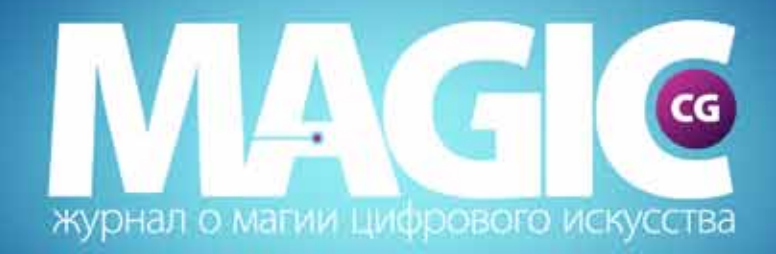

# теперь и в facebook

# http://www.facebook.com/magiccg.magazine

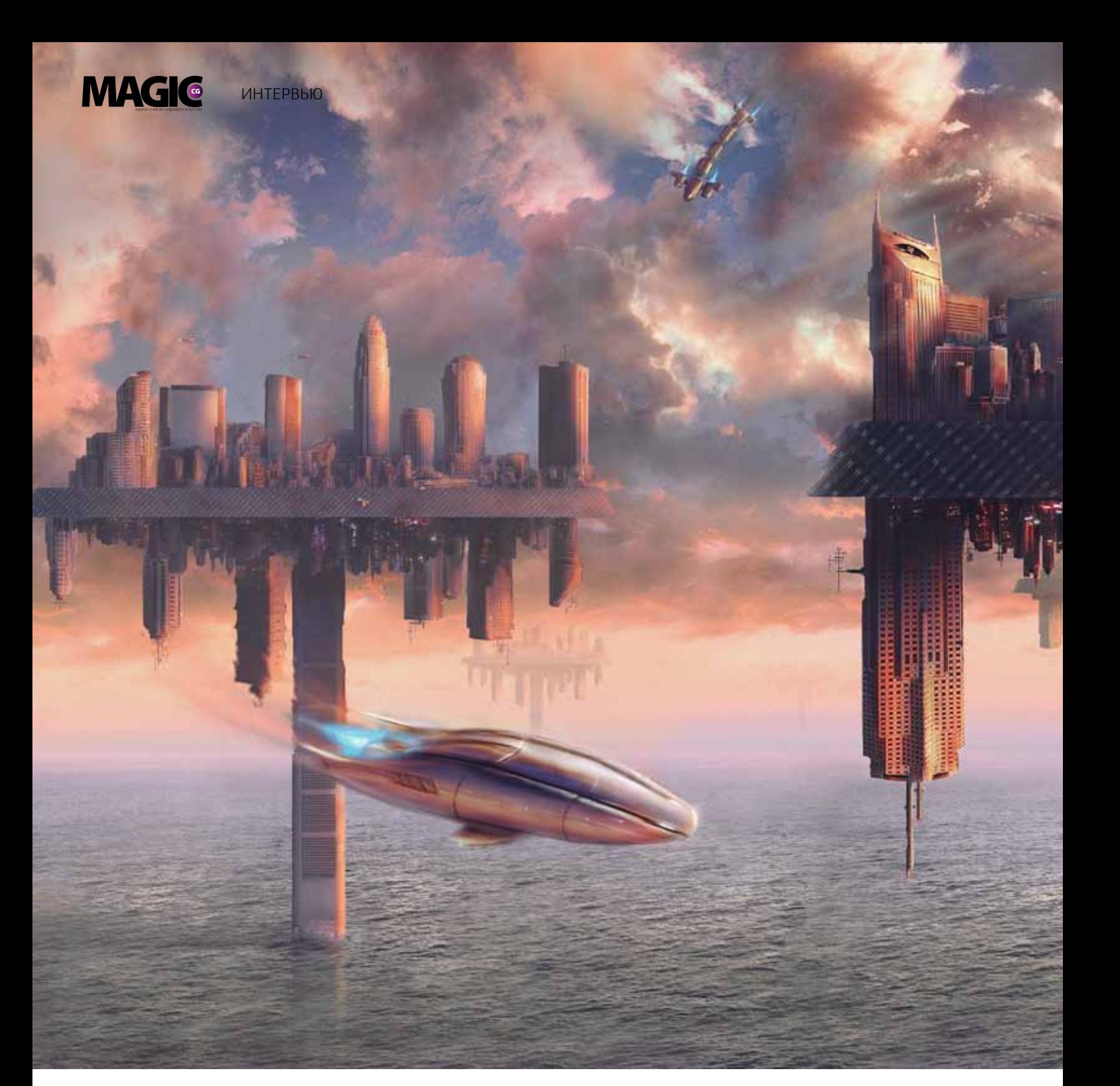

# Marco Bauriedel

E-mail: mail@marcobauriedel.com Сайт: http://www.marcobauriedel.com/

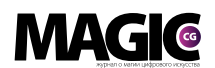

# Marco Bauriedel

E-mail: mail@marcobauriedel.com Сайт: http://www.marcobauriedel.com/

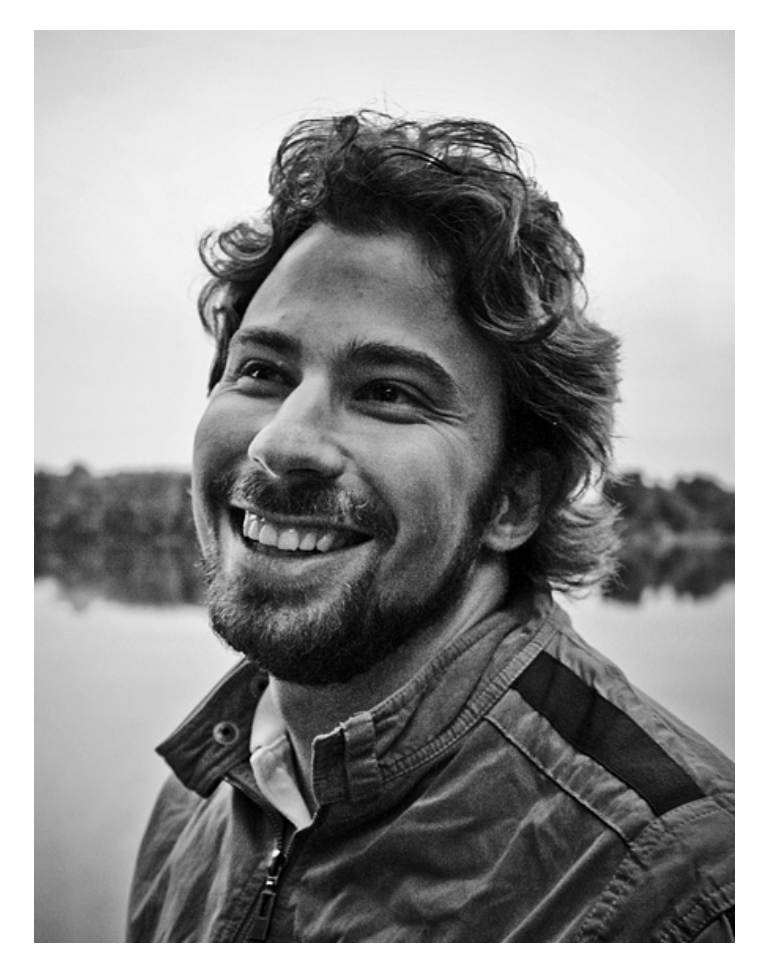

# Расскажите немного себе: где жили, учились?

Я из Гамбурга (Германия), родился в 1982 году. C 2004 года был учеником по специальности медиадизайнер в компании Albert Bauer, в которой работаю и в настоящее время.

В процессе ученичества изучил ряд 3D-программ, таких как Cinema 4D, Lightwave и Maya. Сейчас моя должность звучит как CGI-художник/ технический директор. Я от-

вечаю за программирование вспомогательного инструментария, решение проблем и, конечно, за все, что связано с созданием отличных изображений и анимации: начиная с освещения и создания шейдеров в анимации до композитинга и ретуши в Nuke и Photoshop.

#### С чего началось для вас цифровое искусство?

Во время обучения, при серфинге в интернете, я увидел такие сайты, как CGSociety,

Gnomonworkshop и прочие, которые показали мне и другие возможности использования Photoshop, а не только для цветокоррекции фотографий.

Я начал практиковаться в мэтт пейнтинге и концепте. С тех пор, с 2006 года, я нашел отличный способ обучения совершенно разным вещам путем периодического переключения с одной дисциплины на другую, создавая при этом для себя новые испытания.

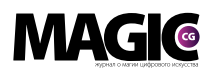

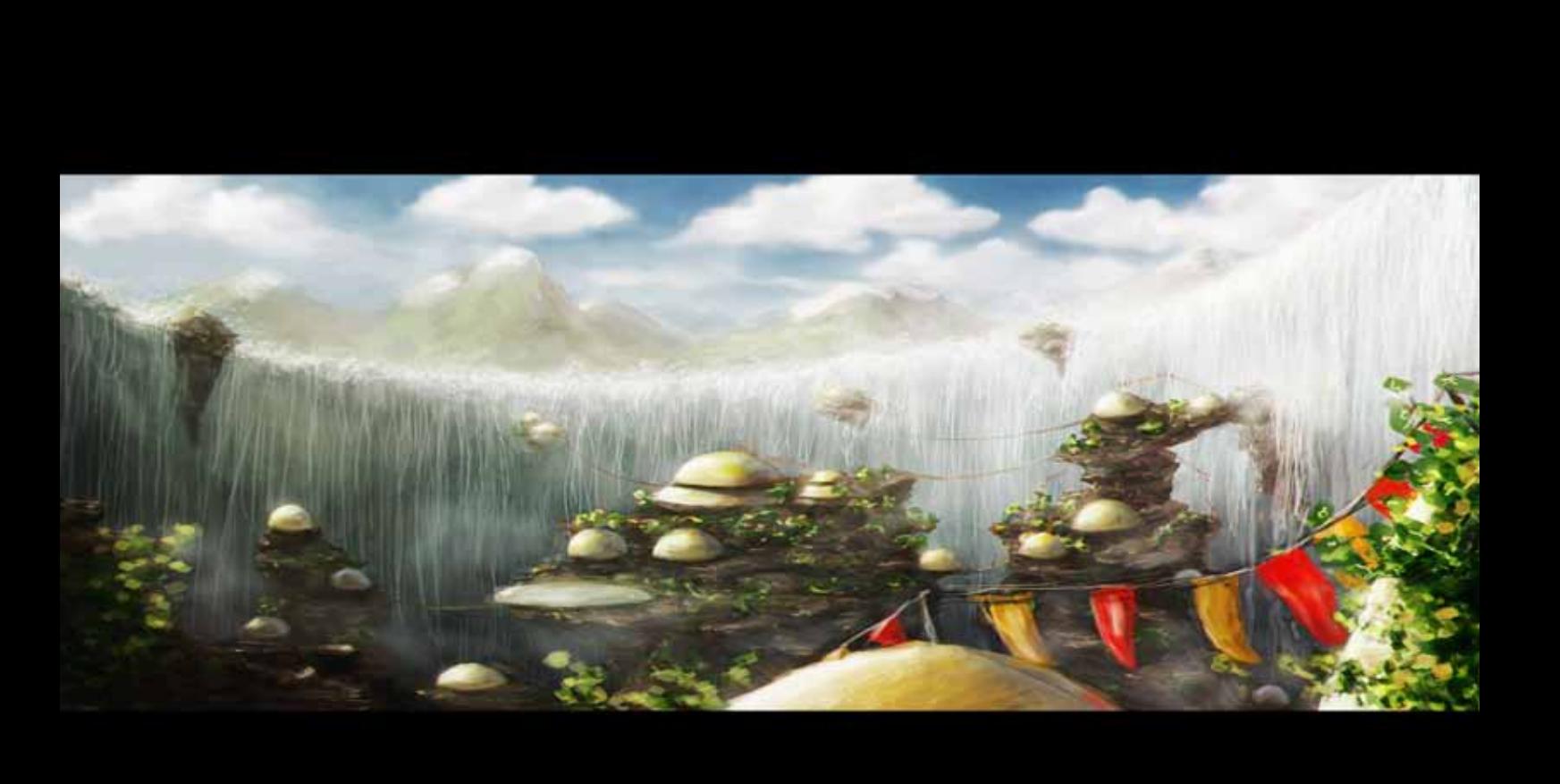

Откуда возникают новые идеи, вдохновение для творчества? Какова ваша мотивация для создания новых работ?

Я использую для вдохновения все, что меня окружает: это и другие художники, и вещи, которые я увидел, и мысли, которые просто пришли в голову.

Мои персональные работы представлены, в основном, пейзажами.

Самой большой мотивацией

для меня является то, что с моим растущим опытом и мастерством, я уверен, что создам еще лучшую работу в следующей попытке.

Не могли бы вы описать, как обычно протекает создание новой работы, ее основные этапы рабочего процесса? Покажите на примере, пожалуйста.

В мэтт пейнтинге я обычно начинаю с наброска шариковой ручкой, который потом перерисовывается в Photoshop как концепт. Перед вставкой фотографий и CGI-элементов в изображение я тестирую типы освещения.

В этом примере после многих шагов усовершенствования я, в конце концов, решил сделать движение 3D-камеры и перестроить всю сцену в Maya. Я бы хотел потом создать эту кинематическую сцену в Nuke (но в данном случае я этого не делал).

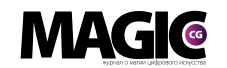

Что важно для вас в процессе работы, а на что вы вообще не обращаете внимания?

Мне кажется, что наиболее важным для меня является следование своей интуиции.

Она всегда знает, что лучше, хотя иногда ее подсказки бывают достаточно туманны и их непросто понять.

Я чувствую, что с прибавлением опыта интуиция заостряется, и я ожидаю, что в будущем эта тенденция продолжится. На самом деле, я просто смотрю, что работает, а что нет.

А вот такого, на что я бы не обращал внимания в моей работе, нет. Все, так или иначе, имеет смысл.

### Какие программные продукты вы используете в своей работе?

Я использую Photoshop, Maya, Nuke, Vue, Cinema4D, Modo, AfterEffects и XCode.

Но самыми основными инструментами для меня являются, прежде всего, Maya, Nuke и Photoshop.

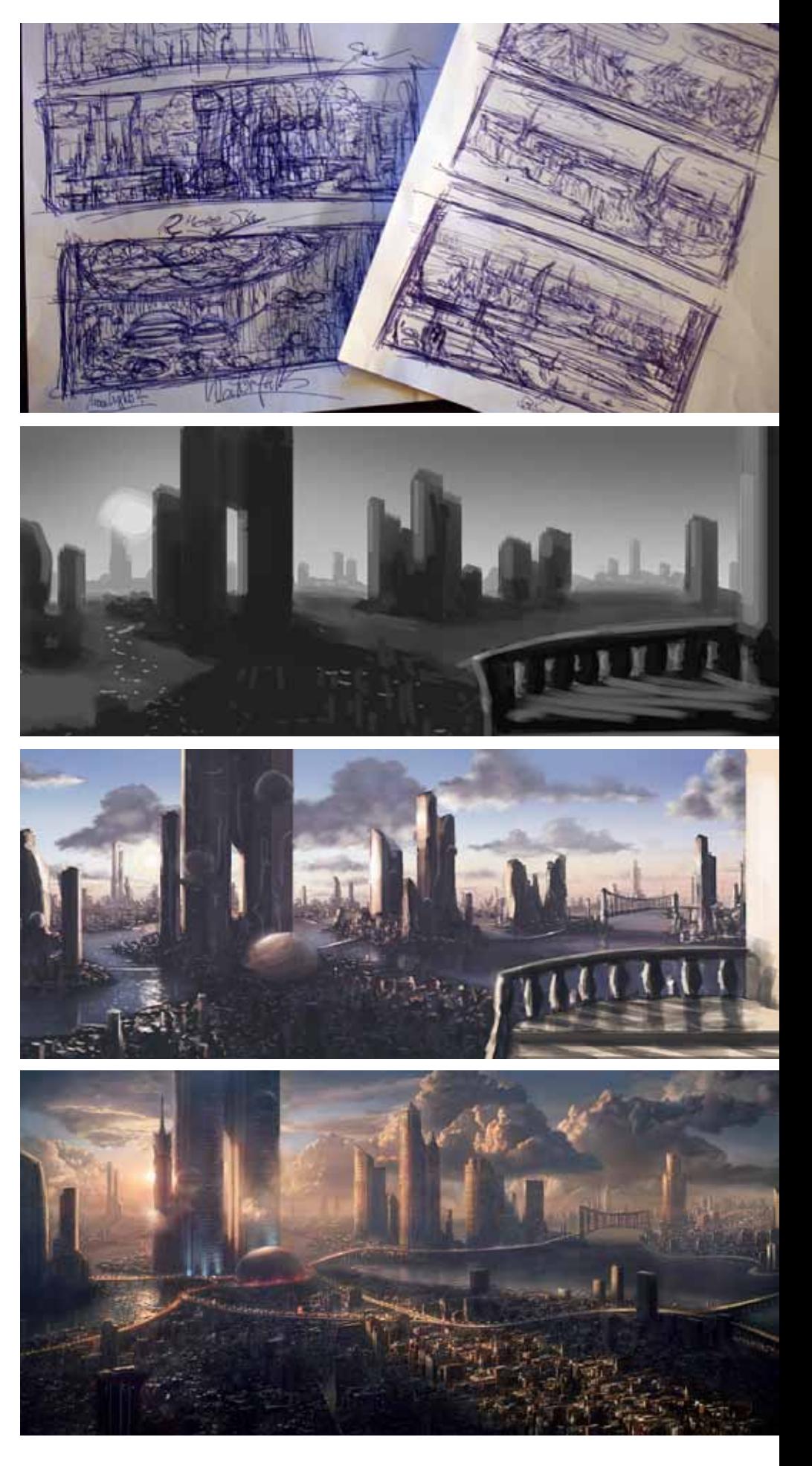

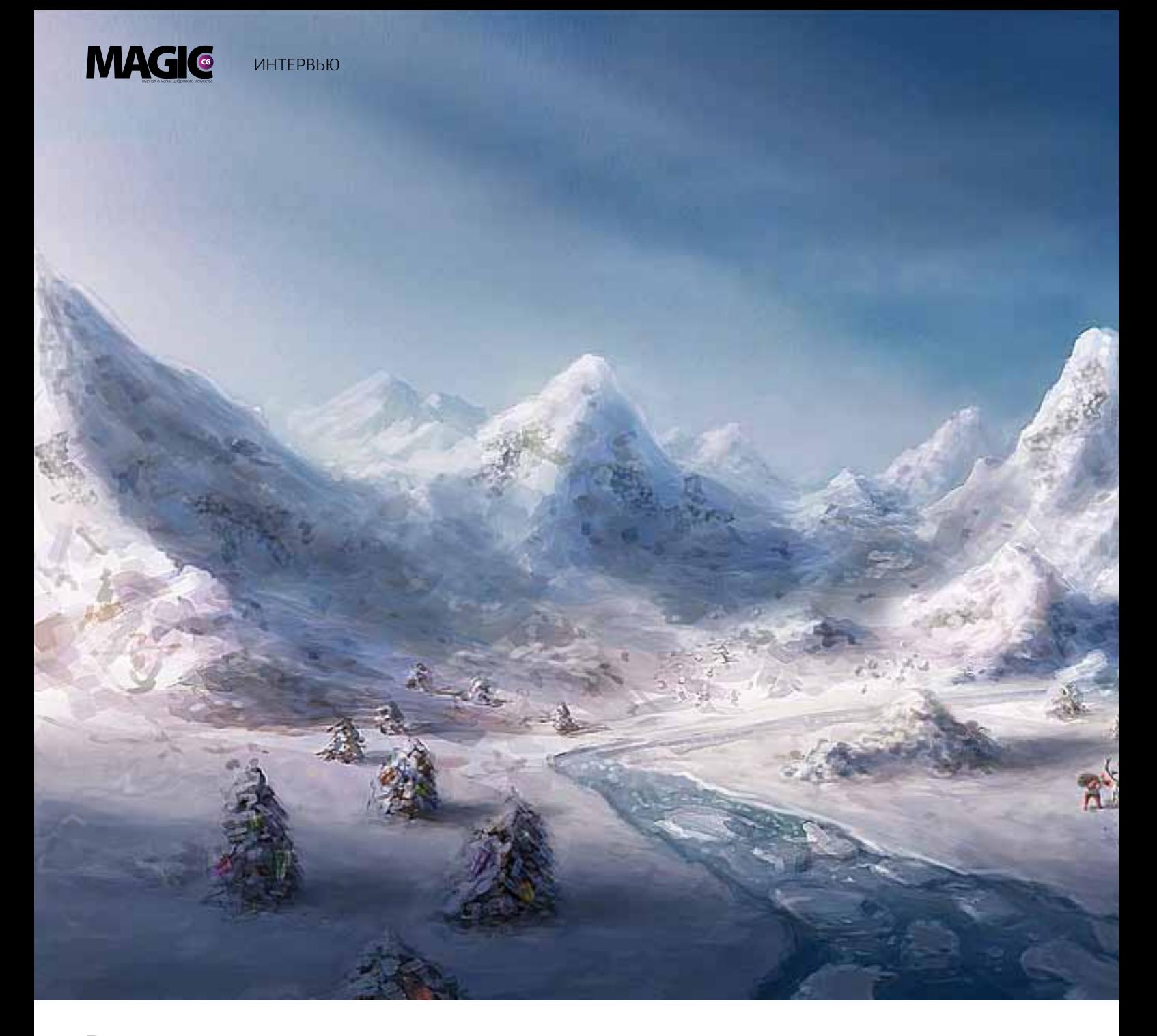

# Вам удается находить баланс между рабочим и личным временем?

Личное время очень важно для меня. Сейчас я наслаждаюсь достаточно сбалансированной жизнью с четким разделением рабочего и свободного времени. И вижу в этом много преимуществ, так как это дает мне силы и

энергию для изучения чегото нового, а также возможность просто быть счастливым человеком и иметь больше свободного времени для жизни.

### Каковы ваши творческие цели на сегодняшний день?

Моя главная творческая цель — понимание и успешное сочетание моих навыков и знаний в различных дисциплинах для создания действительно впечатляющего искусства, что делает меня счастливым! В старости мне бы хотелось гордиться тем, что я создал. Даже сейчас я уже немножко горжусь, но вижу, что у меня есть потенциал для развития, и все еще впереди.

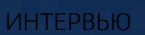

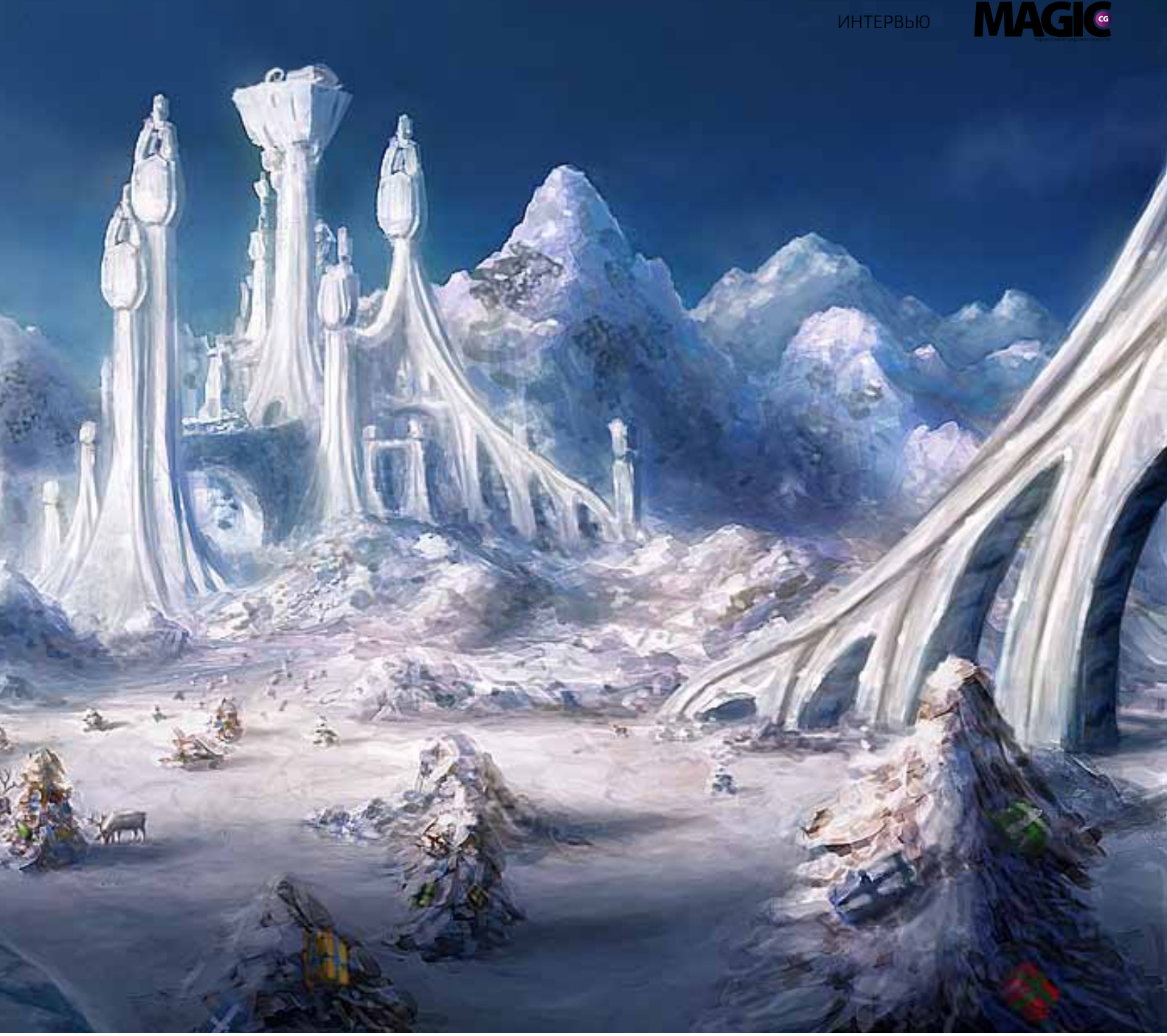

# Каким вы видите путь развития цифрового искусства?

Я думаю, во всем, что требует развития, должны развиваться сами люди. Только в работе и размышлении над собой можно добиться развития и совершенствования своего мастерства.

Что вас особенно впечат-

#### лило в последнее время (книги, игры и т.д.)?

В последнее время практически ничего не запомнилось. Единственное, что могу отметить, это особенно впечатлившие меня работы Alex Roman.

Расскажите, как вы проводите свободное время, есть ли хобби?

Я очень люблю проводить время с друзьями и путешествовать по миру, много фотографируя.

Еще я люблю играть в футбол и готовить, кстати, это мое самое большое хобби.

Семья также очень важна для меня, но на данный момент у меня пока нет детей.

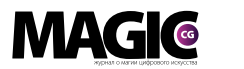

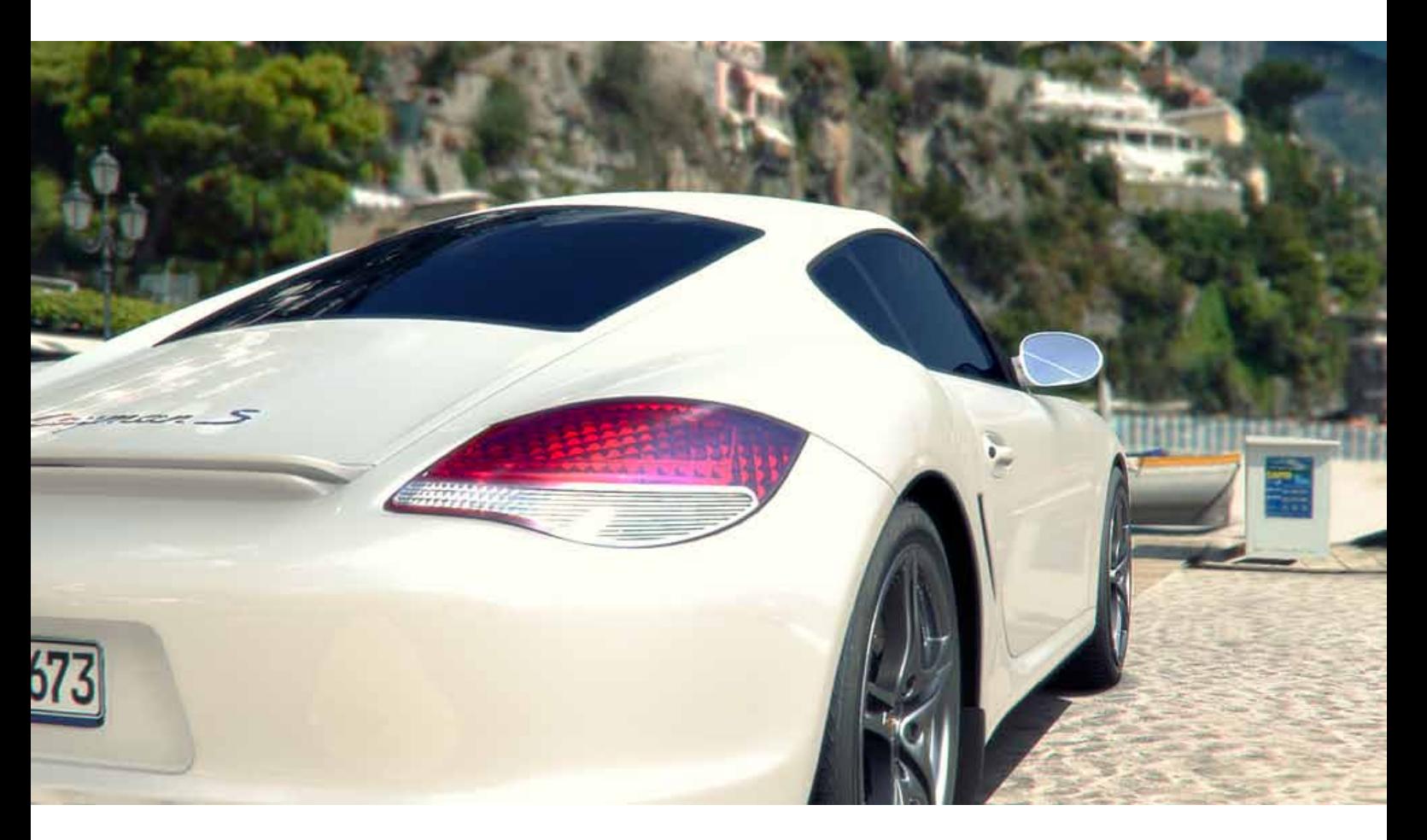

# Какой совет вы могли бы дать начинающим художникам?

Всегда относитесь к себе критически и мотивируйте себя к постоянной практике и обучению. Используйте форумы и блоги, чтобы учиться у других художников, и просите совета у ваших коллег по работе.

> Автор: Marco Bauriedel E-mail: mail@marcobauriedel.com Сайт: http://www.marcobauriedel.com/

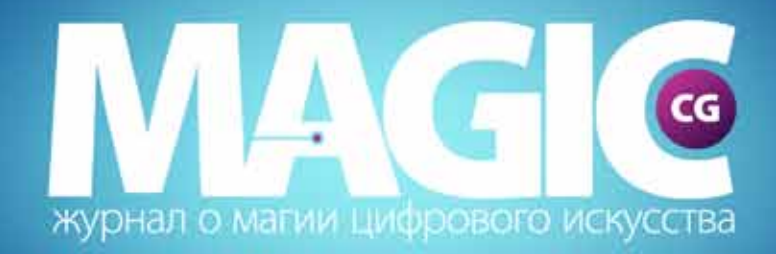

# теперь и в facebook

# http://www.facebook.com/magiccg.magazine

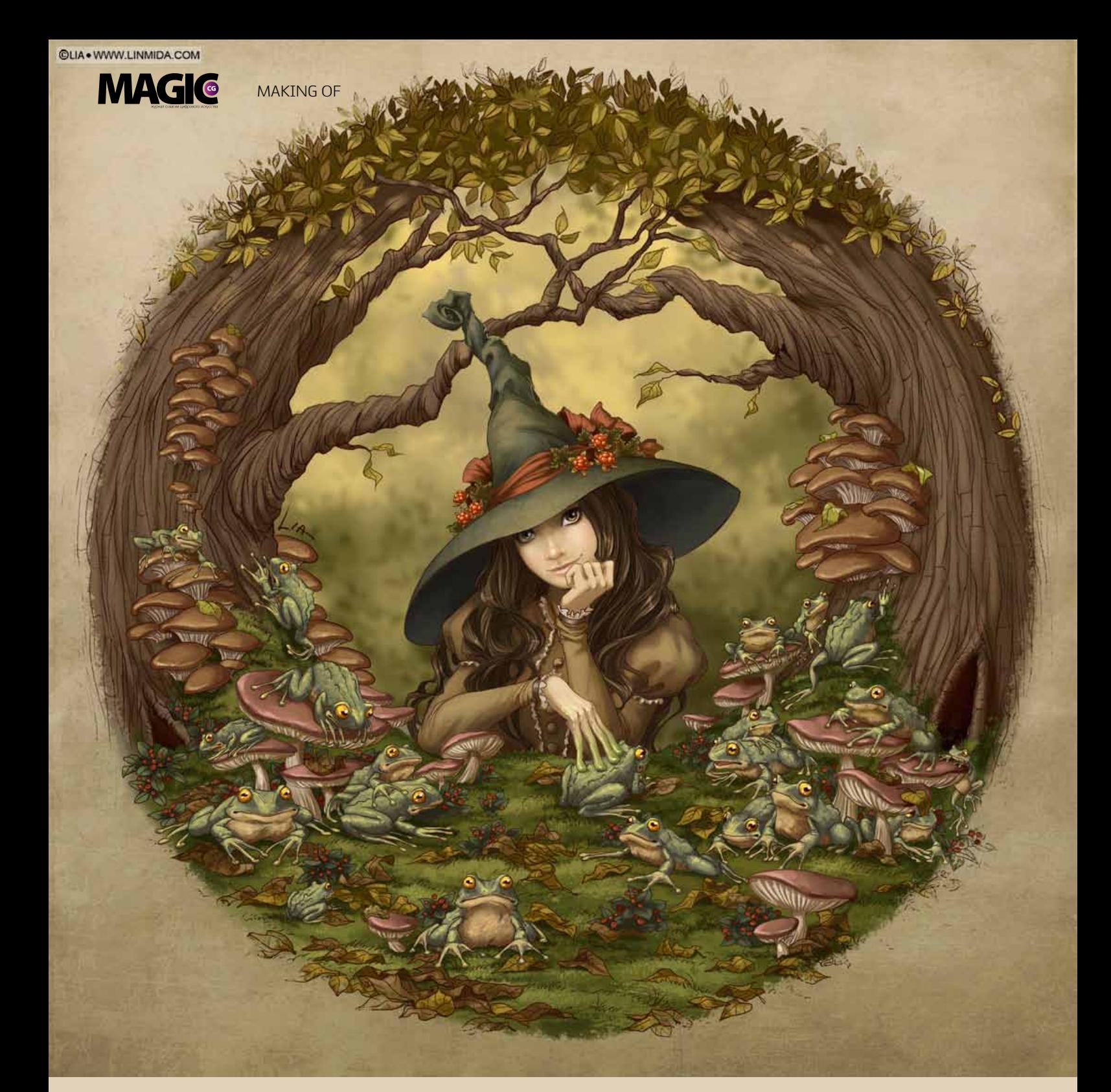

# Лягушачья ведьма

Автор: Lia Selina Сайт: http://Linmida.com/ Блог: http://LiaSelina.livejournal.com/ E-mail: LiaSelina@gmail.com

12 www.m-cg.ru 2012

# Лягушачья ведьма

Автор: Lia Selina Сайт: http://Linmida.com/ Блог: http://LiaSelina.livejournal.com/ E-mail: LiaSelina@gmail.com

Впервые постараюсь описать процесс создания одной из моих работ. Ничего хитрого, но, может, кто-то подметит для себя чтото полезное.

Для подобных контурных картинок последовательность действий у меня всегда одна. Сначала — прорисовка контура, затем черновая «заливка» цветом, цвета при этом разбрасываю по разным слоям. Например, девушки стабильно делятся на кожу, волосы, одежду, украшения и т. д. по ситуации. Затем — «чистка» цвета по границе контура и далее детальная раскраска: свет, тень, рефлексы. Плюс подкрутка цвета по необходимости.

Идея этой картинки ждала меня глубоко в кипе набросков больше года. Скетч невероятно безобразен, поэтому я его никому никогда не покажу. Но свою задачу он выполнил, я точно вспомнила, какой должна быть цветовая гамма и композиция.

Первое, с чего я начала — это поиск референсов. Я, конечно, не претендую на абсолютную анатомическую достоверность лягушек, но чтобы более или менее прилично нарисовать их замысловатые задние лапки в разных ракурсах, без изучения фотографий не обойтись. Я набираю в гугле кучу фото, долго их разглядываю, делаю пару зарисовок, чтобы лучше понять форму и строение лягушачьего тельца. После этого можно возвращаться к наброску и начинать окружать девицу земноводными.

Обычно набросок я сразу делаю в фотошопе, но в этот раз начало положено на бумаге: сканирую, открываю в фотошопе, ставлю прозрачность слоя со сканом на 10-15 % и поверх него на новом слое рисую новый, более детализированный набросок. При необходимости повторяю процедуру. Линии с каждым слоем дополняю, поправляю. Прорисовываю контур до тех пор, пока мне не перестанет хотеться что-то исправить.

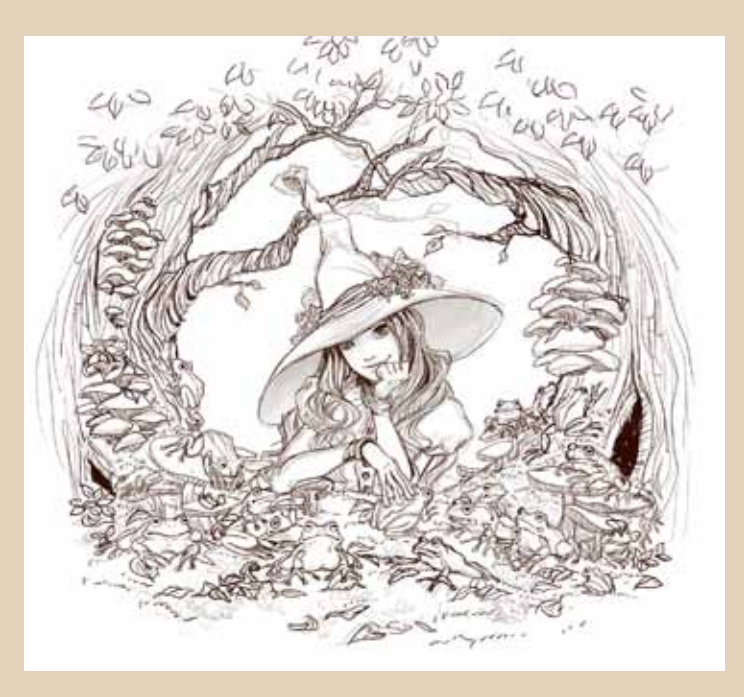

Для контура использую стандартную круглую кисть с жёсткими краями и собственную кисточку «под карандаш».

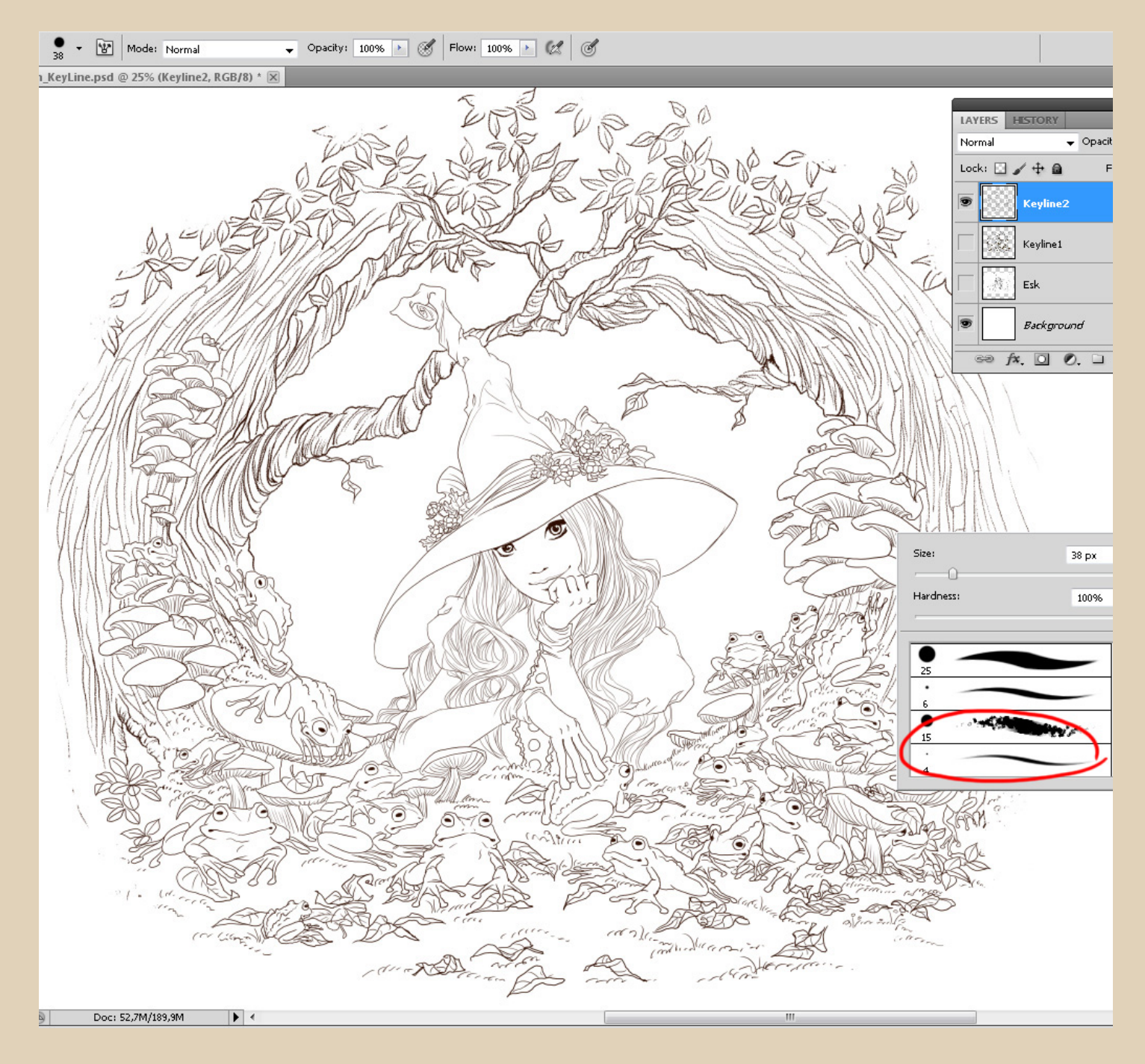

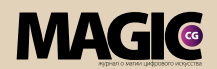

Чтобы сделать «карандашную» кисточку, за основу берём обычную жёсткую круглую кисть и лезем в настройки:

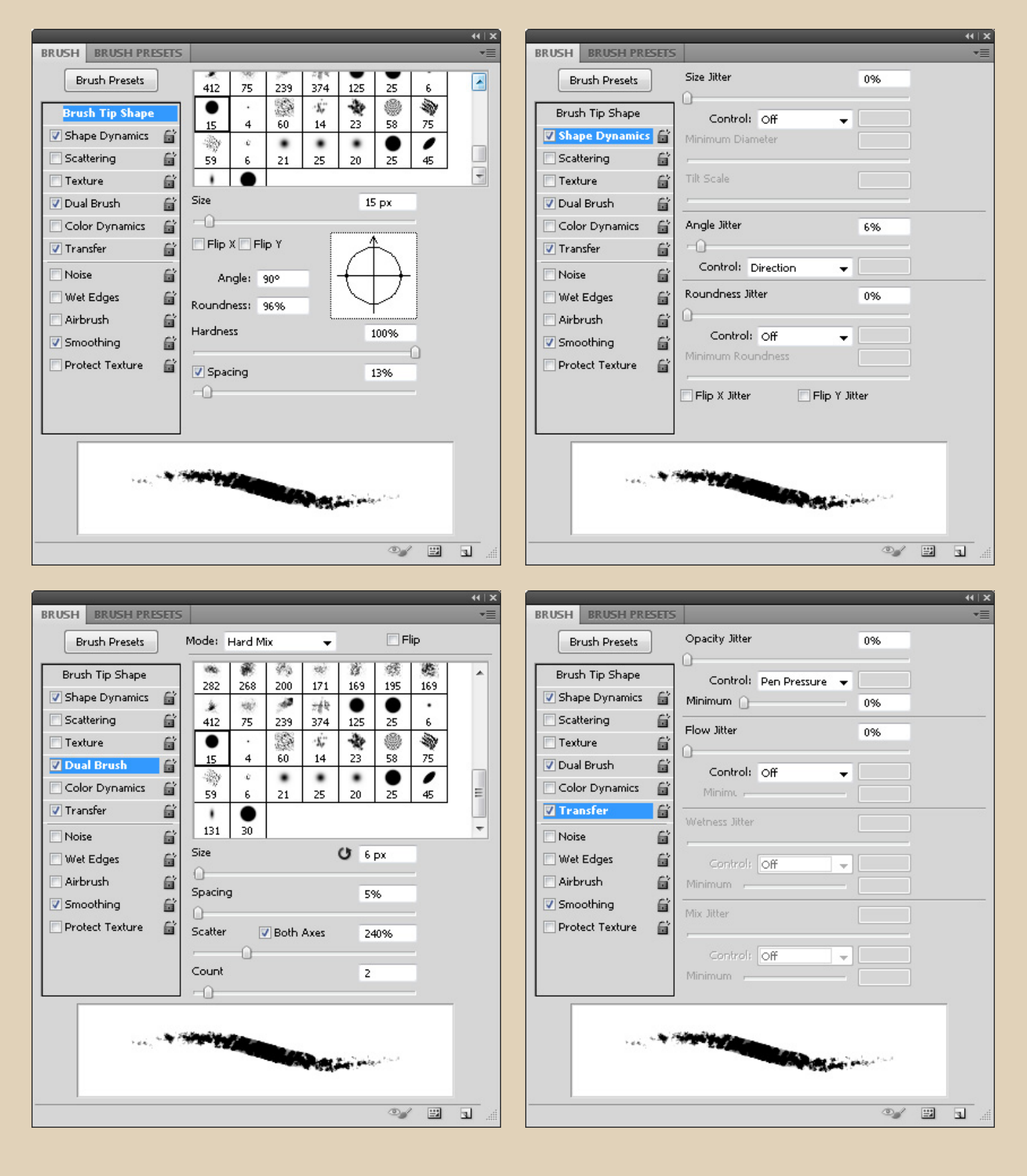

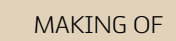

Когда с контуром покончено, можно переходить к раскраске.

Выбор цвета для меня, как правило, долгий и мучительный процесс, даже когда общая цветовая гамма в голове есть. Так, контур всегда на отдельном слое, а цвет разбросан по слоям максимально. Ведьма в цвете разделена по слоям на кожу, волосы, шляпу, платье и украшения на шляпе. Так же отдельными слоями всё остальное: стволы деревьев, лягушки, грибы, мох и листва.

Это для того, чтобы впоследствии упростить процесс раскраски и при необходимости быстро поменять цвета.

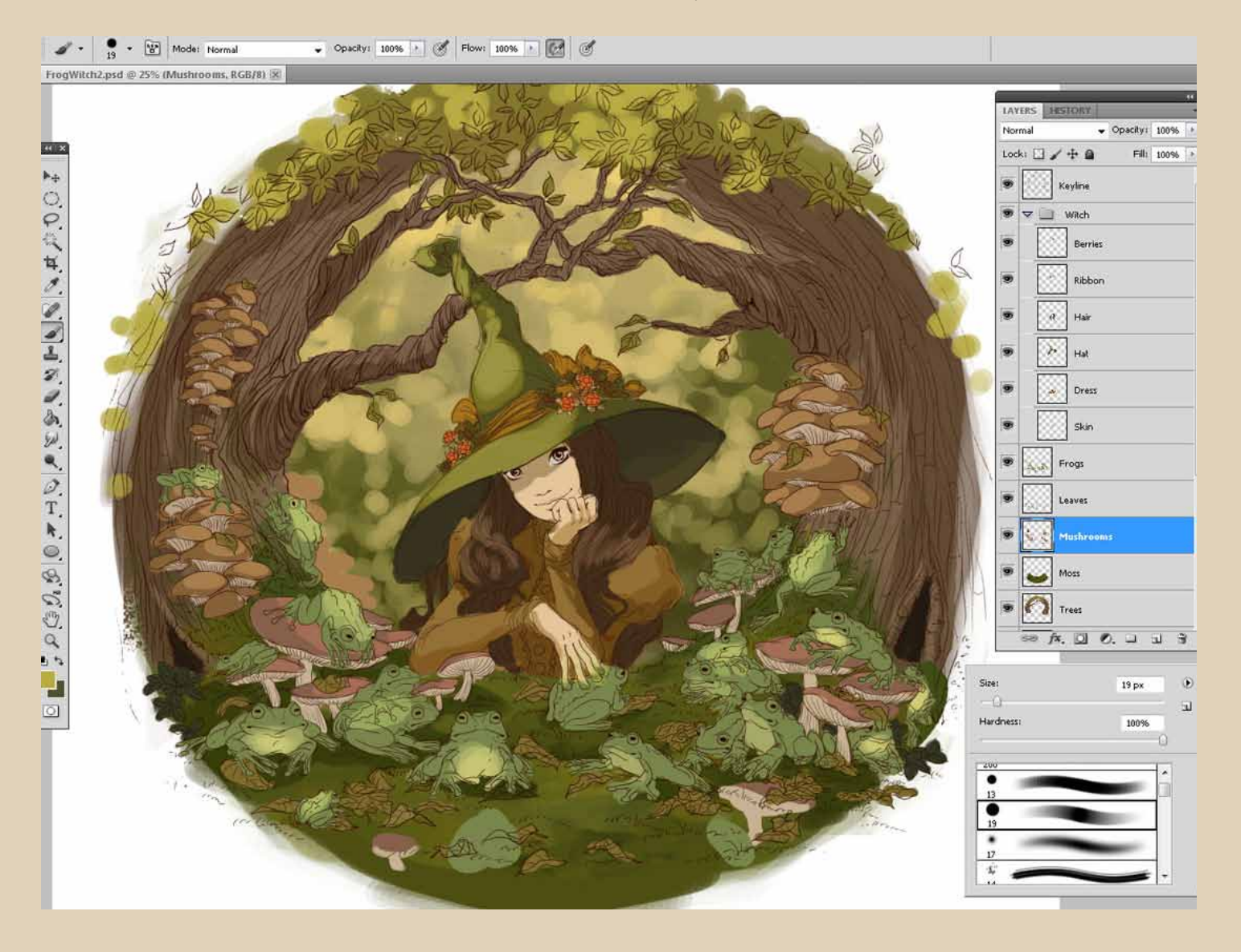

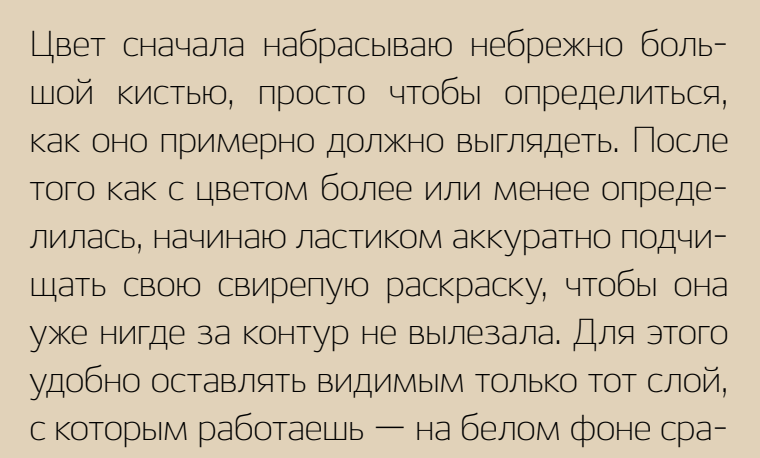

зу хорошо видны все ненужные элементы.

Довольно трудоёмко, но не так страшно, как может показаться. Например, на «чистку» всех лягушек с их растопыренными пальчиками ушло 15 минут.

Но до того, как все объекты подчищены, я всегда забегаю вперёд и прорисовываю лицо — приятно сразу знать, с кем имеешь дело.

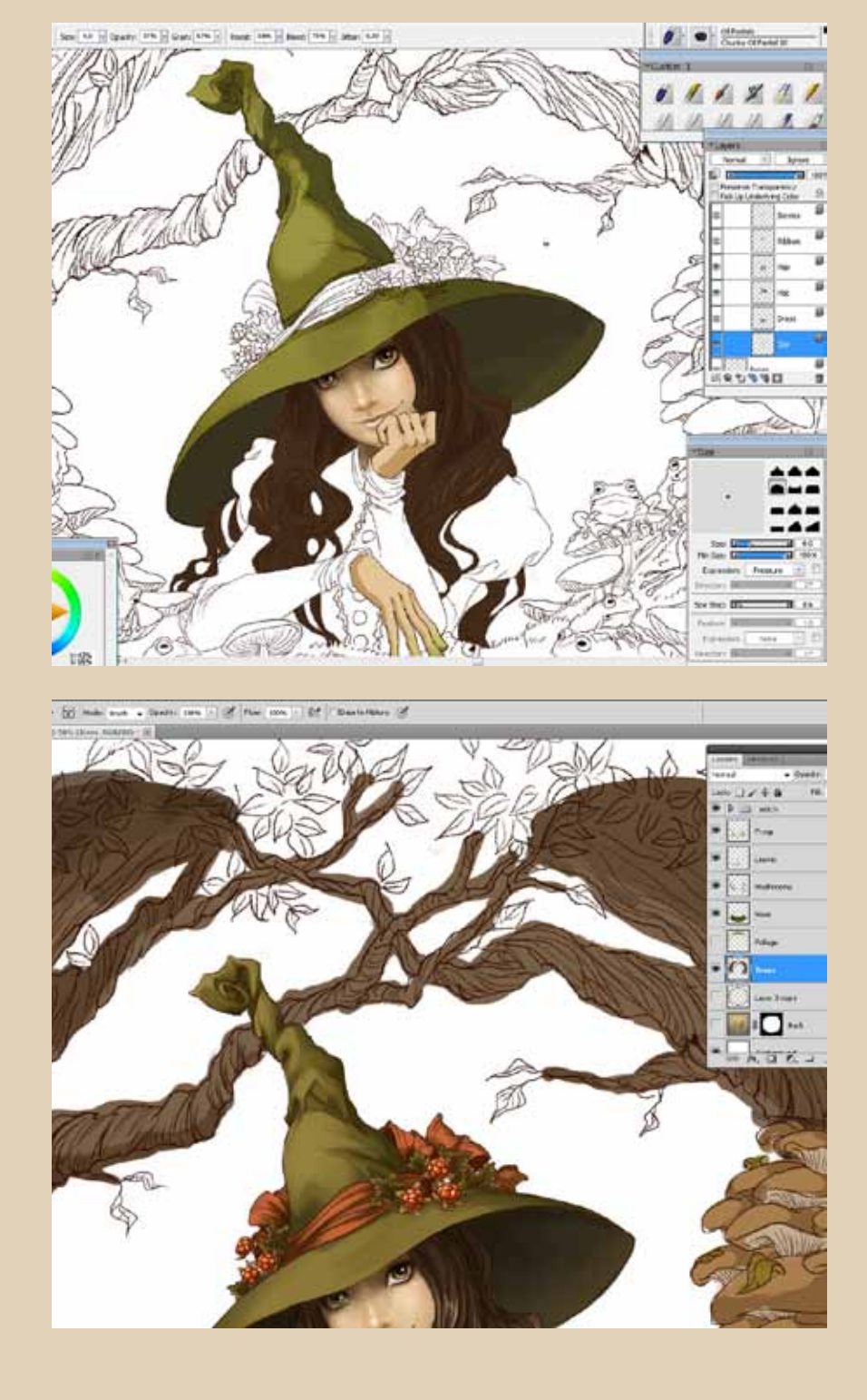

#### **MAGIC** MaKING OF

Детальную покраску я обычно продолжаю в пейнтере, там есть моя любимая кисточка Chunky Oil Pastel, которой я всё и крашу. Хоть палитра кистей у меня немаленькая, в 99 % работ использую только эту кисть, еще немного аэрограф и карандаш.

Приступая к покраске, блокирую пустые пиксели: ставлю галочку Preserve Transparency на палитре слоёв и могу смело махать кистью — за контуры уже ничего не уйдет. Накладываю свет, тени, рефлексы, блики.

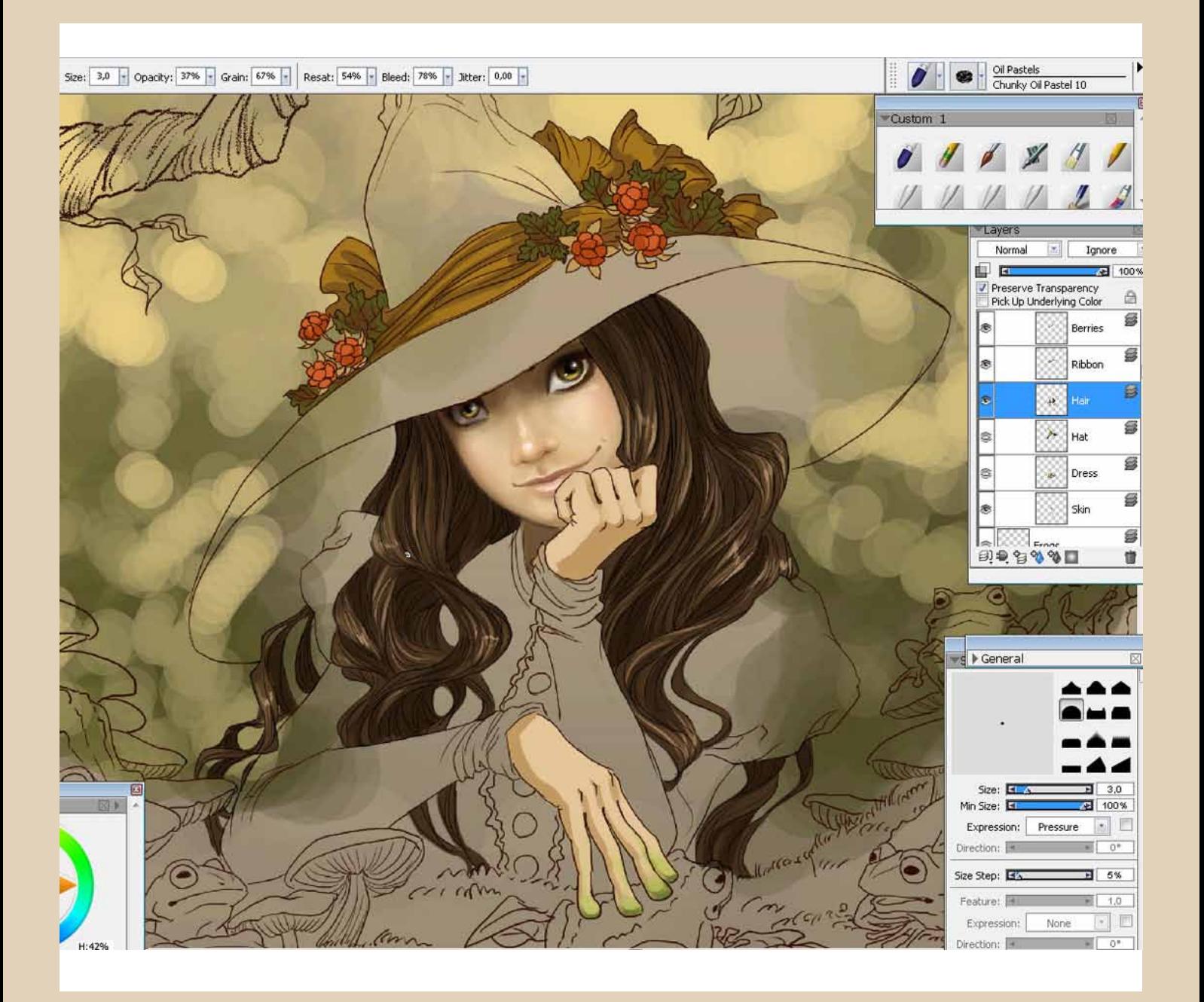

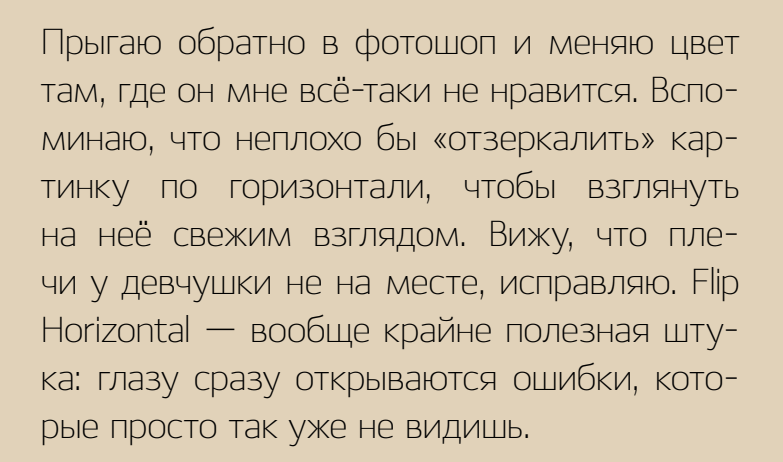

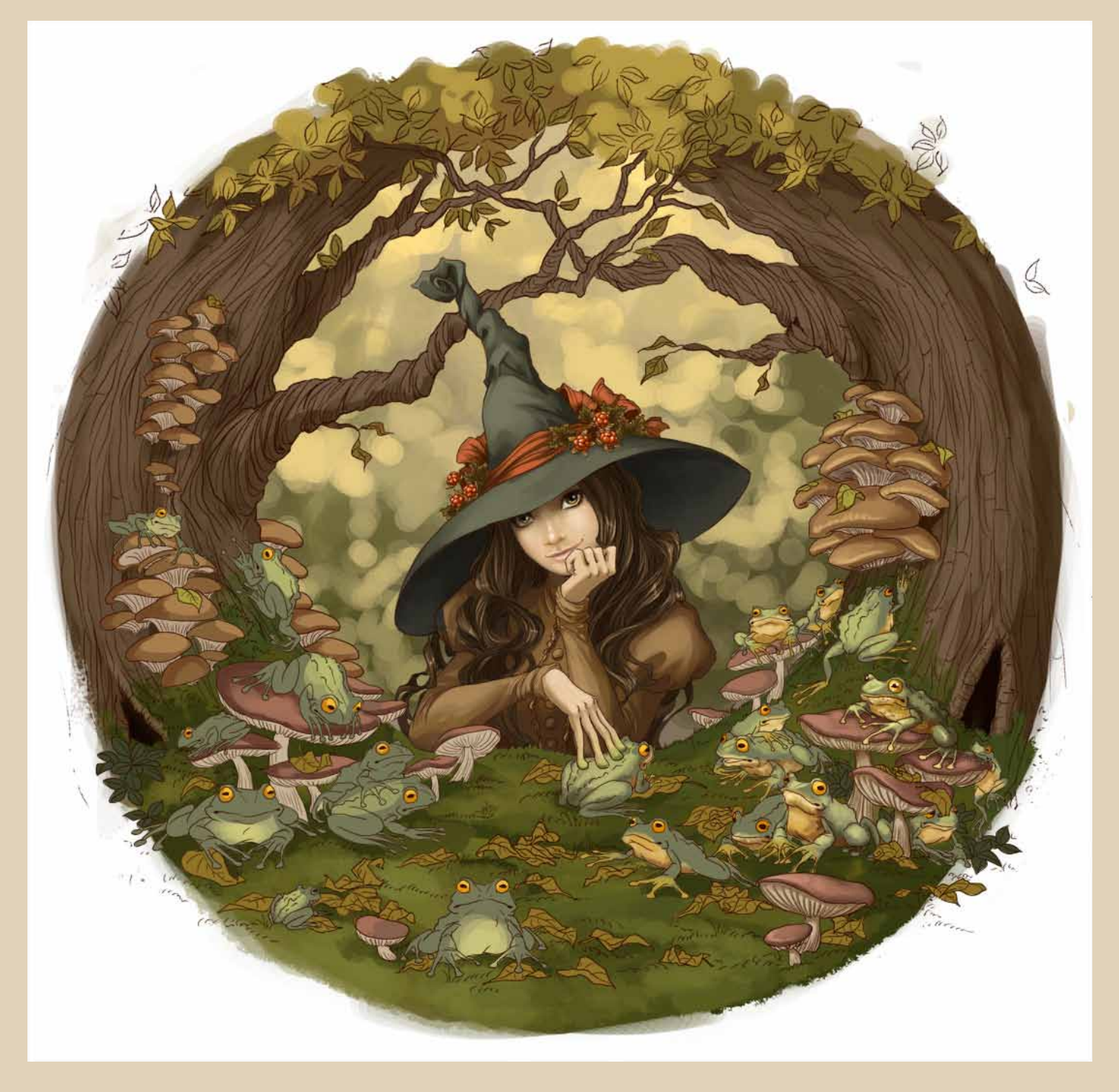

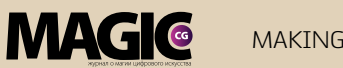

MaKING OF

Продолжаю раскраску в пейнтере, изменив немного параметры кисточки — Min Size на 8 %, накидываю листиков в кроны деревьев.

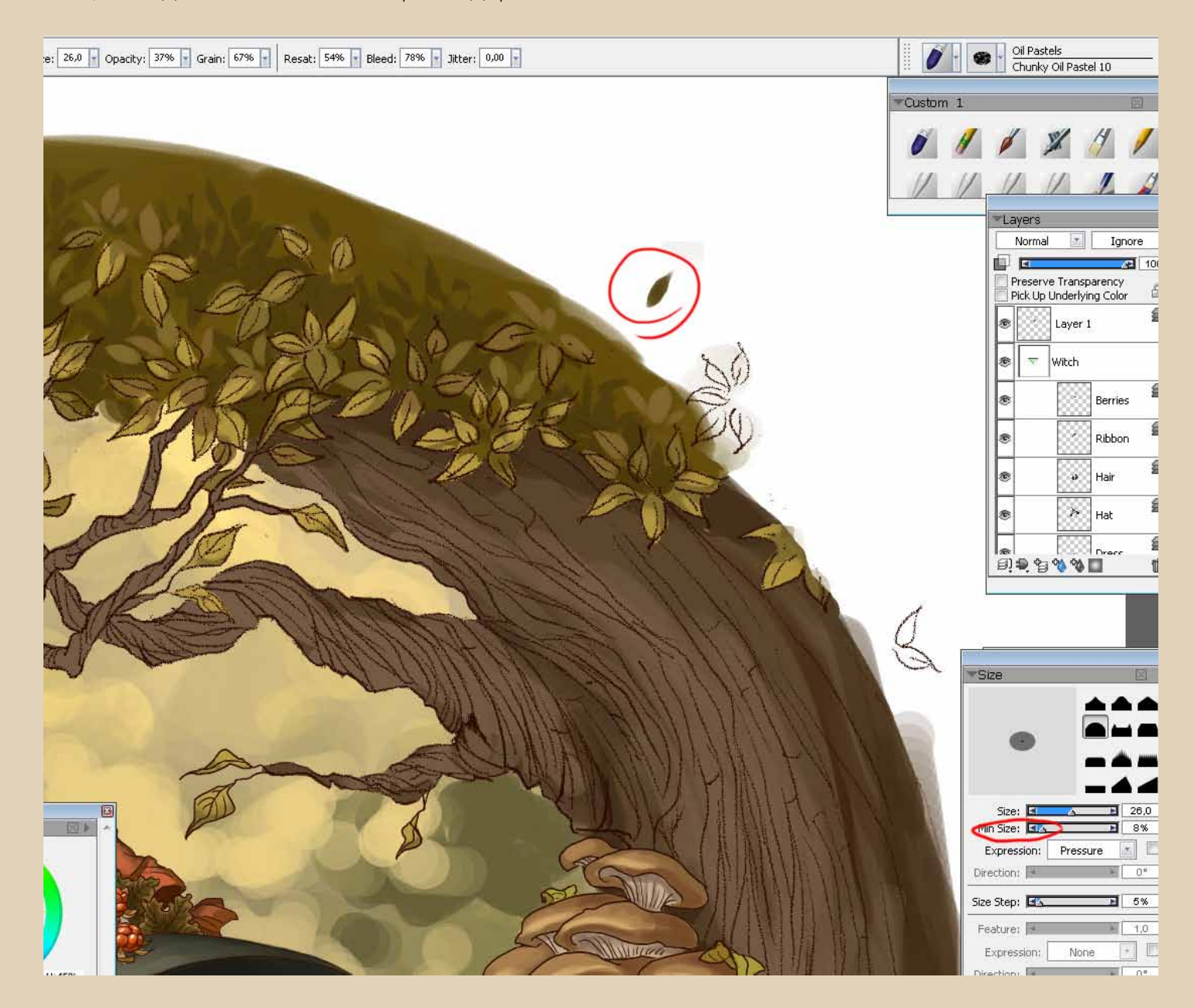

Затем, вернув Min size на 100 % (или просто сменив Expression на None), меняю Grain на 11 % и Jitter 0,44, чтобы кисть стала шероховатой, и крашу кору на стволах.

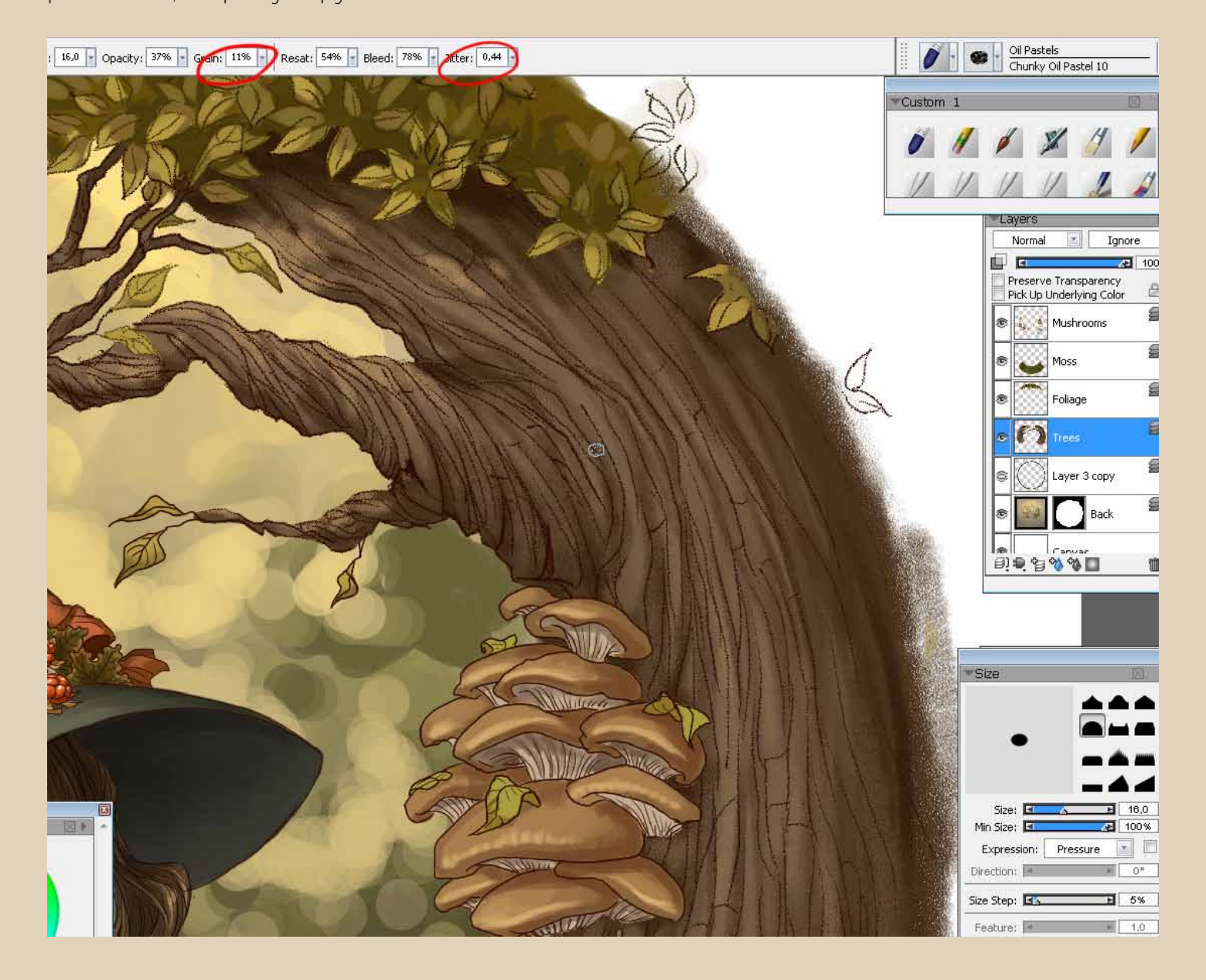

#### **MAGIC** MaKING OF

Возвращаюсь в фотошоп и раскрашиваю мох своей кистью «под карандаш», меняя прозрачность. В некоторых местах прорисовываю для пушистости ворсинки кисточкой из нескольких точек разного размера, которую когда-то создавала для рисования шерсти. Сухие листья крашу этой же «карандашной» кистью — так они больше будут похожи на сухие. По ходу дорисовываю новые на переднем плане и разбрасываю кустики ягод, которых, как мне показалось, не хватает.

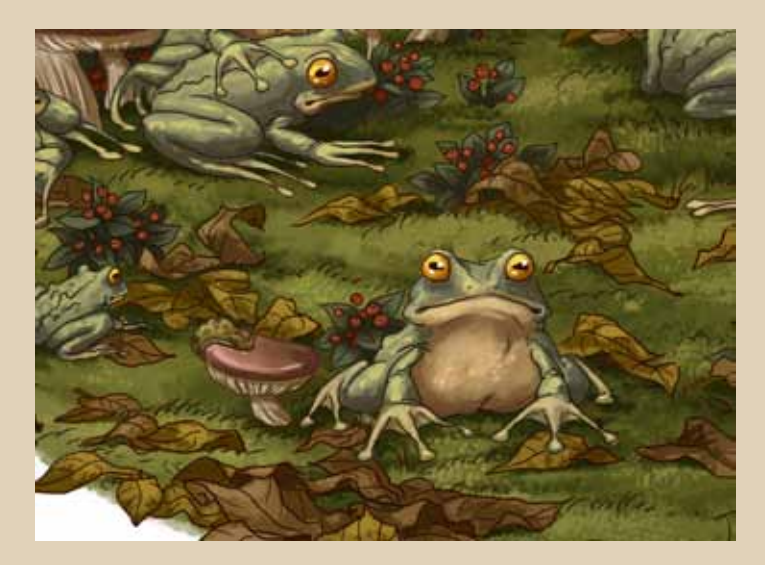

По ходу раскраски также меняю цвет контура, блокируя пустые пиксели там, где очень хочется. Изначально контур у меня везде тёмно-коричневый, смотрится почти чёрным, мне кажется это грубоватым.

Текстуры обычно никогда не использую, но сейчас даже после раскраски мне всё ещё не нравится, как выглядят лягушки и грибы на деревьях, поэтому решаю попробовать наложить на них текстуру. Прыгаю в фотошоп, в настройках любимой кисти выбираю из стандартных текстур подходящую и на новом слое в режиме Multiply раскрашиваю своих лягушек.

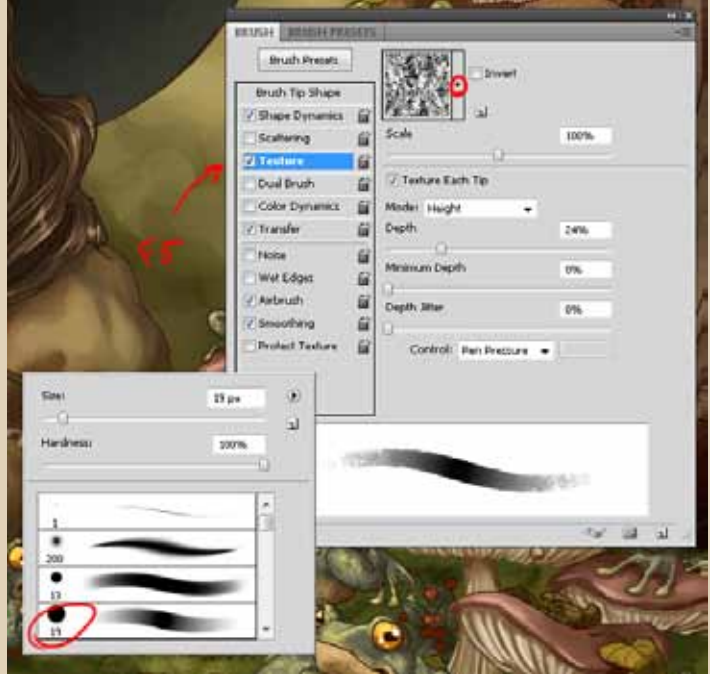

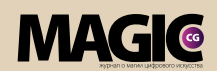

Новый слой пуст, и заблокировать тут ничего нельзя, махать кисточкой можно не бояться.

После того как все лягушачьи тельца покрыты текстурой, кликаем + Ctrl в палитре Layers на иконку нашего первого слоя с лягушками (или правой кнопкой — Select Pixel), затем инвертируем выделение — Select Inverse, возвращаемся на слой с текстурой и жмём Backspace. Ну, или можно сразу рисовать текстуру по выделенной области тем же образом без инвертации. Я просто не люблю рисовать по «выделенке».

Потом так же выбираю текстуру для грибов и заодно текстурирую шляпу. Всем слоям с текстурами ставлю прозрачность 30-40 %.

Отличия некардинальны, но, по-моему, стало интереснее — так и оставлю.

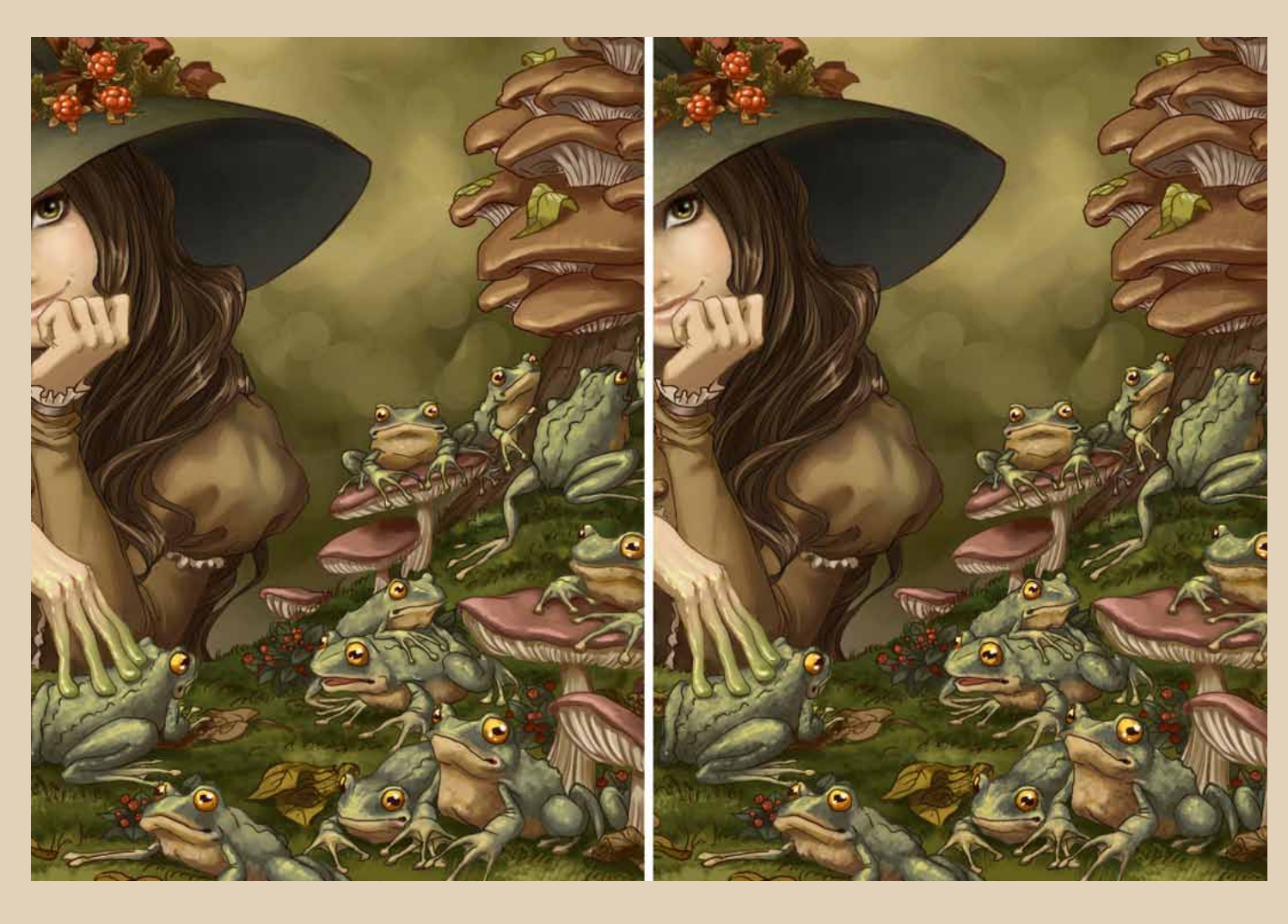

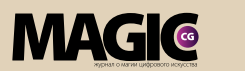

MaKING OF

Теперь, когда покраска вроде бы окончена, можно заняться приданием ровной круглой формы картинке, как было изначально задумано. Для этого воспользуюсь масками.

Для маскировки использую, опять же, свою «карандашную» кисть, чтобы края были зернистыми и неровными. Изначально под картинкой я нарисовала круг, на который ориентировалась по течению работы, чтобы контур и цвет немного заезжали за его границы. Теперь можно их замаскировать — накладываю маски на слой с контуром, и все слои с цветом, которые вылезают за границы круга (стволы, листва деревьев, опавшие сухие листья и кустики ягодных листьев). И по всем маскам прохожусь кистью, ориентируясь на границу круга.

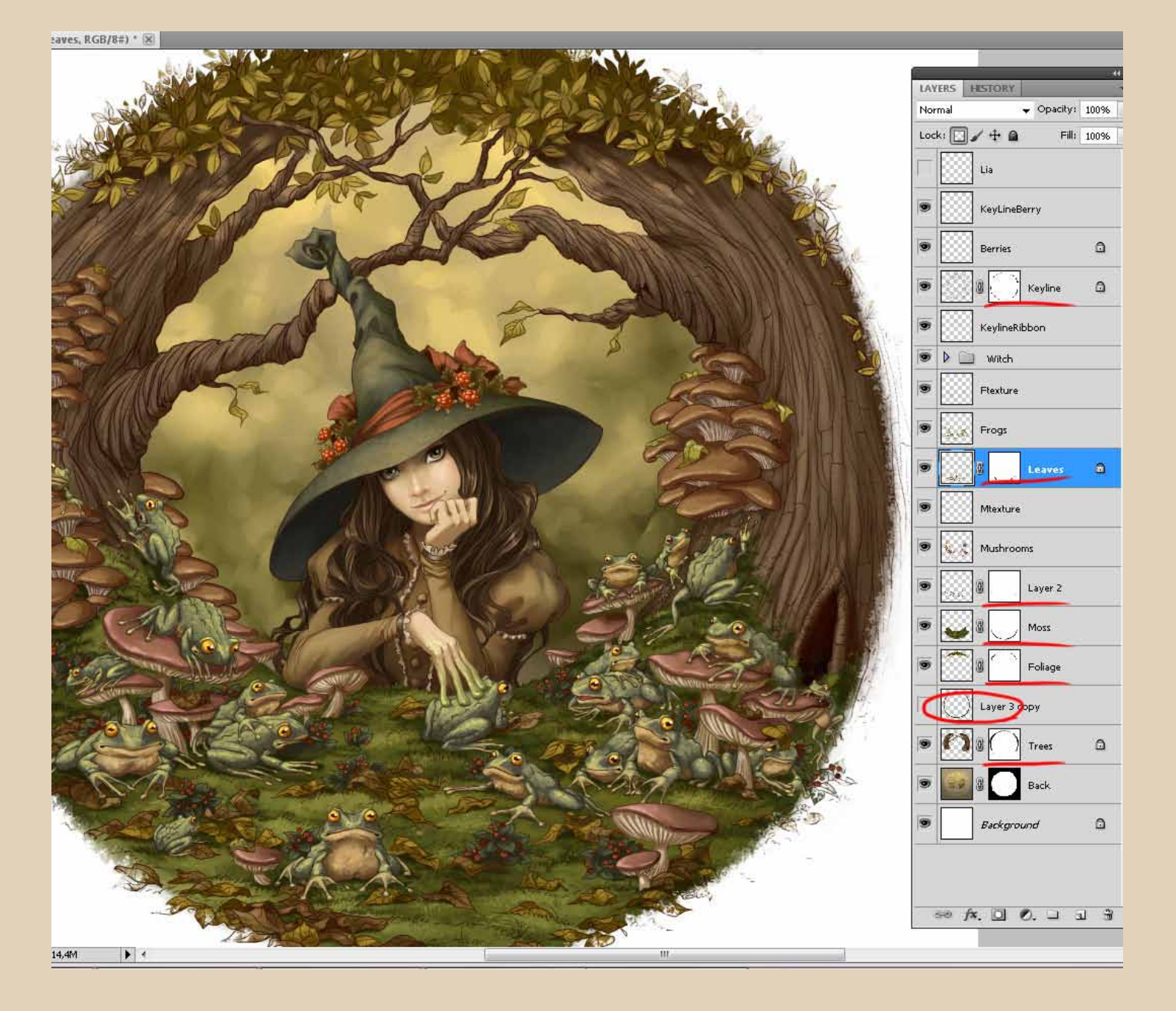

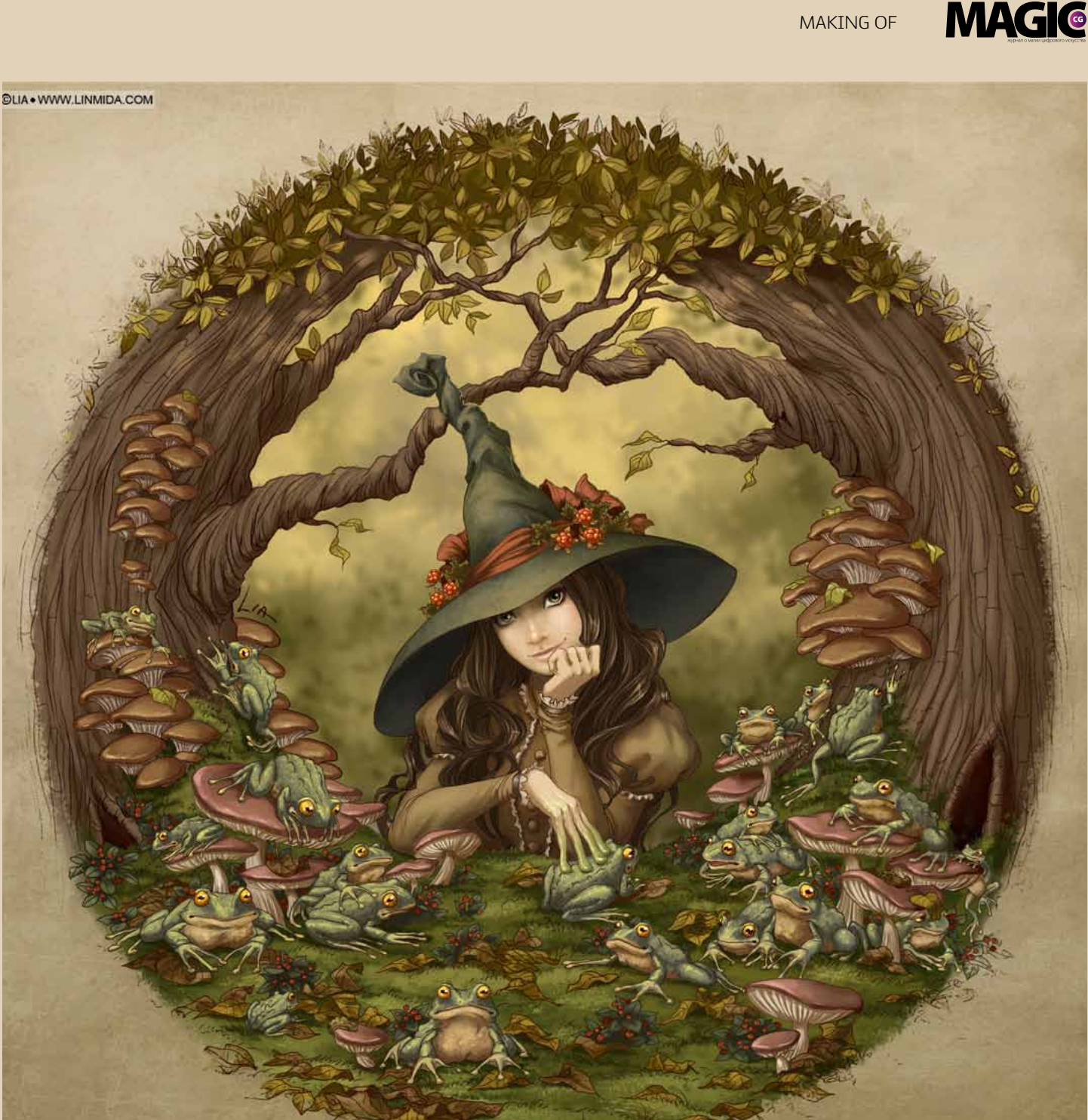

Да, ещё остался нетронутым задний план у ведьмы. Ну и не буду его особо трогать накидаю туда листьев и заблёрю. Белый фон под картинкой мне не нравится, надо его покрасить — делаю небольшие разводы любимой кистью с жёсткими краями Opacity 10- 20 % и накладываю текстуру старой бумаги в режиме Overlay. А теперь, главное — остановится, пока не захотелось ещё что-то поправить. Быстро ставим подпись на грибочке, копирайтим и закрываем фотошоп.

Автор: Lia Selina Сайт: http://Linmida.com/ Блог: http://LiaSelina.livejournal.com/ E-mail: LiaSelina@gmail.com

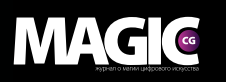

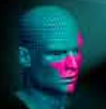

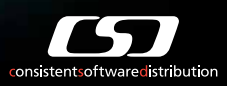

# «Полигон для творчества 2012» Конкурс, который дает возможность…

Компания Consistent Software Distribution — value added дистрибьютор на рынке САПР, ГИС, визуализации и анимации, сообщает о проведении конкурса «Полигон для творчества 2012».

Ежегодно конкурс собирает множество участников и зрителей. В этом году он пройдет уже в пятый раз. Конкурс проводится в целях выявления лучших работ в области анимации, графики, архитектуры, проектирования и дизайна. Принять участие могут дизайнеры, архитекторы, художники, студенты, аспиранты российских вузов и сотрудники отрасле-

вых компаний.

В списке номинаций на 2012 год заявлены: Архитектура Дизайн (в том числе интерьерный) Анимация Спецэффекты Игровая индустрия Промышленный дизайн Free Art Бонусная номинация Лучший архитектурный вуз страны

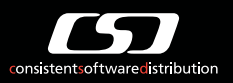

Выбор зрительской симпатии

**Условие участия** — работы должны быть выполнены с использованием программного обеспечения Autodesk.

#### Конкурс будет проводиться в несколько этапов:

**ROUND I** — прием работ. Продолжительность этапа: 1 июня — 1 октября.

**ROUND II** — народное голосование. Выбор лидеров, включая финалиста в номинации «Выбор зрительской симпатии». Продолжительность этапа: 2 октября — 15 ноября.

**FINAL BATTLE** — отбор коллегией жюри 12 финалистов, включая «Лучший архитектурный ВУЗ страны». Продолжительность этапа: 16 ноября — 14 декабря

**Victory...** церемония награждения. Продолжительность этапа: конец декабря

#### Призовой фонд

Победители получат приз от официальных партнеров конкурса: компании Autodesk — ведущего разработчика программного обеспечения для дизайна, проектировании и инноваций и компании 3d connixion — ведущего производителя 3D манипуляторов для профессионалов в областях дизайна и визуализации. Также работы победителей будут поданы на рассмотрение коллегией жюри для возможного дальнейшего трудоустройства.

Призеры получат грамоты. Их работы будут поданы на рассмотрение коллегии жюри для возможного дальнейшего трудоустройства.

Даты конкурсных этапов и список номинаций могут быть изменены и/или дополнены. Следите за новостями на сайте конкурса www.3dpolygon.ru.

#### Желаем вам вдохновения и побед!

# www.3dpolygon.ru polygon@csd.ru

**MAGIC** 

Да, есть такая книга!

# Анна Сучкова

ARCHEHAS

Сайт: http://www.lumb.ru/ ЖЖ: http://lumbricus.livejournal.com/ Блог: http://lumb.ru/?page\_id=2184/ E-mail: lumbricus@mail.ru

28 www.m-cg.ru 2012

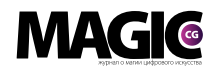

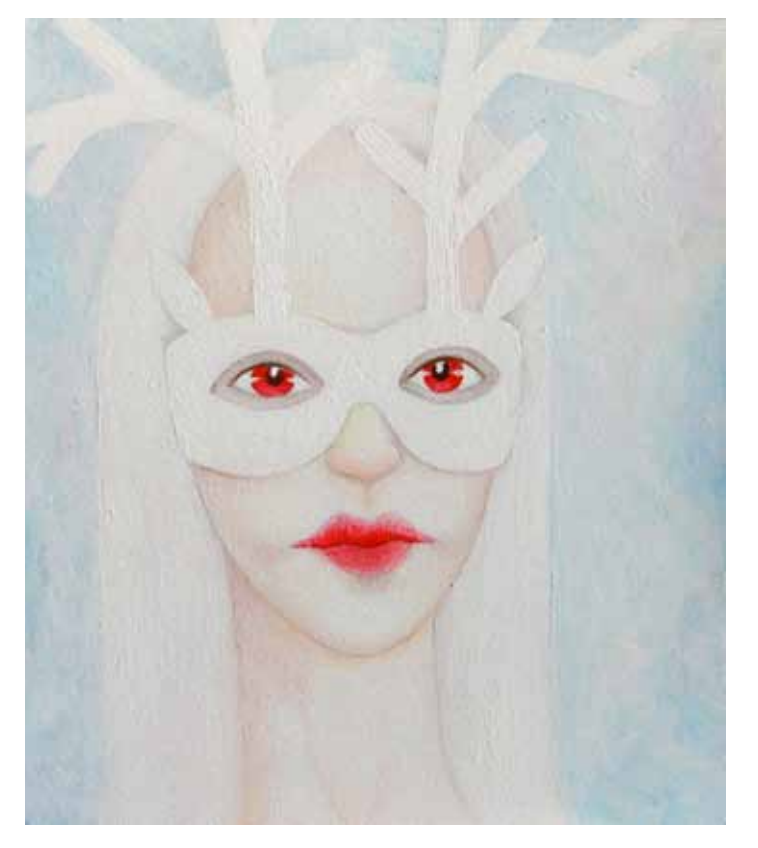

# Анна Сучкова

Сайт: http://www.lumb.ru/ ЖЖ: http://lumbricus.livejournal.com/ Блог: http://lumb.ru/?page\_id=2184/ E-mail: lumbricus@mail.ru

# Вы любите экспериментировать со стилем. Чего хотите достичь, на чем планируете остановиться?

Я рисую в доступных мне рамках, в любом случае. Мне скучно придерживаться конкретного узкого стиля. Я знаю, что узнаваемость влияет на популярность, но у меня восприятие, отличное от сознания множества людей, смотрящих на чужое искусство просто. Я всё равно вижу в разных вроде бы работах следование некоему стилю, просто эти детали, что замечаю я, менее заметны остальным.

Коммерческие работы я ри-

сую в таком усреднённом, доступном мне стиле, исходя из навыков и знаний. А всё, что касается экспериментов, я это делаю, чтобы расширить понимание — понимание, как сделана та или иная вещь.

Стиль рисунка отчасти зависит от восприятия человеком окружающей действительности, и я, пробуя рисовать как-то иначе, расширяю границы своего восприятия и понимания других людей, хода их мыслей и их взглядов.

## Работа в офисе, удаленная работа или фриланс?

Испробовано всё, и пока

фриланс — самое удобное и свободное, что можно выбрать. Не всегда лучшее или даже денежное. Но решать, когда ты занят, а когда можешь разрисовывать стены в ванной, слушая музыку, для меня очень важно и приятно.

Я не испытывала в работе фрилансером проблем с мотивацией для оперативности — мне не нужен ктото, кто будет подгонять меня и возвращать из серфинга в интернете. Я помню о том, что работа — это деньги, переживаю за результат и стараюсь сделать как можно скорее данную мне работу — не люблю, когда предъявляют претензии.

# Как выглядит ваше рабочее место? Какой техникой пользуетесь?

С внешним видом рабочего места у меня небольшие проблемы. В основном при взгляде со стороны это похоже на хаос. Дома у меня большой стол буквой «Г», в широкой части которого расположен монитор, справа стоит моллюскарий с улит-

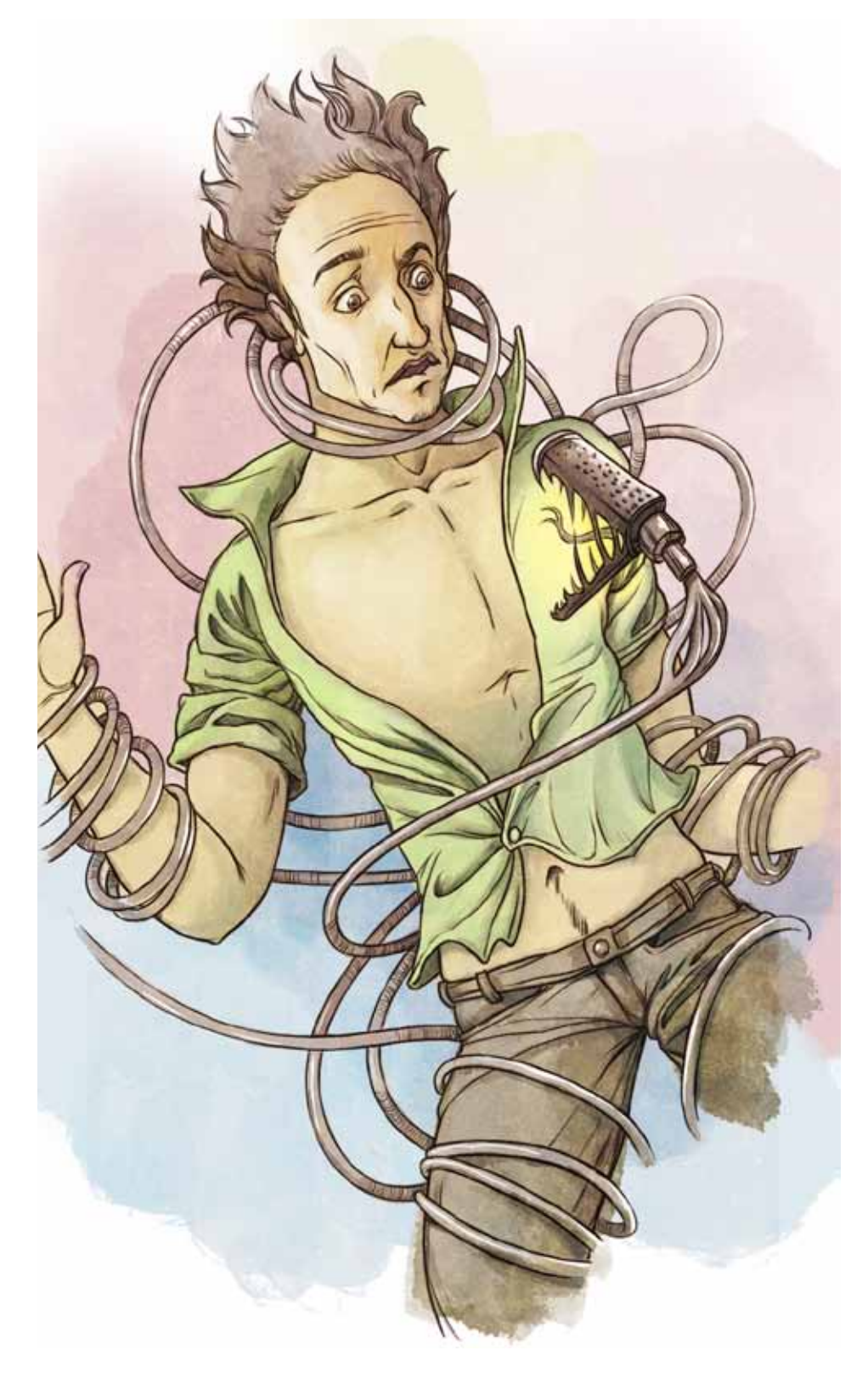

ками, слева лежит разнообразный набор из того, что, как мне кажется, мне может пригодиться.

В набор «необходимых» вещей может входить моток шерсти для валяния, запчасти к недоделаным игрушкам, пара-тройка скетчбуков, любимые мелкие вещички, бумага для рисования, тюбики с красками и тому подобный стафф.

Иногда всё это разбирается до следующего раза, когда снова большая половины стола окажется охваченной творческим хаосом.

Это происходит потому, что я решаю внезапно потыкать иголкой в лапку недоделанной игрушки посреди работы над рисунком. Это немного сбивает и перезагружает мозг от рутинного процесса покраски комикса, например. Этакий кратковременный отдых.

Техника моя — компьютер и монитор-планшет Ваком Синтик.

#### Все творческие личности работают по ночам?

По-настоящему важную работу я делаю с утра, выбрав временем пробуждения примерно 6 часов.

Утром работа делается быстрее и эффективнее. Но в целом процесс работы растянут на целый день и может завершаться в любой момент. Иногда приходится засиживаться. Но после одиннадцати вечера для меня наступает время неэффективной работы: всё отвлекает, тяжело морально от груза дневных впечатлений, и работа идёт очень медленно. Поздно я работаю над коммерческими заказами только в случае форс-мажора.

Расскажите про свои комиксы. За что вы их любите? Откуда берутся идеи для комиксов? Чего бы вы хотели достичь в этой сфере?

Несмотря на то, что идей собственных комиксов у меня было несколько разных, все они взяты из

реальной жизни. Первые русские готические комиксы Edge of the night родились из желания пошутить над моими друзьями и знакомыми в готической субкультурной тусовке. Поэтому я рисовала истории о том, как они умирают в различных ситуациях — такая комедия чёрного юмора с бесконечно оживающими главными героями. Имена и даже некоторые ситуации брались из реальной жизни.

Комикс про собаку я нарисовала, придумав вокруг своей реальной настоящей собаки

мир с монстрами, дверями в другие вселенные и домом на отшибе. Самый большой комиксовый проект, который у меня есть, — более 100 страниц — вообще комикс-стрипы, нарисованные по мотивам смешных ситуаций из моей личной жизни. Некоторое время я рисовала маленькие смешные картинки, но когда я показала их одному французскому издателю, она сказала, что

**MAGIC** 

было бы лучше, если бы это были комиксы. Сказано сделано. Я нарисовала 100 маленьких историй из жизни, в основном смешных, так как мой муж и я часто шутим по какому-либо поводу, а я привыкла просто записывать эти шутки.

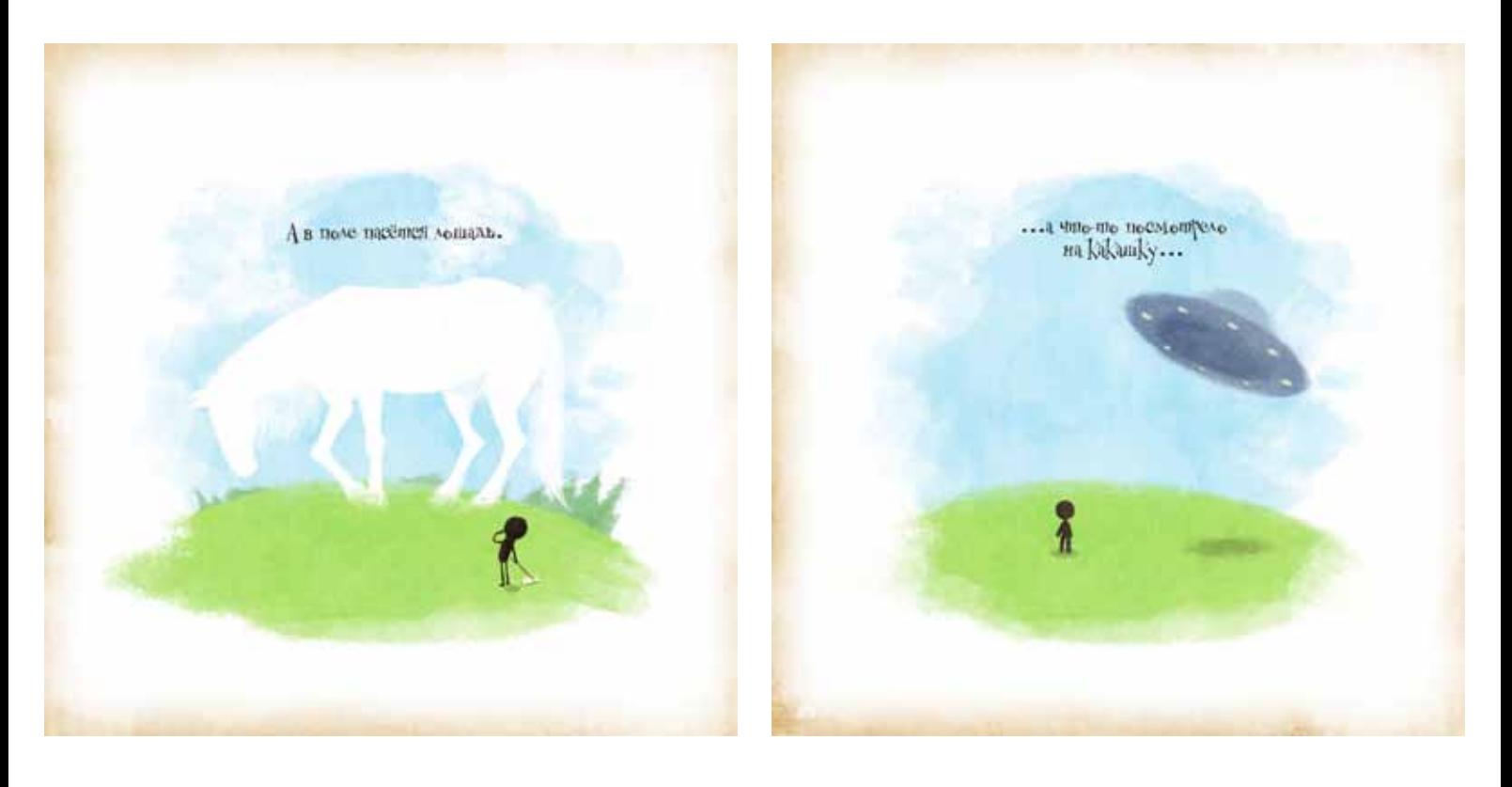

**MAGIC** 

Ну и последний большой полноценный комикс, который я раскадрировала в черновую и готовлюсь начать рисовать начисто, основан на маленьком происшествии со мной на берегу Японского моря и превратился в сказочную историю приключений трёх зверюшек.

То, чего я хочу добиться в этой сфере, это наверняка мечта любого, по крайней мере российского комиксиста, — издать свои комиксы. Издать их и продавать, хотя бы потихоньку и для начала друзьям, которые не пожалеют пару сотен рублей, чтобы поддержать по знакомству.

Самое важное для любого автора — существование того, что он нарисовал в реальности, в виде книги, буклета, хотя бы маленькой тетрадочки. И не так важны какие-то там гонорары, как сам факт того, что существует книжка с комиксами.

# Каково это, рисовать персонажа с себя и своих близких?

Не знаю как относится мой муж к тому, что я его рисую, но надеюсь, что он забавляется этим фактом и рад. Многие люди хотели

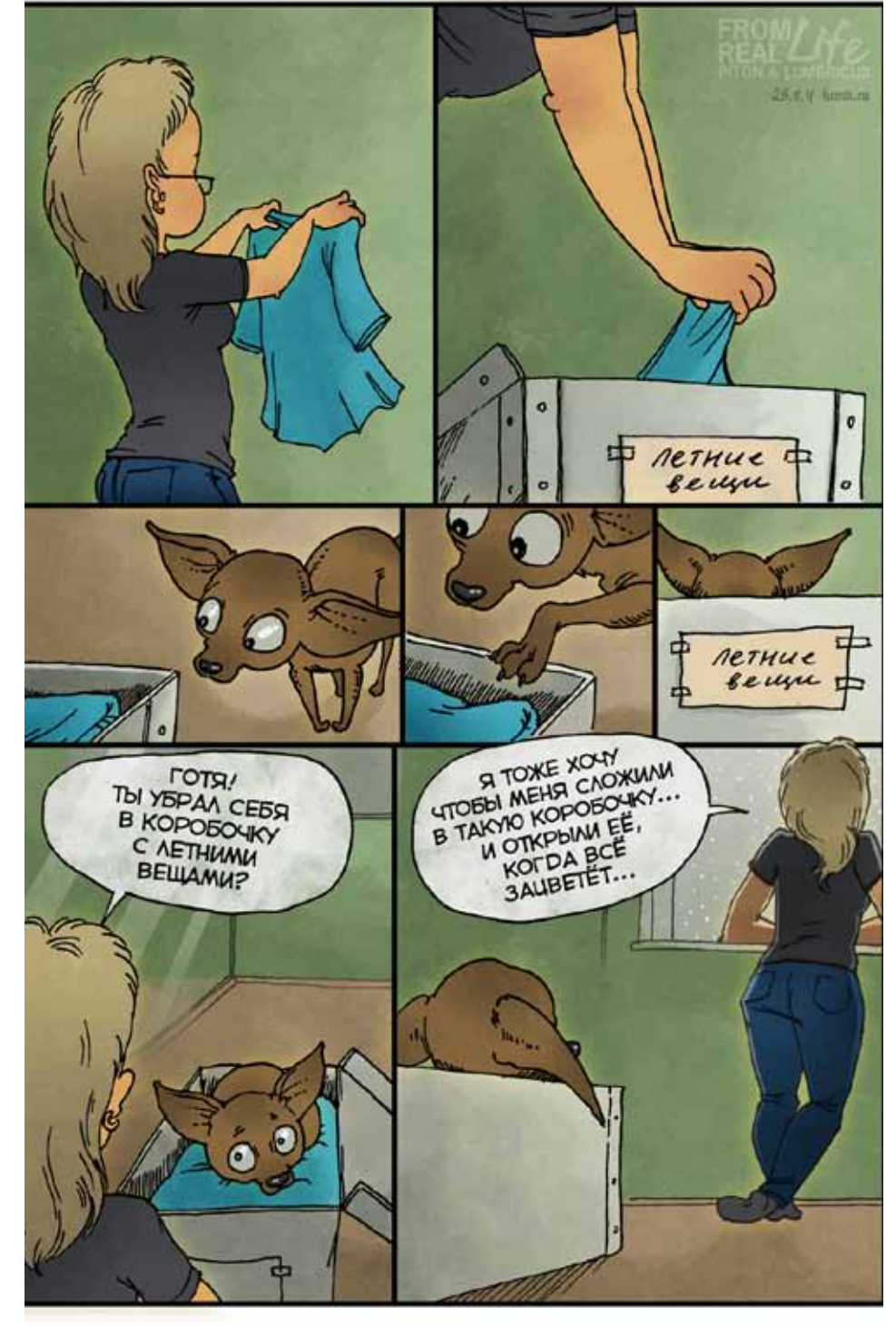

бы, чтобы их хоть раз ктонибудь нарисовал, а я уже целый проект практически посвятила своей половине.

## Как вы относитесь к более популярному виду комиксов о супергероях?

Этот вид комиксов популя-

рен в США. Он там родился и оттуда пришёл в Европу и в Россию. В Европе существуют свои жанры комикса и французский «банде дессинэ» («графическая новелла») является ярчайшим представителем авторского европейского комикса.

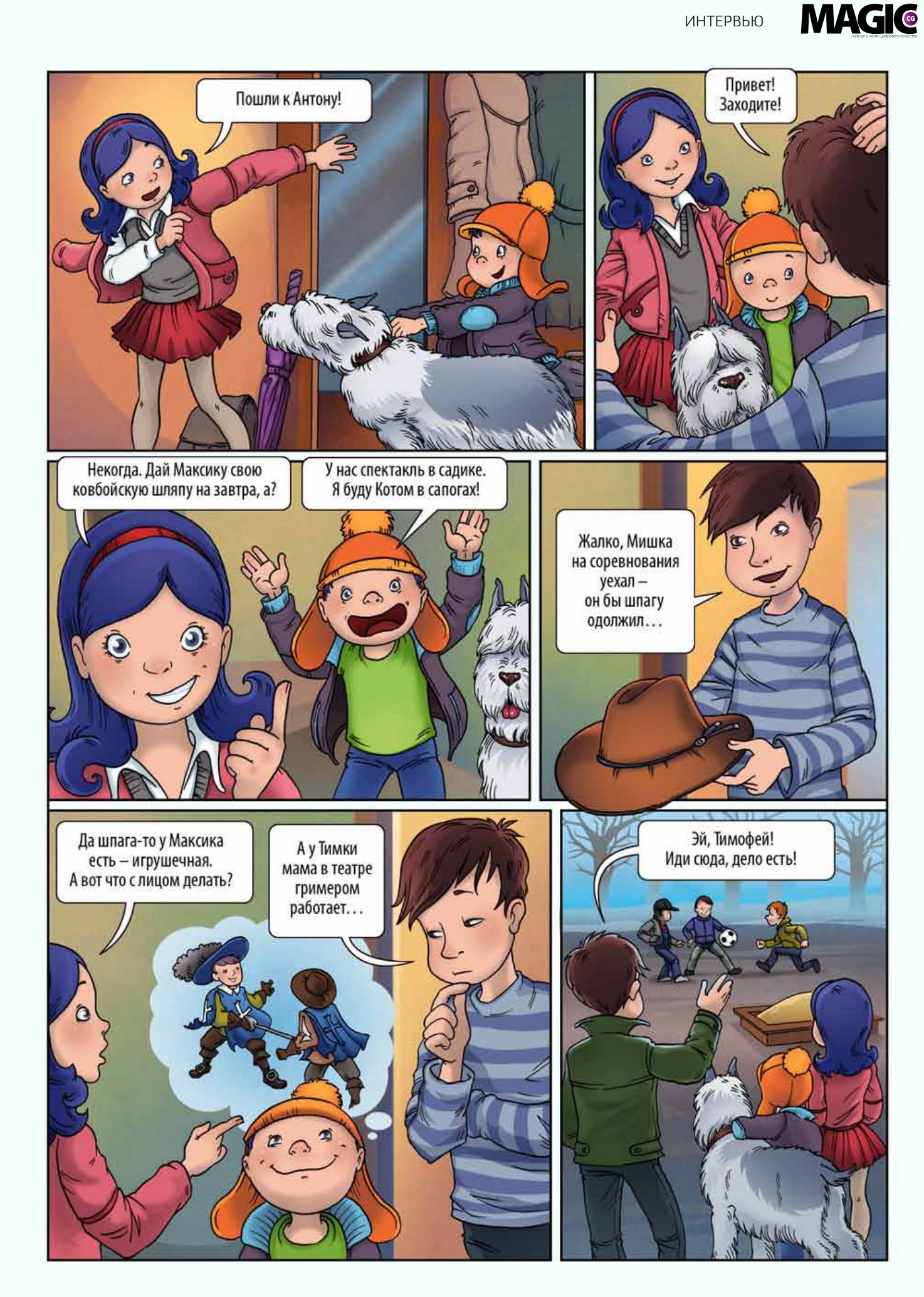

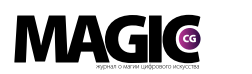

Эти разные направления жанра комиксов имеют разную историю и даже создаются по-разному. Американские супергеройские комиксы — это поточное производство, где карандашный эскиз делает один человек, другой делает контур тушью, третий располагает текст, и так далее. Мне нравятся некоторые авторы, именно художники, работающие в жанре американско-

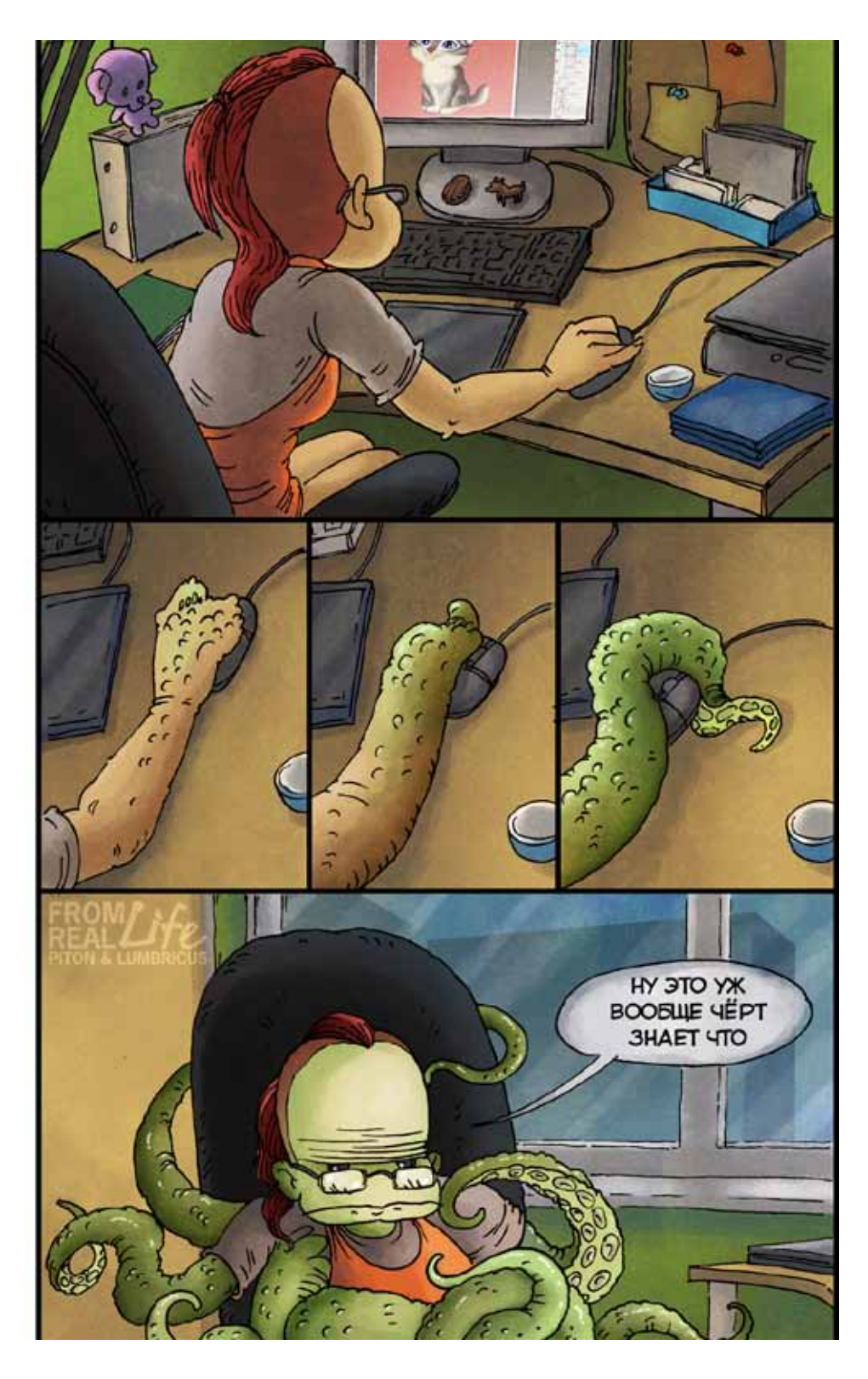

го супергеройского комикса.

Но в целом я не люблю эти комиксы. Отчасти потому, что сама идея непобедимого суперчеловека мне не близка и вызывает только саркастические насмешки. Плюс сейчас авторы настолько запутались во вселенных своих комиксов, используя одних и тех же супергероев, перемешивая их между собой, помещая их в соседние вселенные, что это похоже на агонию и какой-то ералаш.

Куда ближе мне авторский европейский комикс, когда работают вместе сценарист и автор-художник, создавая уникальную историю, зачастую прилагая большие усилия к графической стороне комикса, создавая настоящие произведения искусства величиной в 60 полос.

Расскажите про свою книжку о Какашке. Как возникла идее такого необычного персонажа и сюжета?

Мои знакомые — в массе своей люди творческие и не являющиеся основной целевой группой для телевизионной жвачки, круглыми сутками прокручиваемой в телевизоре.

И основное мнение о телевидении у моих знакомых негативное. Эпитеты, которыми награждается телевизор, совершенно нелестные, из которых самые популярные: зомбоящик, дебилизатор и говноящик. Соответственно общественное мнение, которое сформировалось ТВ, ярко выражается многими людьми в фразе «показывают одно говно». Этой фразой, я думаю, не удивить никого. Это и было первоначальной идеей.

А сама идея «сказки» про какашку родилась внезапно в один момент, но первоначально она была немного другая — в первом варианте какашка смывалась в трубу и попадала на пляж, где её находили разные люди и лепили из неё разные образы, пока она не попала на свалку в старый телевизор.

Но в результате, когда я села рисовать саму историю, получилось само собою то, что получилось — более сюрреалистическая история. И изначально я просто положила её в свой ЖЖ, для того чтобы посмеялись друзья. В результате раскрутилась неожиданная шумиха, многие посчитали что моя удачная имитация издания — это

реальная книжка, и в конце концов благодаря смельчакам из издателсьтва «Комильфо» эта история стала уже не подделкой под обложку книги в фотошопе, а реальной книжкой.

Но, несмотря на красивое издание с выборочным уфлаком на обложке, эта история всё равно остаётся всего лишь маленькой шуткой с дурацким главным персонажем, которому почему-то удивилось огромное количество людей.

## Как вы отнеслись к комментариям вашей книги на телеканале ТНТ?

Куда хуже были комментарии в интернете по поводу книжки. Я начиталась совершенно разных комментариев. Были и позитивные, когда публика понимала шутку. Но были и чудовищно злобные и агрессивные. Начиная от «да она больная на голову» до «таких надо убивать!». Были даже соображения по поводу того, что эта книжка — часть тайной зловещей программы по воздействию Америки на развал российского общества.

Самая чудовищная вещь, которую муссировали во многих сообщениях со ссылкой на эту «сказку», это— «как можно было сделать такое для детей?!» Я искренне не понимаю, с чего все эти люди решили, что эта «сказка» для детей? Нигде ни слова не было написано даже, что это именно сказка, кроме самого первого постинга в моём ЖЖ.

Так что, по сравнению со всеми поношениями на разных сайтах, ничего особенного Воля не сказал в своей передаче, кроме того, что держа реально напечатанную книгу в руках, Воля продолжил муссировать тему «детской» книги, хотя сзади на обложке стоит яркая, сделанная специально заметной, краснобелая печать «Не для детей».

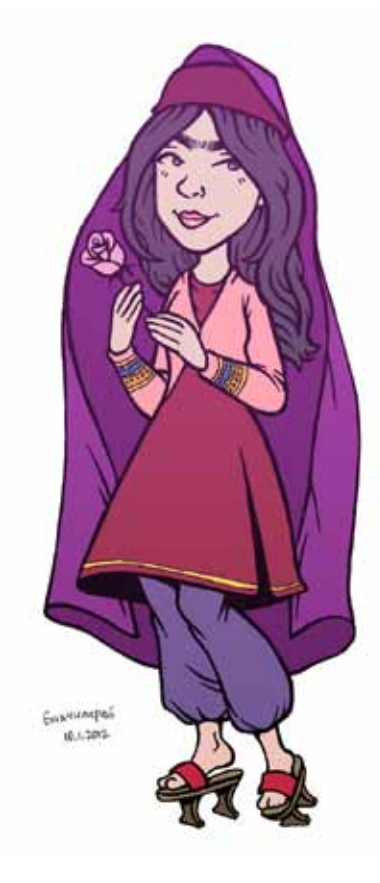

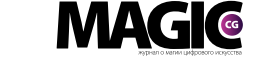

# Как ваша книга продается и имеет ли для вас это

значение?

**MAGIC** 

По сути книжка про какашку стала бестселлером за полгода весь напечатанный тираж продался, причём благодаря только интернетмагазинам и продажам на выставках. Реальные магазины не брали её в реализацию. Сейчас допечатан новый тираж и она потихоньку уже на спаде интереса всё ещё продаётся.

Для меня это имеет значение только в плане того, что я вижу, что можно всё-таки издать любую шутку, главное чтобы нашлись не совсем серьёзные но деловые люди, могущие позволить себе пошутить, попутно получив прибыль, что в издательском деле безусловно важно.

Да и я даже получила некие неожиданные проценты с продаж тиража, что не может не радовать автора самим фактом.

### Что у вас было раньше, книга или комиксы?

Комиксы я рисую уже дав-

но. С наивных почеркушек я начала ещё в университете - рисовала на нужных лекциях стрипы про взрывы и преподавателей и пускала их по аудитории посмешить однокашников. Потом начала немного серьёзнее рисовать для молодёжного журнала небольшие комиксы. Потом родился проект первых русских готических комиксов Edge of the night, которому я посвятила какоето время и этот проект пару раз выигрывал призы на российском фестивале комиксов Коммиссия.

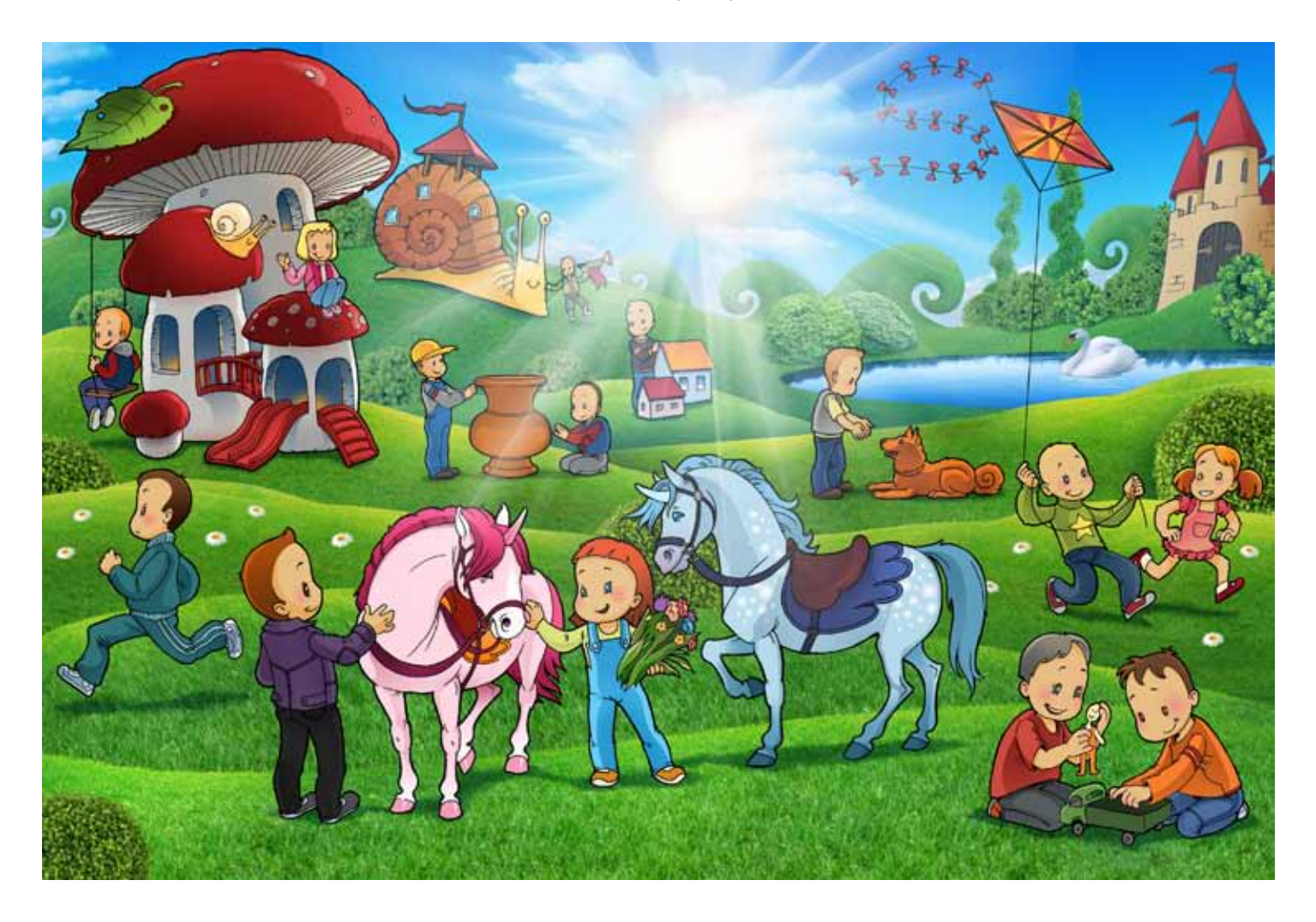
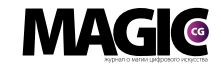

Комикс — универсальный механизм передачи информации, включающий в себя текстовую и визуальную часть.

Особенный жанр, от которого я не буду отказываться ещё долго и сейчас готовлюсь продолжить создание полноценного многостраничного комикса, закончив подготовительную эскизносценарную часть.

Что для вас иллюстрация? Подготовка и тренировка к созданию книги или комикса или отдельная сфера для вашей работы?

Я работала несколько лет назад графическим дизайнером в одном дизайн-агенстве и делала дизайн полиграфии. Брошюры, буклеты, логотипы, фирменный стиль, вёрстка, эксклюзивные открытки и тому подобная продукция.

Работая на фирму, я параллельно рисовала как фрилансер иногда иллюстрации в журналы и уйдя из дизайн-агенства, я продолжила зарабатывать иллюстрацией как фрилансер.

Так что иллюстрация это просто статья дохода в работе фрилансера. Но я никогда не упускаю возможности потренироваться даже в процессе работы над очередным заданием и улучшить навык рисования чего-либо.

Не в ущерб срокам и качеству, безусловно.

Вы сами делаете игрушки? Расскажите немного об этом вашем увлечении/работе.

Своё увлечение рукоделием я затрудняюсь назвать работой.

Работой создание игрушек или любых других вещей становится, когда рассчитывается время, отводимое на ту или иную поделку и её стоимость. Плюс создаётся некий план по сбыту поделок. Я же просто постоянно вижу вокруг что-то такое, что мне непременно хочется попробовать сделать.

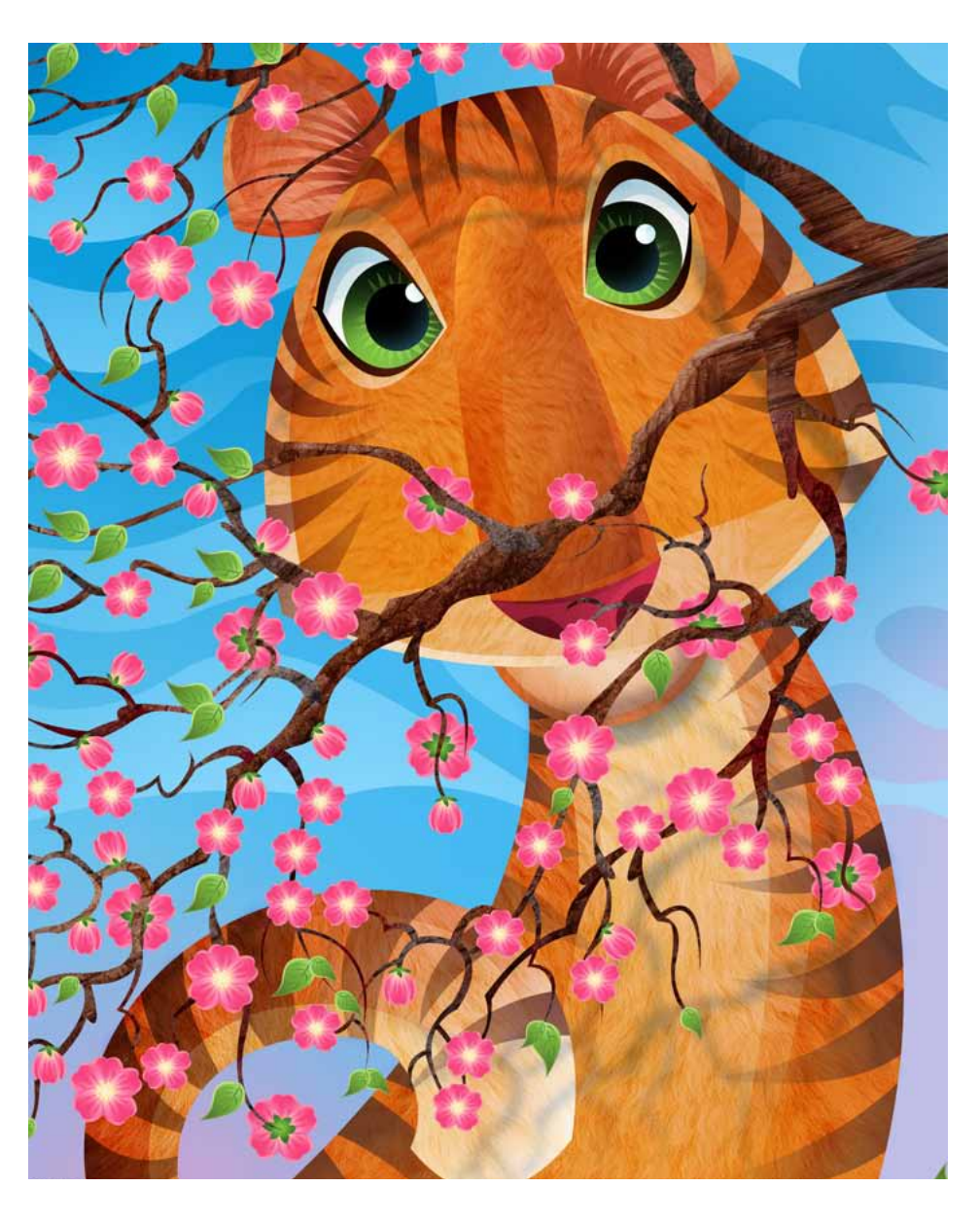

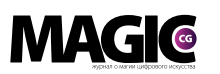

#### ИНТЕРВЬЮ

Мне не интересно иметь какую-либо вещь (стараюсь избавляться от пылесборников в доме), но очень интересно, как это можно сделать и сделать так, чтобы мне сделанная мною вещь тоже нравилась, как и та, что вдохновила на очередную поделку.

Потому я не пользуюсь никакими туториалами и уроками, а рассчитываю, как сделать ту или иную игрушку или поделку сама. Мне кажется занудством повтрять в точности по предлагаемой схеме поделку, показанную

в найденном в интернете уроке. Я придумываю образ или идею на основе увиденного и сама придумываю, как это сделать.

В результате экспериментов в доме всё равно появляются игрушки и я пытаюсь их продавать за небольшие деньги, просто чтобы не чувствовать, что сделана хорошая вещь без отдачи.

Продаю, чтобы игрушка не надоедала мне бесполезностью, а радовала кого-то, кто её выбрал в друзья.

Как вы видите свое бу-

дущее? На чем бы хотели остановиться, что развить или что новое освоить в своем творчестве?

Я уверена, что всё ещё не достигла именно своего "потолка" в навыках рисунка. В каждой работе я стараюсь заставить себя не лениться и пользуясь моментом, улучшить навык рисования. Я, например, очень не люблю рисовать городские пейзажи — все эти скопища параллелей и перспектив, миллионы окошек и толпы людей на улицах.

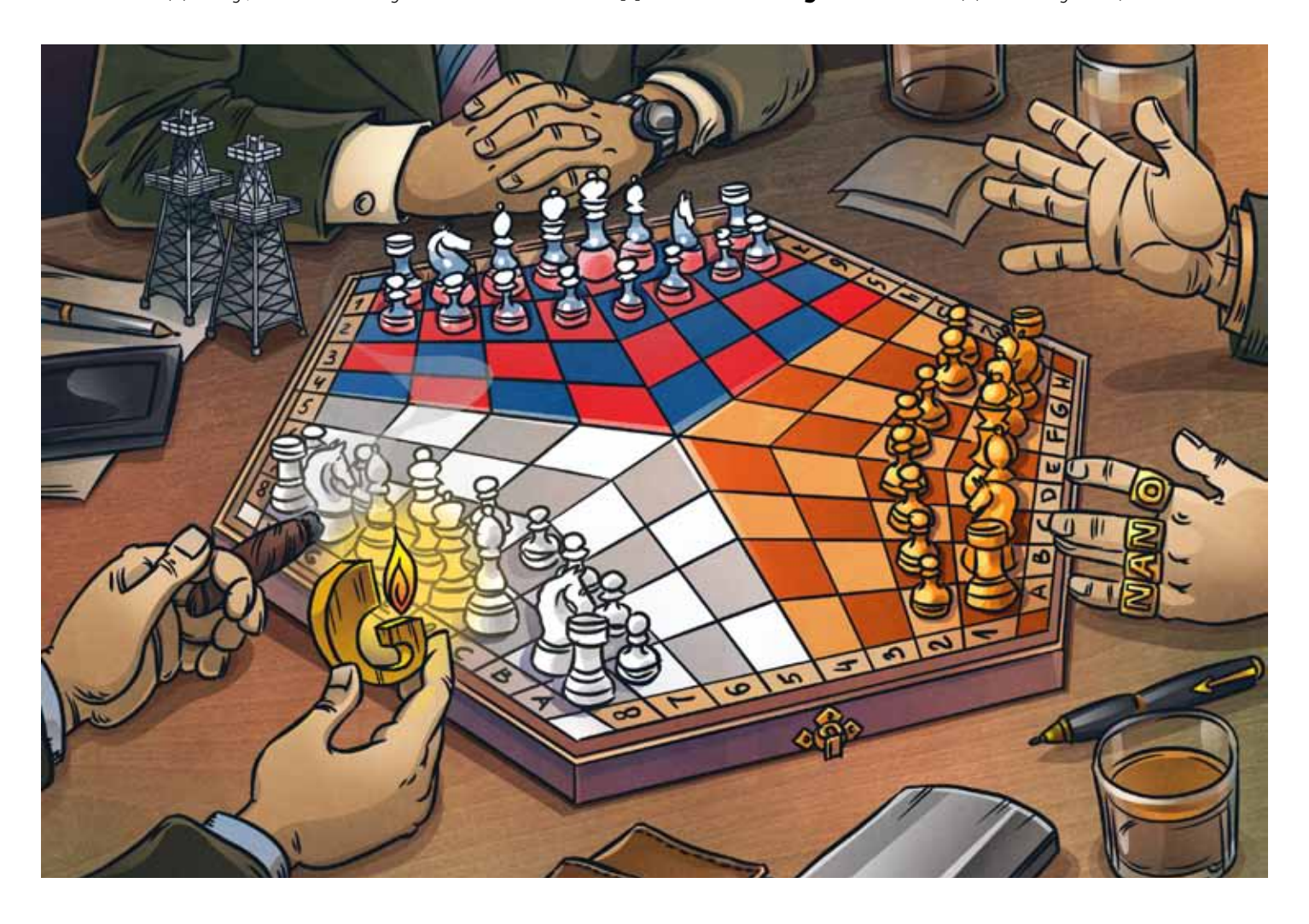

Но так как иногда я рисую рекламные сториборды (раскадровки для съёмок роликов рекламных), то работа заставляет меня рисовать то, что мне делать лень. И я делаю это насколько возможно хорошо, решая вопросы оптимального рисования в сочетании время-силы, рассчитывая, что это может пригодиться и дальше.

Так же всё ещё большой простор для освоения анатомии, стилизации и работы с цветом. Учиться мне можно бесконечно.

В будущем я вижу себя по типу Георгия Победоносца — на коне с шильдиком известного автопроизводителя на лбу, протыкающего змея по имени Лень пером от планшета Wacom, одной рукой рисуя иллюстрации в журналы, другой рукой штампуя страницы комиксов из личных проектов, а на заднем плане нашей живописной группы проплывают виды морских побережий, пальм и неба без облаков.

Если бы у вас появилась возможность уехать в любую точку мира, куда вы бы поехали?

Туда где не бывает слякотного ноября, ветренного декабря, снежного февраля и сопливого марта.

Я с годами всё больше, почему-то, страдаю от серого неба зимой и хочу жить в зимнее время где-то, где в море могут заходить не только чайки, но и загорелые купальщицы. Эту зиму я обманула, уехав работать по

договору над приложениями для планшетов Apple в Крым и почти уже провела зиму у моря. Не такого тёплого, чтобы купаться, но температура от 6 до -1, сухой асфальт и цветущие кипарисы, выгодно отличались этой зимой от обычного унылого чёрно-белого пейзажа московской окраины. Мо

> Автор: Анна Сучкова Сайт: http://www.lumb.ru/ E-mail: lumbricus@mail.ru

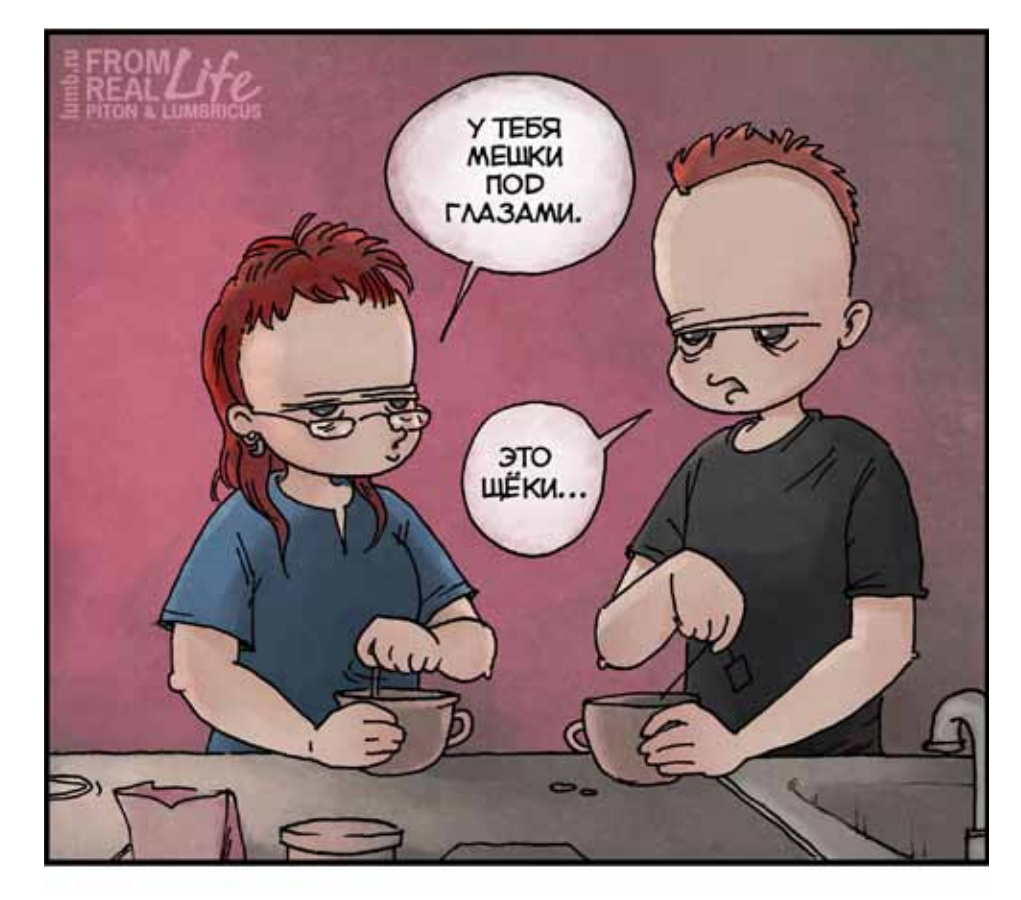

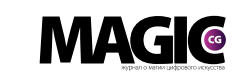

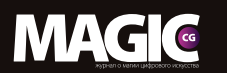

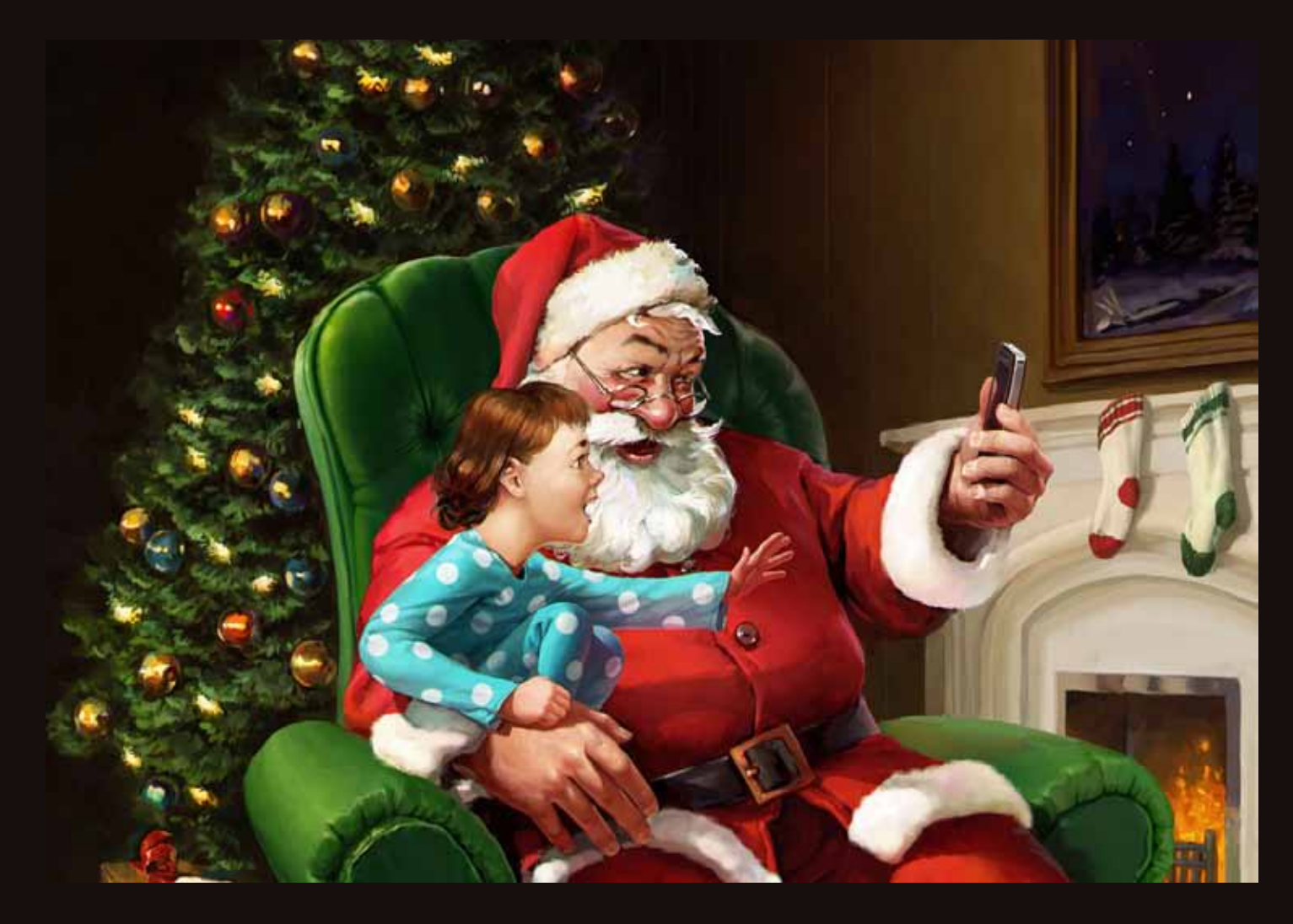

## Making of о создании сложной кисти от Максима Кожевникова

Сайт: http://www.free-lance.ru/users/graphmax/ E-mail: mkl90@mail.ru Skype: Maxdekoz

40 www.m-cg.ru 2012

# Making of о создании сложной кисти от Максима Кожевникова

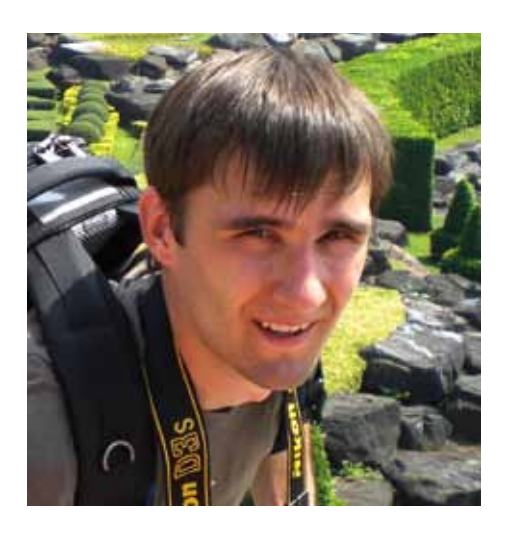

Здравствуйте, меня зовут Максим Кожевников [Graphmax]

Сегодня я расскажу о создании сложной кисти, а также о практическом применении такой кисти.

Первое, с чего начнём пробежимся по основным настройкам. (Кто знаком с созданием и модификациями кистей в фотошопе пропускайте этот пункт).

Итак, кликаем по кнопке «окна», выбираем «кисти».

(Приношу свои извинения, если мой перевод не соответствует русифицированному фотошопу.)

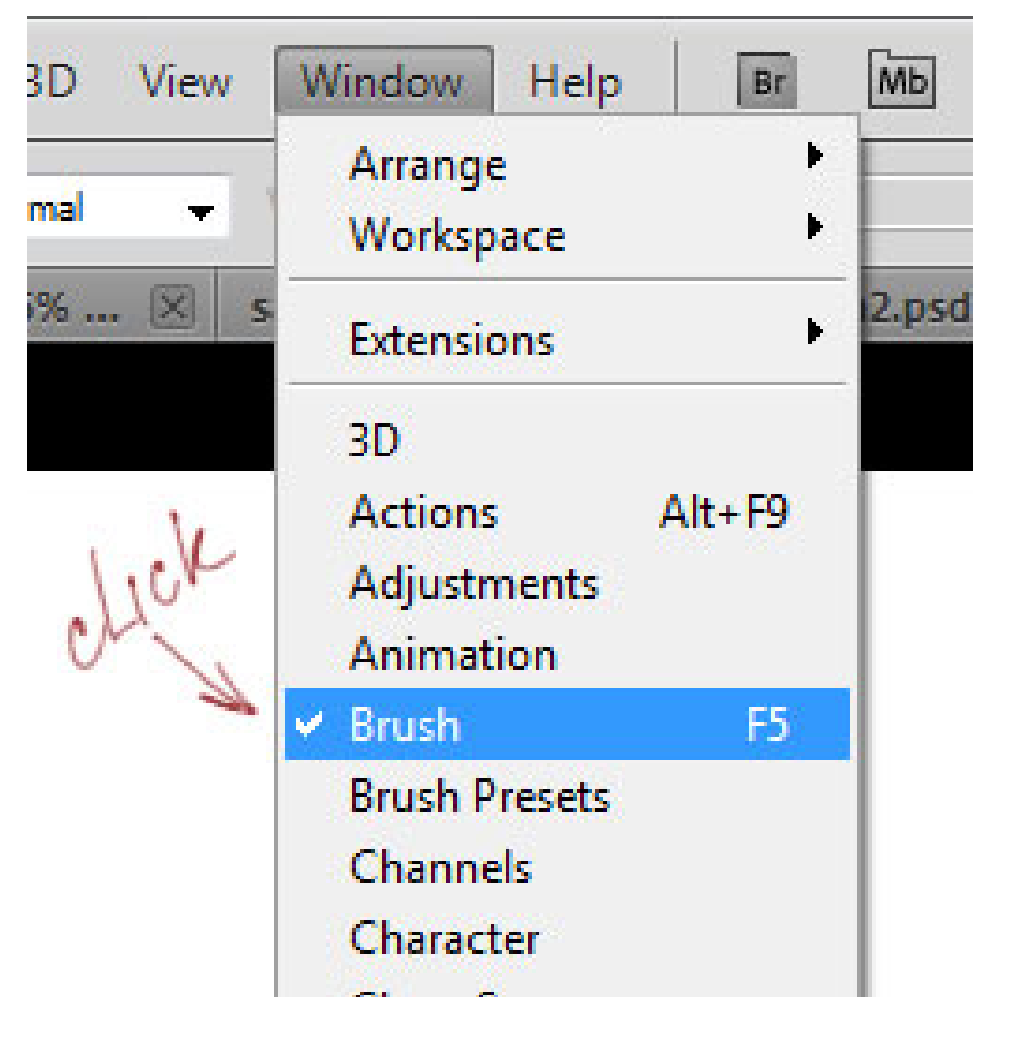

Далее видим вот это окно:

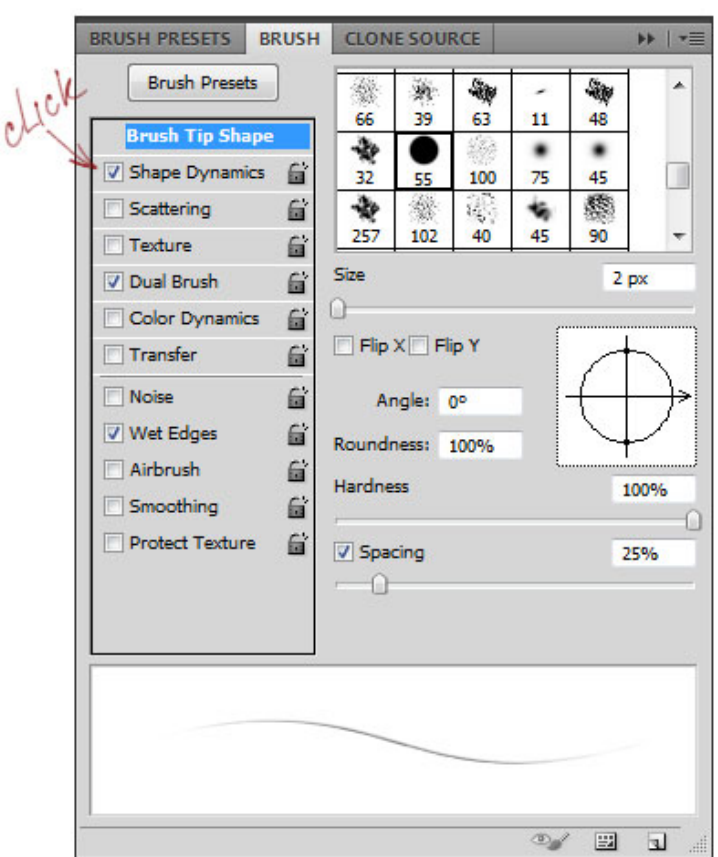

Тут всё просто — в правом верхнем блоке у нас расположены уже имеющиеся кисти, ниже — стандартные настройки (такие как размер, угол и т.д). Снизу отображается то, как кисть себя поведёт, если вы проведёте простую волнистую линию.

Левый блок более интересный. Тут у нас чекбоксы, поставив галочку мы включаем/ выключаем ту или иную функцию кисти. Кликнув, к примеру, по Shape Dynamics (изменение формы) мы можем более детально настроить данную функцию. В данном случае я подвигал пару бегунков, привязав размер к давлению (стилуса на планшет), а также добавил рандомные изменения в диаметре кисти. Уроков на тему модификаций кисти очень много, так что идём дальше.

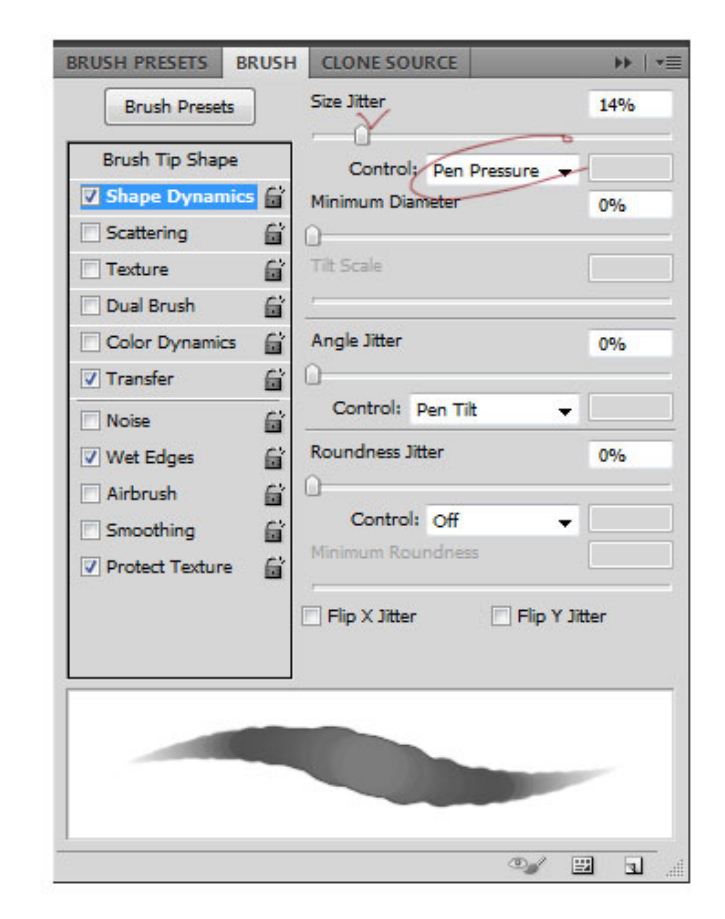

Теперь рассмотрим создание простейшей кисточки:

Создаём новый файл Ctrl+N

Создаём новый слой Ctrl+Shift+N

Выбираем инструмент кисть B

Рисуем кляксу...

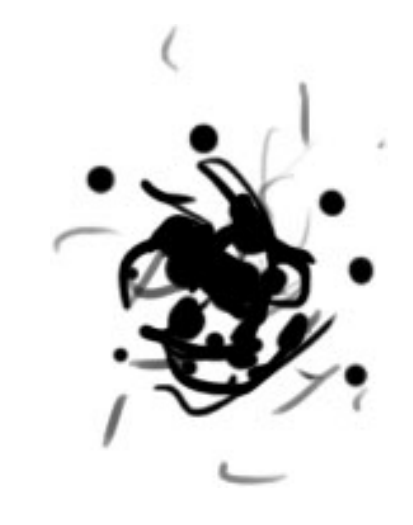

**MAGIG** 

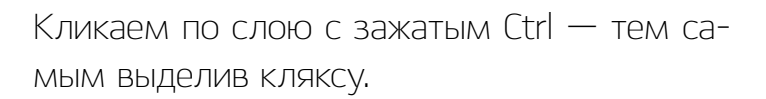

После нажимаем на Edit (редактирование) и Define Brush Preset (Определить кисть).

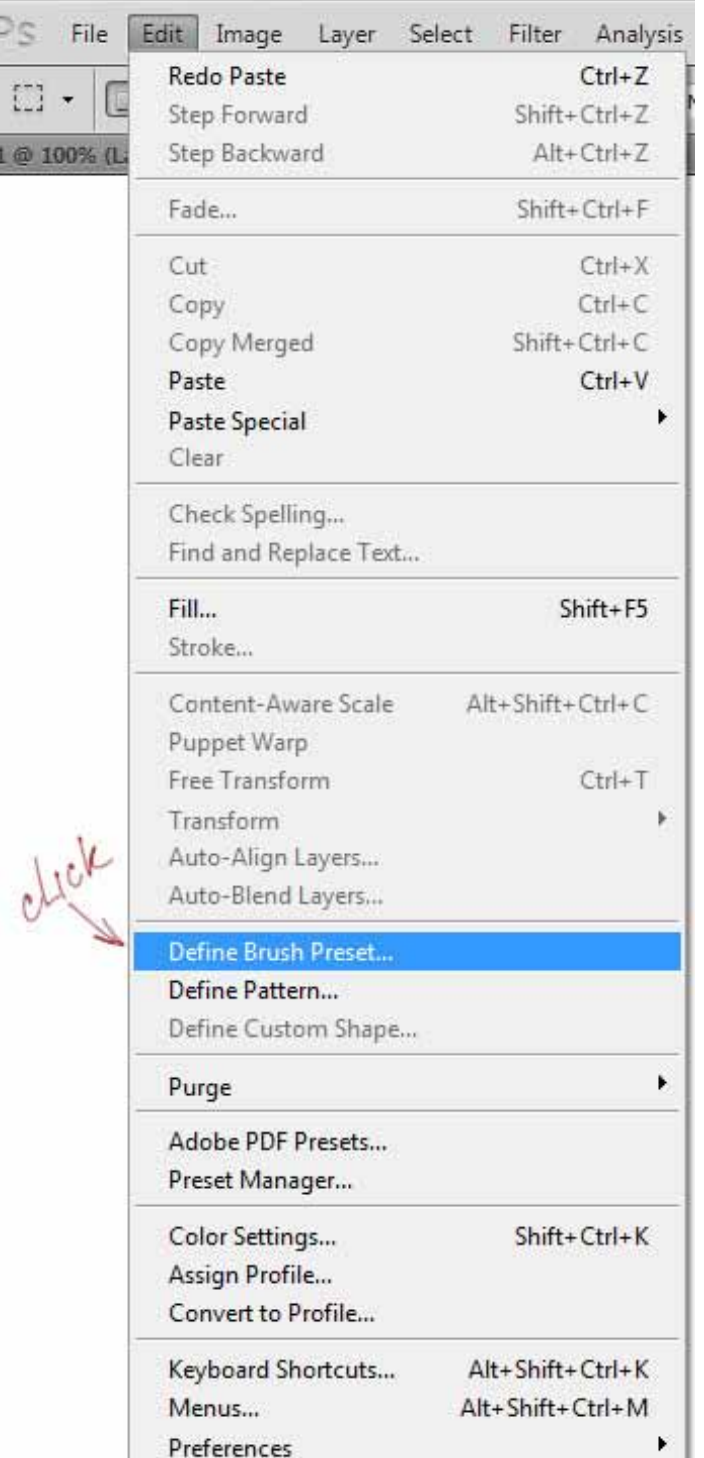

После называем нашу кисть и жмём «Ок». Только что мы создали новую виртуальную кисть. Отменив выделение, мы можем уже начинать ею пользоваться. А если поиграть с настройками, то возможно эта кисть вам когда-нибудь пригодится.

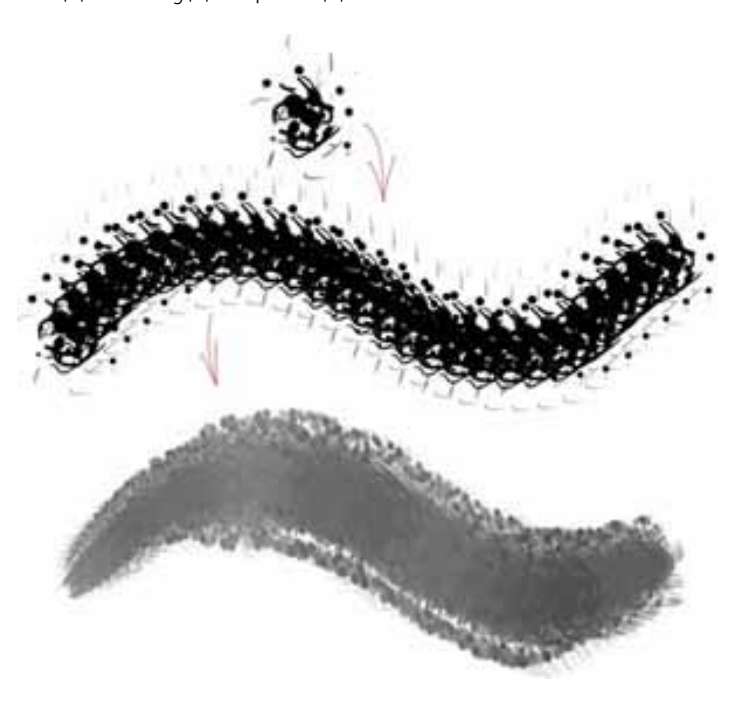

MaKING OF

Второе. Рассмотрим, наконец, создание более сложной кисточки на примере работы «Подарок». Пара слов о работе: идея создания этой иллюстрации лета-

ла давно, но времени не было. Наконец перед новым годом оно всё-таки нашлось. Как всегда были собраны референсы, простенькое построение и покраска.

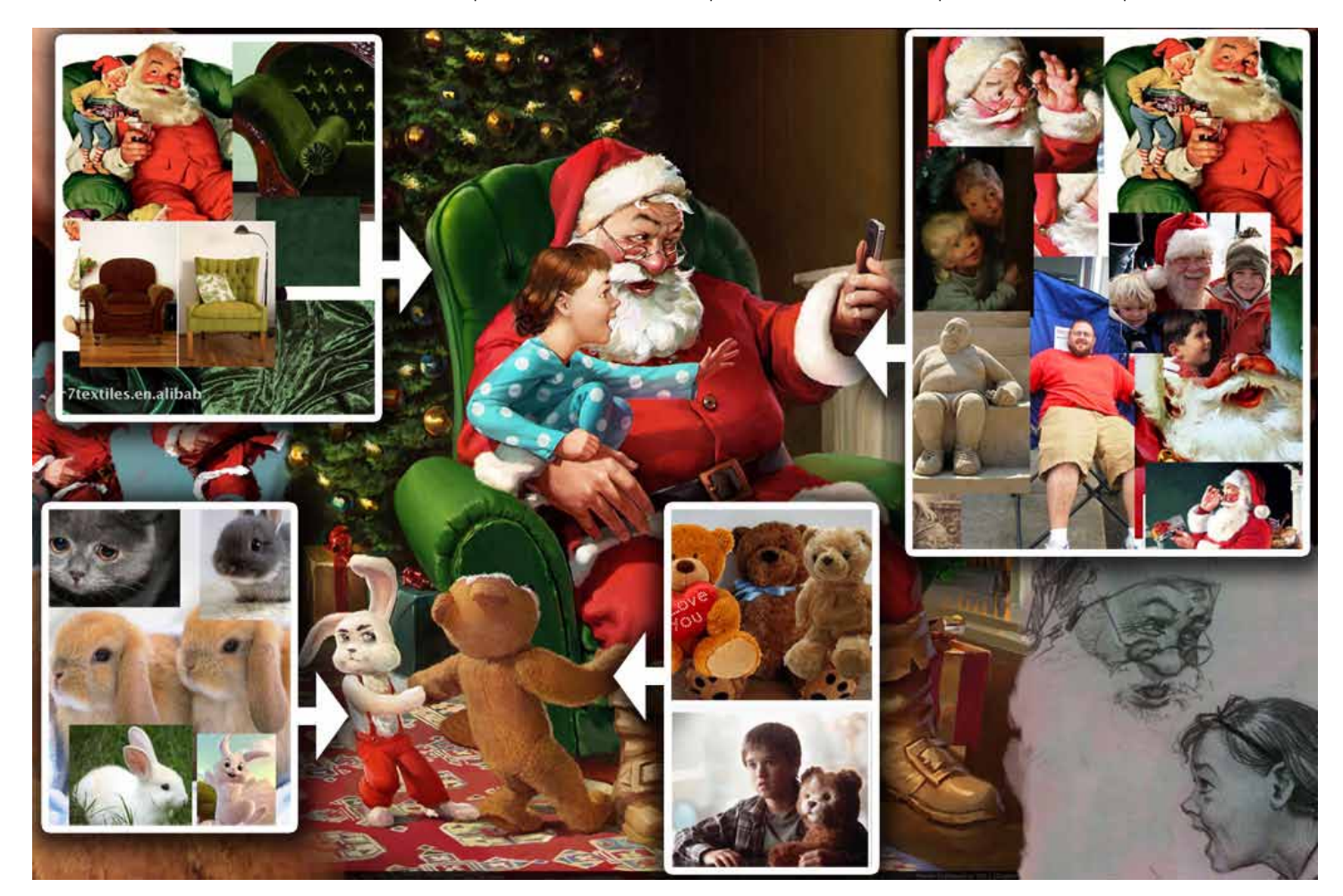

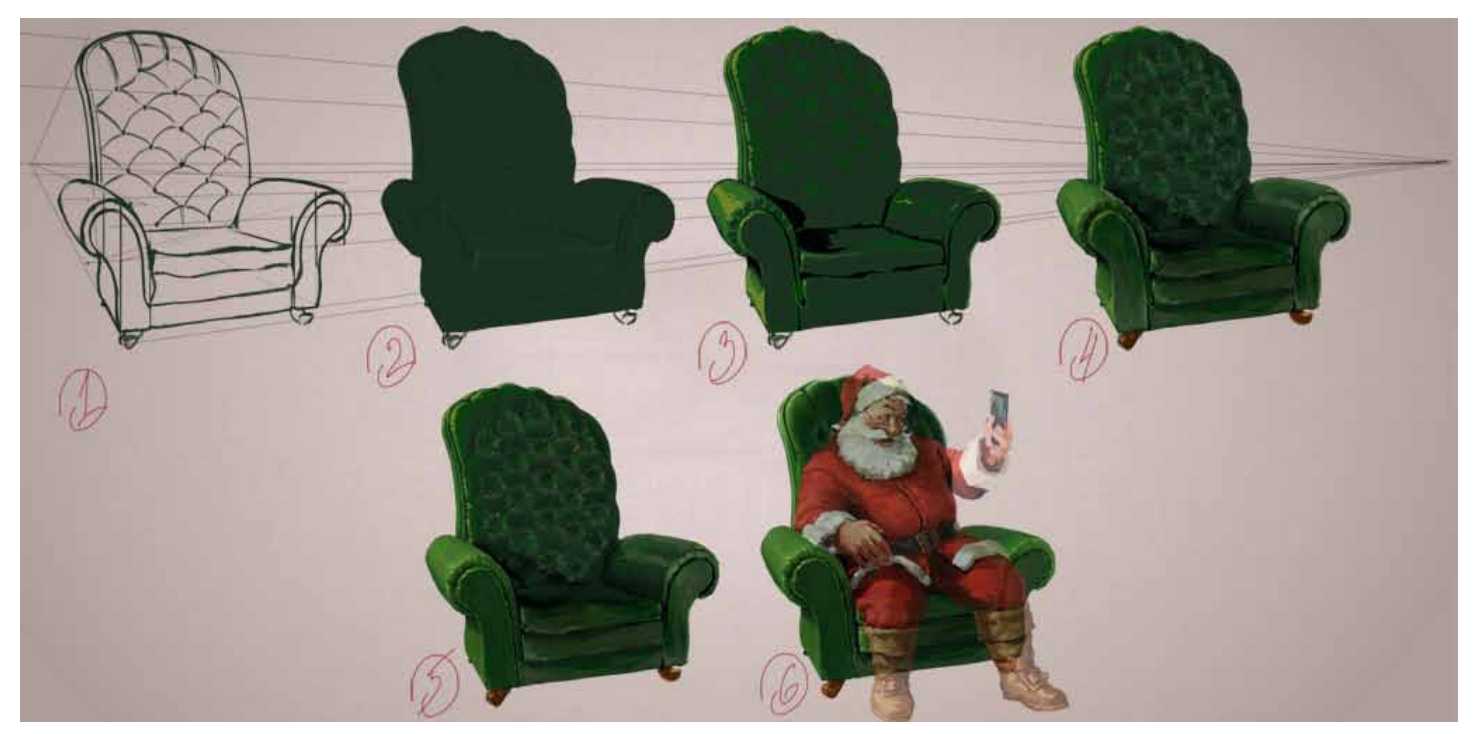

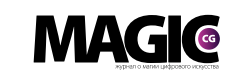

Теперь рассмотрим более подробно кисть, которую я создал в процессе рисования. Сначала я выбрал кисть под номером 32 (диаметр кисти), потому что данная кисть оставляет характерный след. Экспериментировать с формой мне не хотелось.

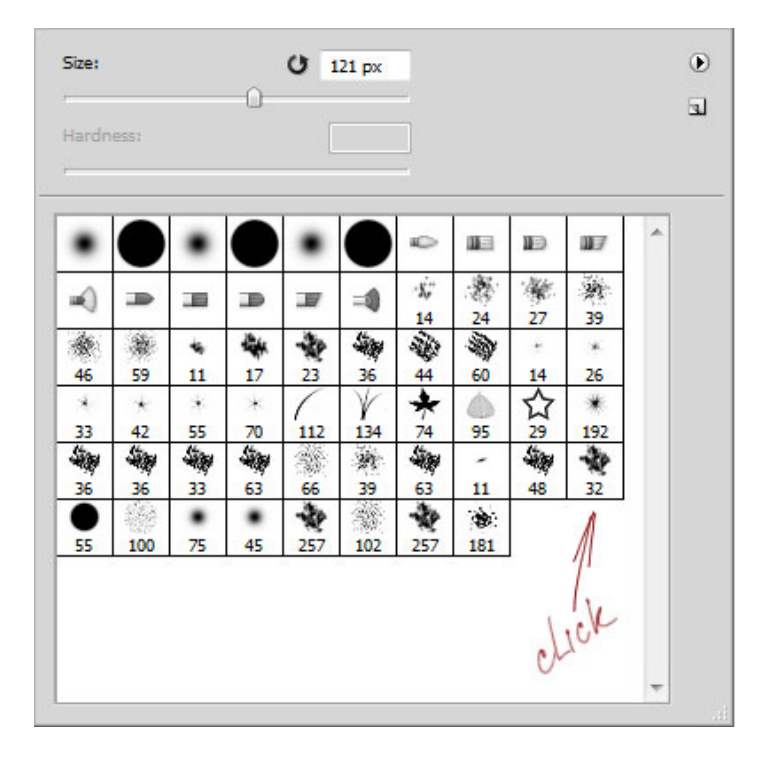

Что же я такого нахимичил:

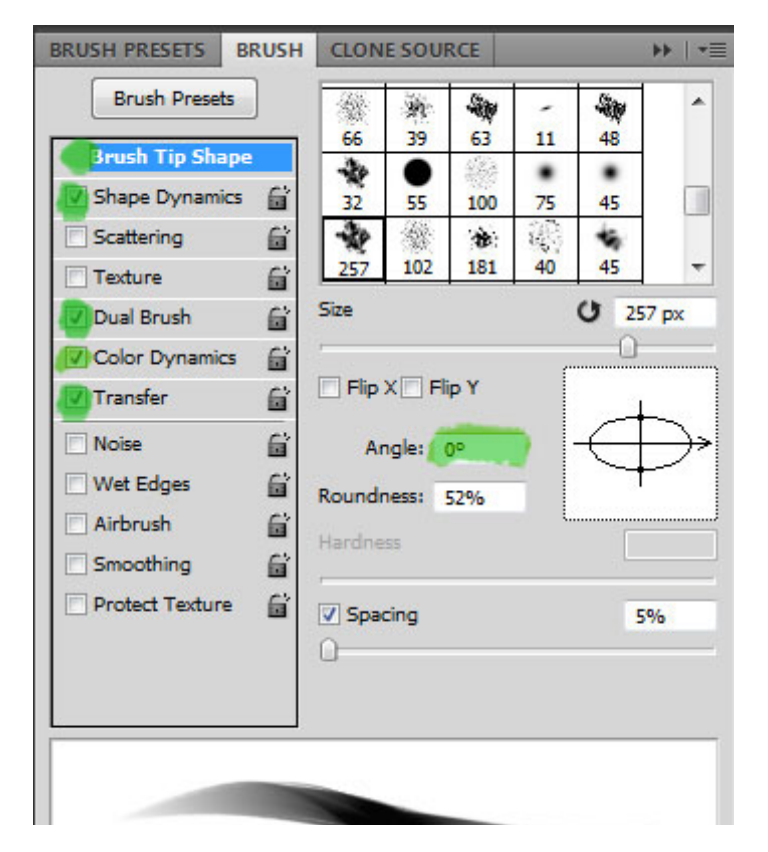

В первую очередь я изменил угол на нуль, потому что такой угол более привычный, и так как кисть сжата, то это позволит в будущем в зависимости от наклона пера провести либо широкую, либо узкую линию, а также контролировать рваные края. Чтобы проверить, как это работает, перейдём к настройкам кисти — Shape Dynamics (изменение формы).

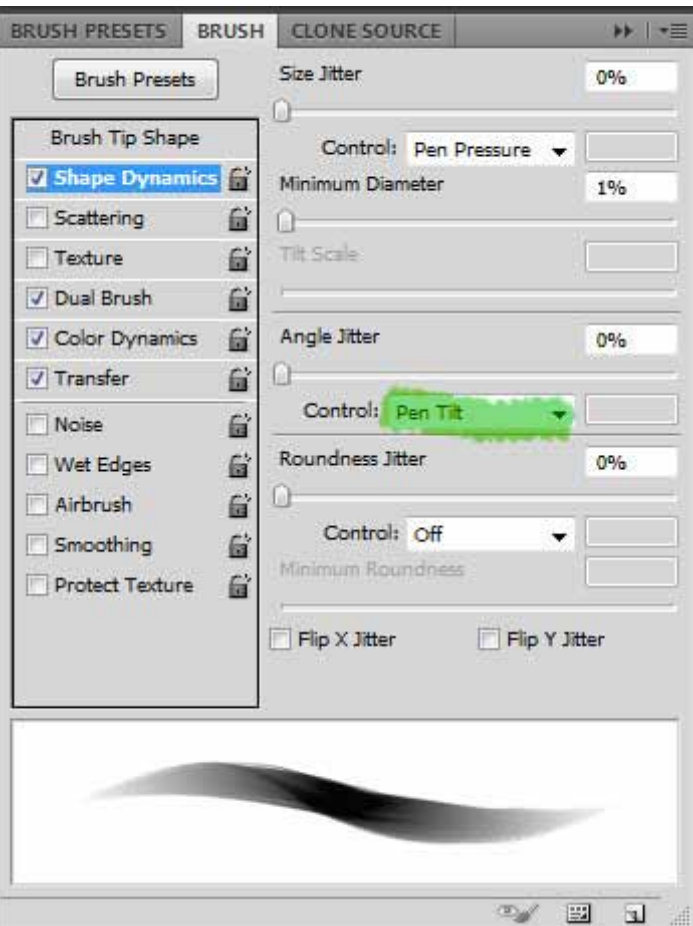

Далее — в разделе Angle Jitter (Колебание угла) установим в Control (Контролёр) — Pen Tilt (наклон пера). Теперь наша кисть будет реагировать на наклон стилуса и разворачивать в соответствие с ним матрицу (ту кляксу, что мы рисовали) кисти.

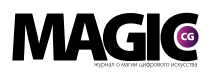

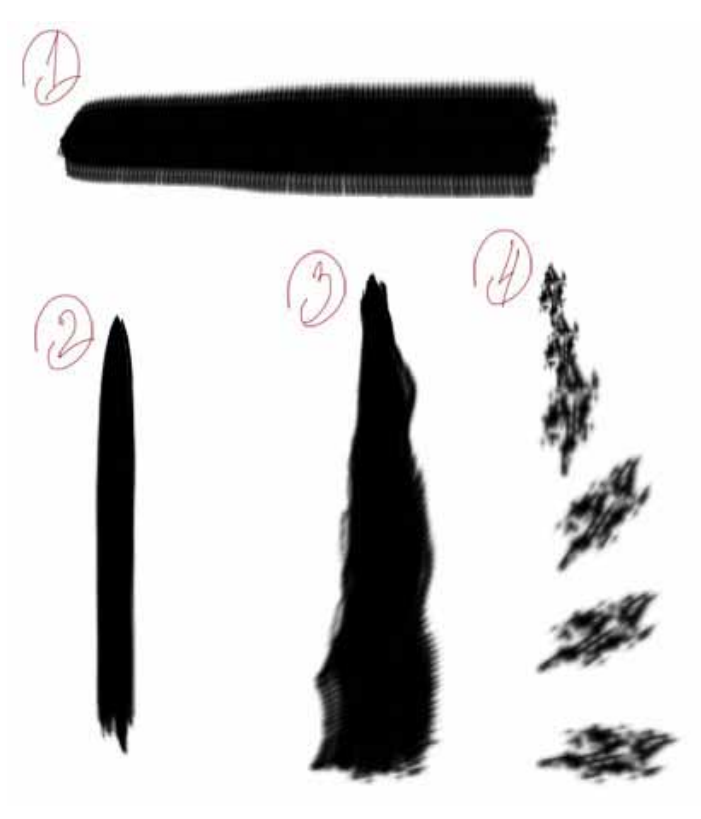

Рассмотрим, что мы имеем

Линия один была проведена слева направо (стилус под углом 45 градусов наклонен направо относительно холста).

Линия под номером два была проведена сверху внизу стилус под тем же углом. Разница налицо. И если теперь вы захотите провести тонкую вертикальную линию с гладкими краями, вы знаете, как держать стилус, если же вы захотите такую же линию, но горизонтально, то стилус надо будет наклонить на себя/от себя (кому как удобно).

Линии под номерами три и четыре (увеличен шаг для наглядности), как раз показывает динамичное изменение кисти, если провести вертикальную линию, постепенно меняя направление наклона пера по часовой стрелке от (перо наклонено направо) к (перо наклонено на себя).

Далее — настройки Dual Brush (двойная кисть).

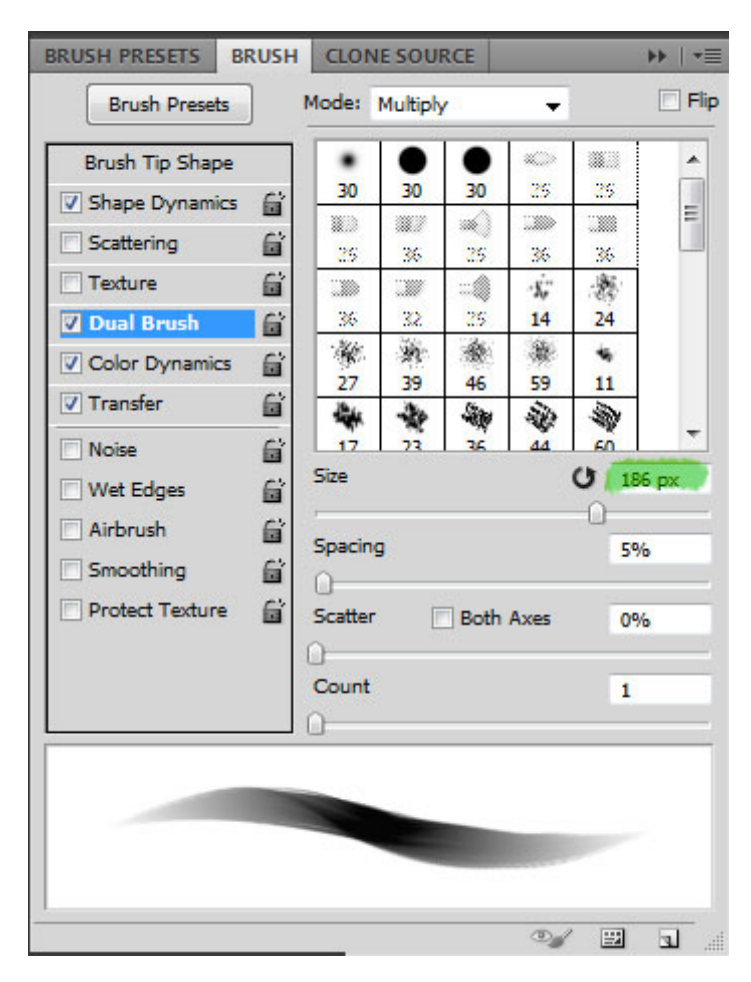

Эта функция позволяет маскировать нашу кисть, используя в качестве альфы для маски одну из кистей в наборе. Из настроек — стандартные бегунки для второй альфа кисти, такие как: размер, отступ, разброс и количество и т.д. Изменяем размер, и у нашей кисти появляются зазубренные, но более ровные края (решение спорное, дело вкуса).

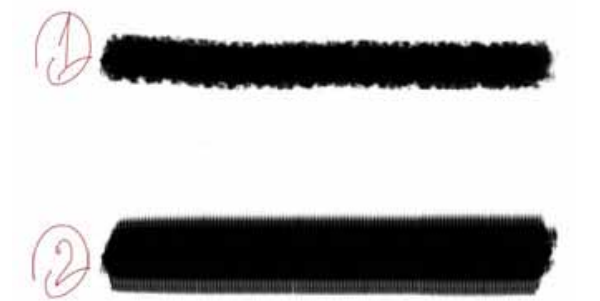

Линия один (размер второй кисти — 31), линия два (размер — 186).

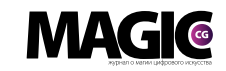

Теперь перейдём в раздел Transfer (Прозрачность):

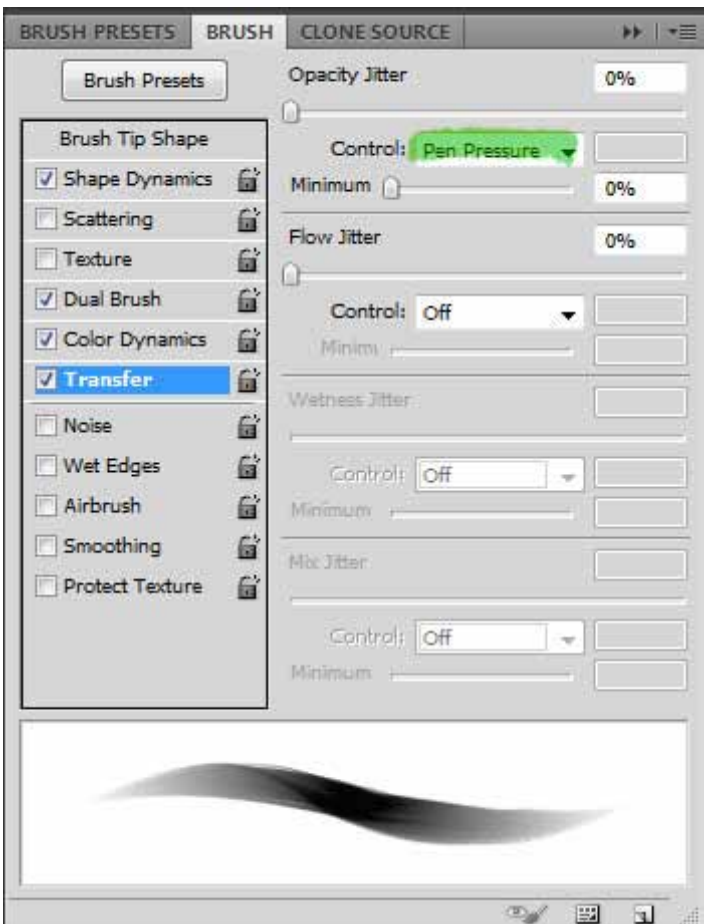

В подразделе Opacitiy Jitter (колебание прозрачности) установим в Control (Контролёр) — Pen Pressure (Давление пера). Таким образом, прозрачность нашей кисти будет прямиком связана с силой, с которой мы давим на перо.

И наконец, самое вкусное — Color Dynamics (Изменение цвета):

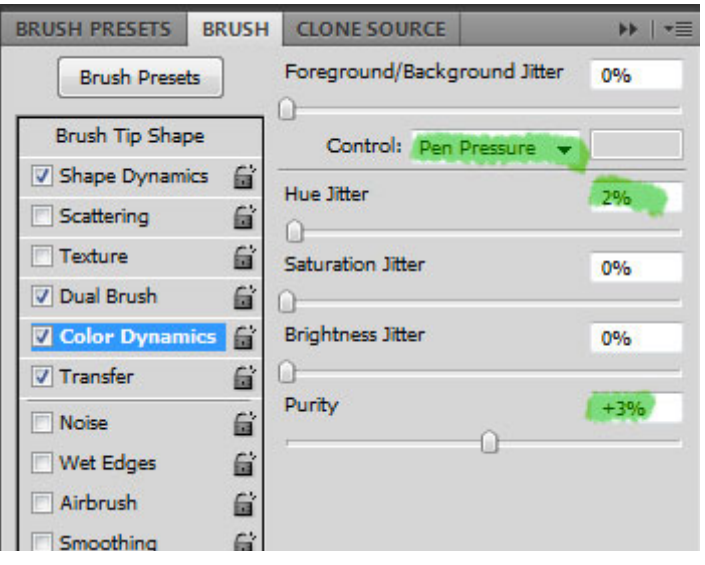

Добавляем эту галочку и смотрим, что у нас тут интересного. Первый раздел это Foreground/Background Jitter (Колебание цветов) — установим в Control (Контролёр) — Pen Pressure (Давление пера). Теперь наша кисть будет менять цвет в зависимости от давления. Помимо этого установим Hue Jitter (колебание оттенка) на два процента и Purity (чистота) на плюс три процента. Давайте разберёмся, что за цвета наша кисть будет менять. В фотошопе имеется основной цвет и фоновый (клавиша X — переключение между цветами).

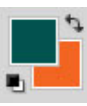

Так вот при активации Color Dynamics (Изменение цвета) кисть (в нашем случае в зависимости от давления) будет изменять цвет от основного к фоновому и обратно. Колебания оттенка и чистота цвета здесь нужны лишь для добавления яркости и рендомного отклонения оттенка на незначительный процент.

Сохраняем кисть.

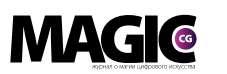

MaKING OF

Что это нам даёт на практике?

На практике мы имеем кисть, которая при сильном давление будет иметь один цвет, а при слабом — совершенно иной (можно сравнить с градиентом).

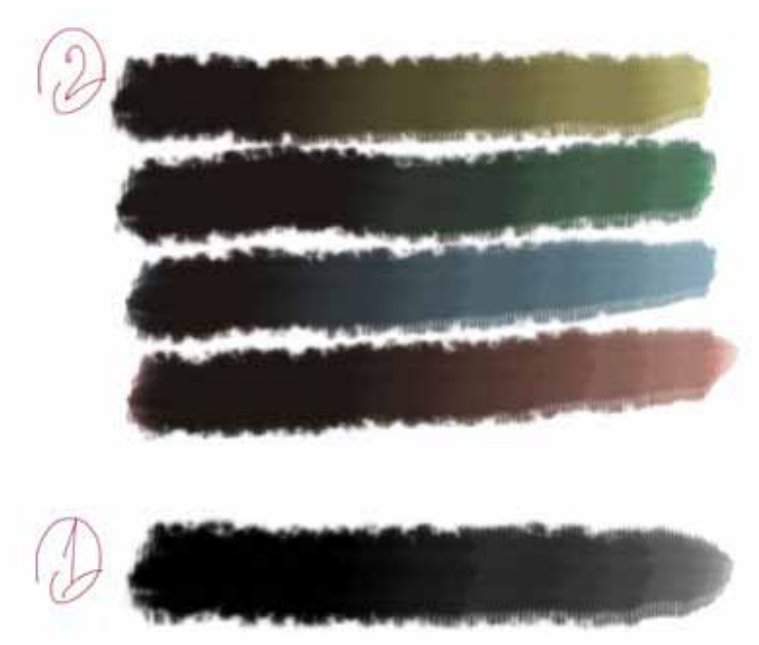

Линия под номером один без Color Dynamics (Изменение цвета).

Как видим, основным цветом установлен чёрный — по мере ослабления давления кисть привычным образом оставляет более прозрачный цвет, пока не растворится в альфе.

Линии номер два с Color Dynamics (Изменение цвета).

Тут за основной цвет поставлен всё тот же чёрный, а вот фоновый цвет изменён на желтый, зеленый, синий и красный. Как видно, кисть помимо затухания также меняет и свой цвет.

Как пользоваться такой кистью? Довольно несложно, нужно лишь запомнить клавишу Х, которая переключает основной и фоновые цвета и клавишу I (пипетка) или Alt.

Процесс следующий — сначала мы выбираем основной цвет (к примеру синий) потом кликнем X выбираем, либо пипетим из палитры фоновый цвет (к примеру зеленый), опять Х и наносим штрих (от синего к зелёному) теперь выбираем или пипетим (к примеру желтый ) и опять Х --> наносим штрих (от зелёного к желтому) теперь выбираем (к примеру красный) и , опять Х --> наносим штрих (от желтого к красному).

На примере ниже я проделал эту операцию три раза с разными настройками данной кисти.

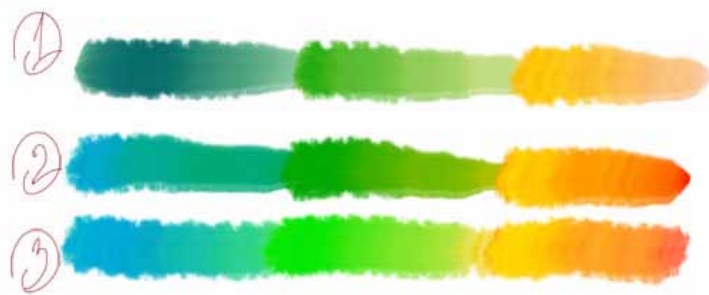

Линия номер один — настройки в точности, как описаны выше.

Номер два — отключено изменение прозрачности в зависимости от давления.

Номер три — отключено также изменение размера кисти в зависимости от давления.

Как видно, кисть позволяет довольно быстро создавать довольно яркие сочный мазки и контролировать цвета в процессе рисования.

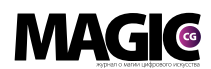

На деле подобная кисть позволяет добиться эффекта схожего с масляной живописью. Когда вы набираете на кисть с палитры один цвет, накладываете его на холст и, постепенно передвигая кисть (делая мазок), смешиваете его с цветом, который уже на холсте.

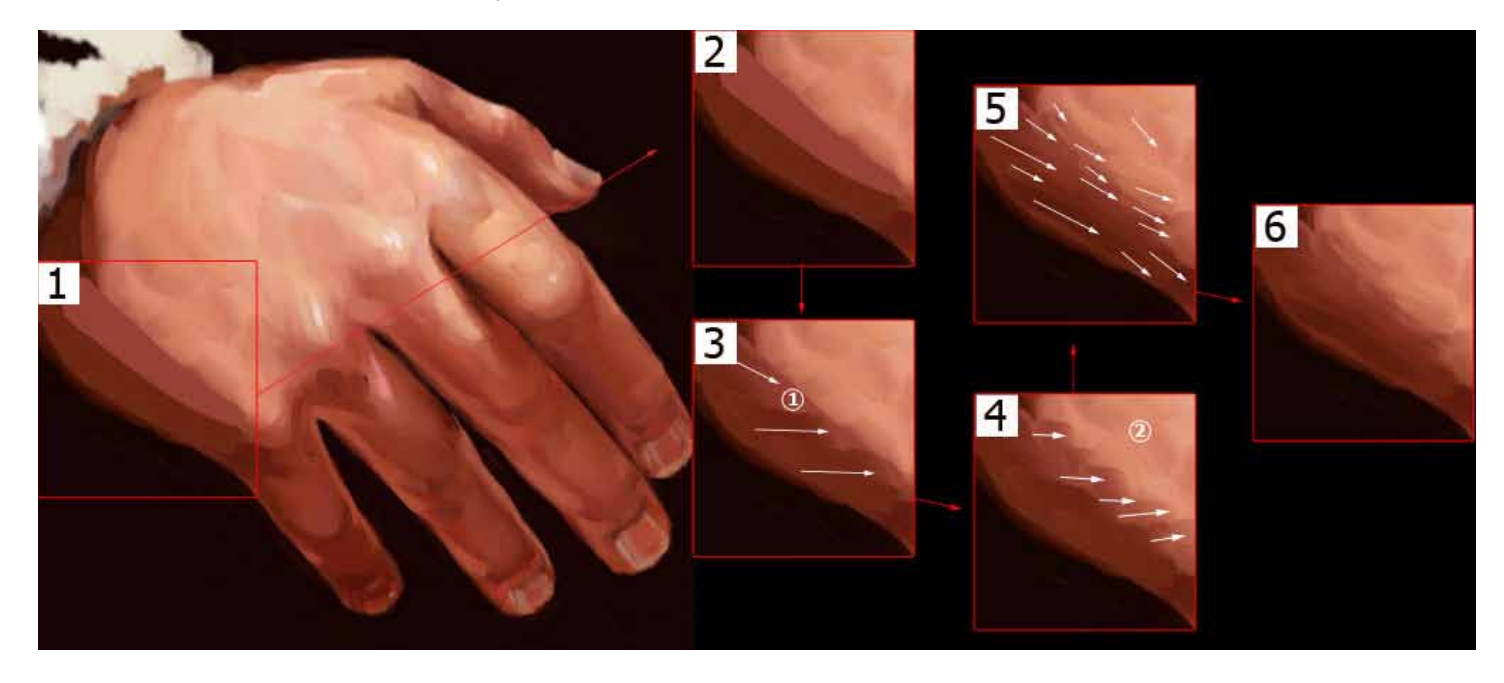

#### Рассмотрим пример:

Мы положили два цвета теневой и полутеневой, теперь пипетим в качестве основного теневой цвет, а в качестве фонового полутеневой (возвращаем основной на первое место — клавиша Х ) — кладем мазки. Движение мазков показано белыми стрелками.

Далее, в качестве основного берём полутеневой цвет (номер один в кружочке), а фоновым устанавливаем цвет под номером два. (Всё делается горячими клавишами, сначала Х, так как с прошлого раза у нас уже набран полутеневой цвет — номер 1, потом Alt для того чтобы взять цвет под номером 2). Это ускоряет процесс, и работа смотрится более целостно, так как один цвет всегда повторяется.

#### **MAGIC** MaKING OF

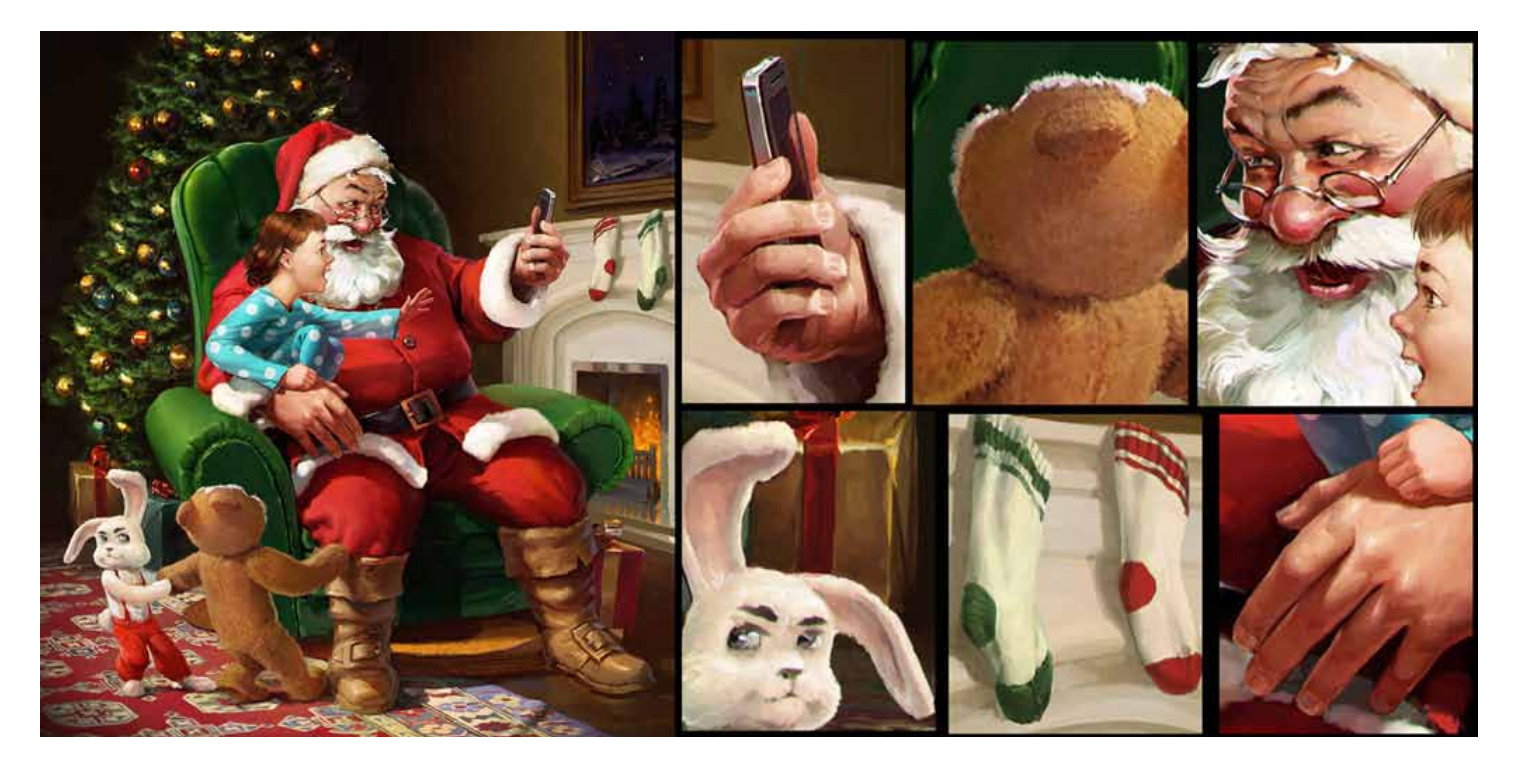

#### Последние штрихи

Производим всё те же действия, но более мелкой кистью, постепенно изменяя цвета так, чтобы разница между основным и фоновым была незаметна — тогда ваш мазок не будет изменять свой цвет на всём протяжение.

#### Плюсы кисти:

Позволяет добиться интересного живописного результата.

Быстро построить форму (светотень).

Возможность ввести дополнительный цвет красивым плавным градиентом.

#### Минусы:

Кисть сложна в управление, так как взамен одного цвета в голове нужно держать сразу два.

Частая путаница: периодически можно забыть, какой цвет основной, какой фоновый.

Как и любой инструмент, эта кисть имеет свои достоинства и недостатки, а также каждый инструмент должен соответствовать своей цели. Использовать или нет данную кисть, решать вам.

Спасибо всем за внимание, надеюсь, мой урок вам пригодится.

Автор: Максим Кожевников Сайт: http://www.free-lance.ru/users/graphmax/ E-mail: mkl90@mail.ru Skype: Maxdekoz

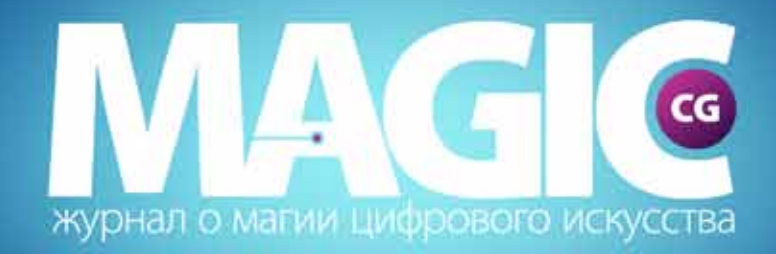

## теперь и в facebook

## http://www.facebook.com/magiccg.magazine

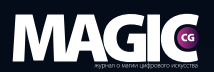

F Free-lance.ru

# DEFILE

#### Что такое DeFile

Это галерея хороших работ.

C пояснениями, почему они хорошие. Рецензии на работы вы можете найти кликнув на ссылку, которая находится под каждой работой.

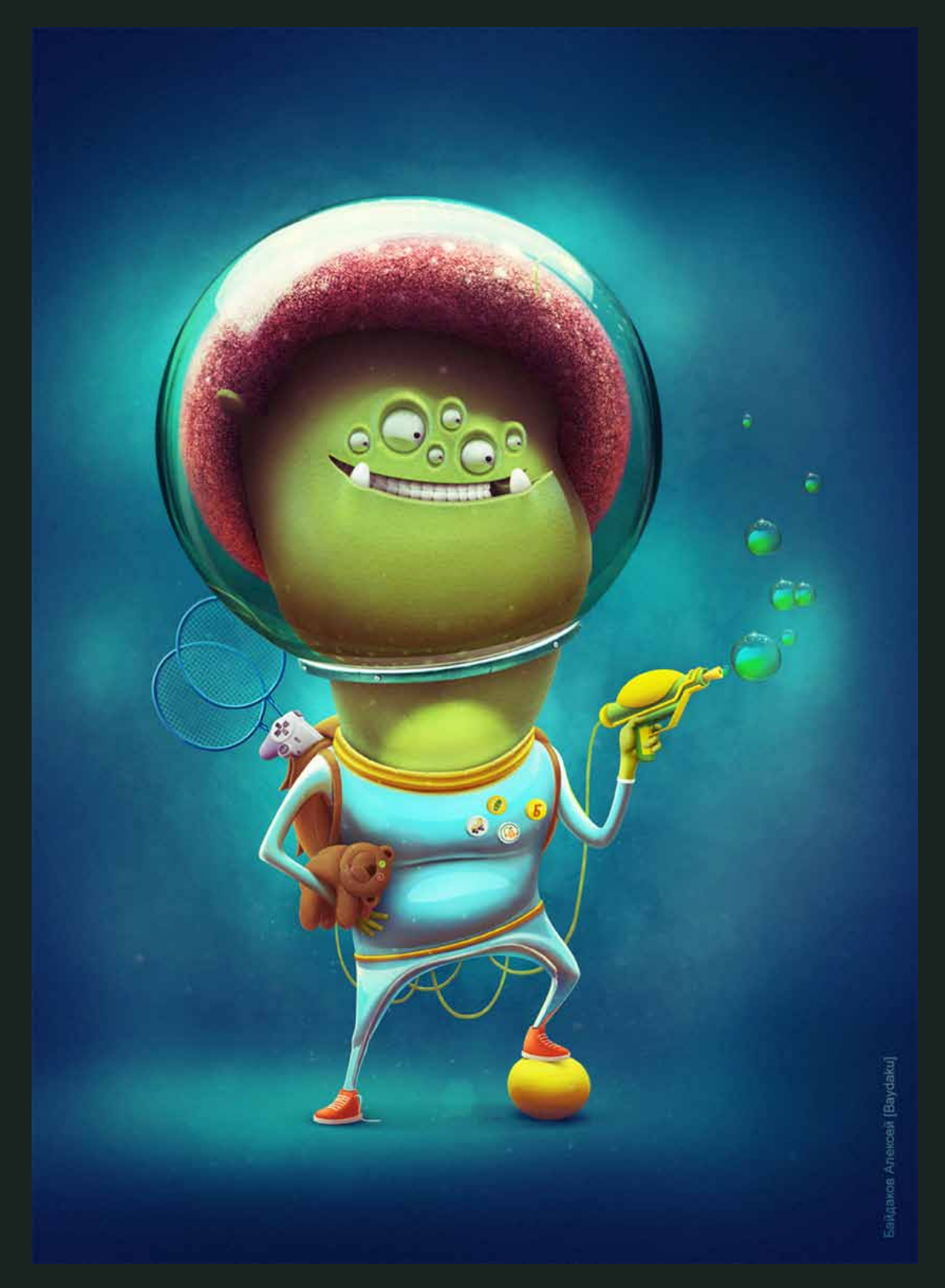

#### Boombastic

Автор: Алексей Байдаков [baydaku] Категория: Иллюстрация

http://www.free-lance.ru/defile/view/45946/

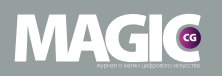

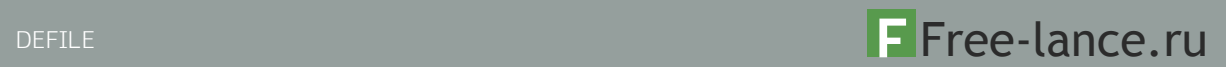

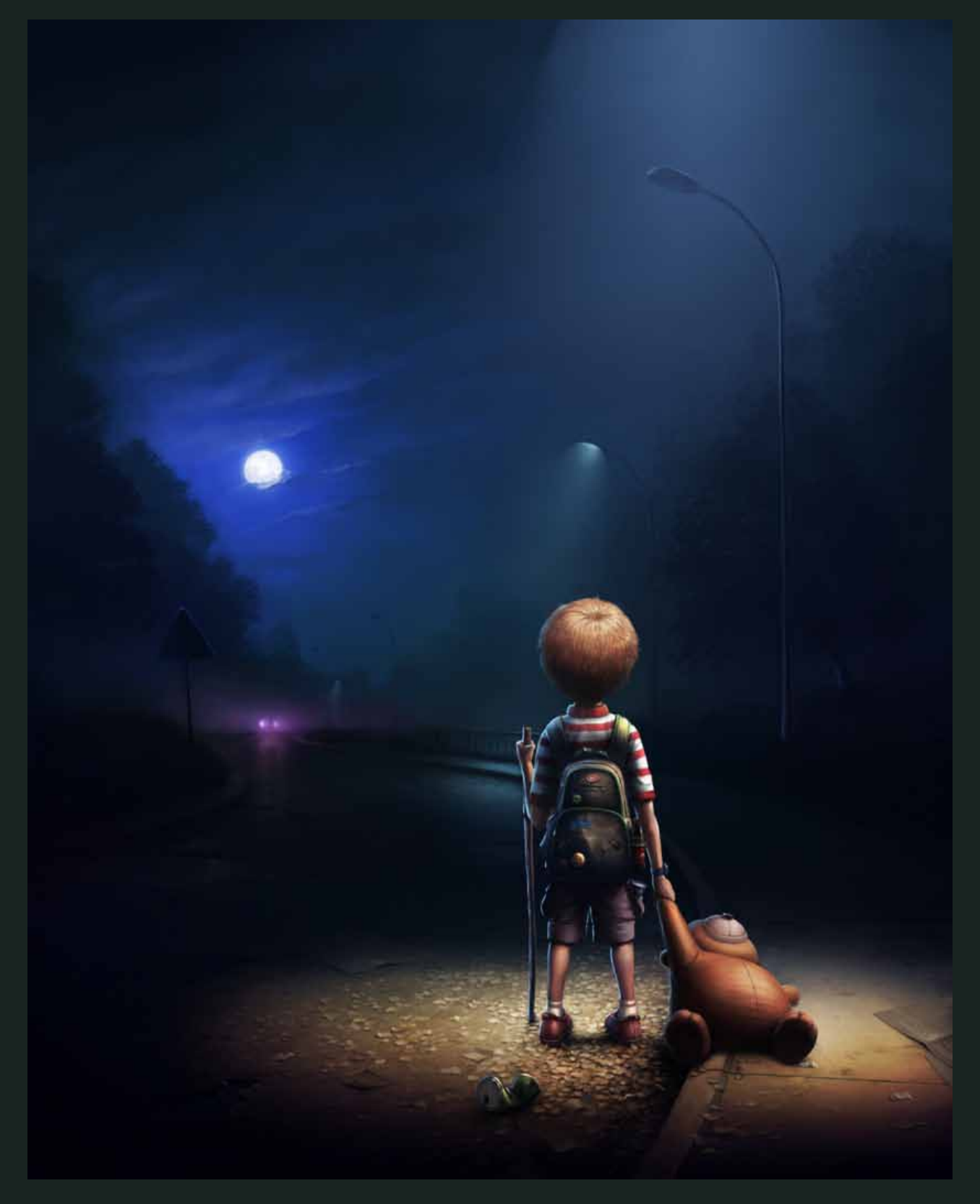

#### Night road

Автор: Ivan Gorda [IvanGorda] Категория: Иллюстрация

http://www.free-lance.ru/defile/view/46779/

54 www.m-cg.ru 2012

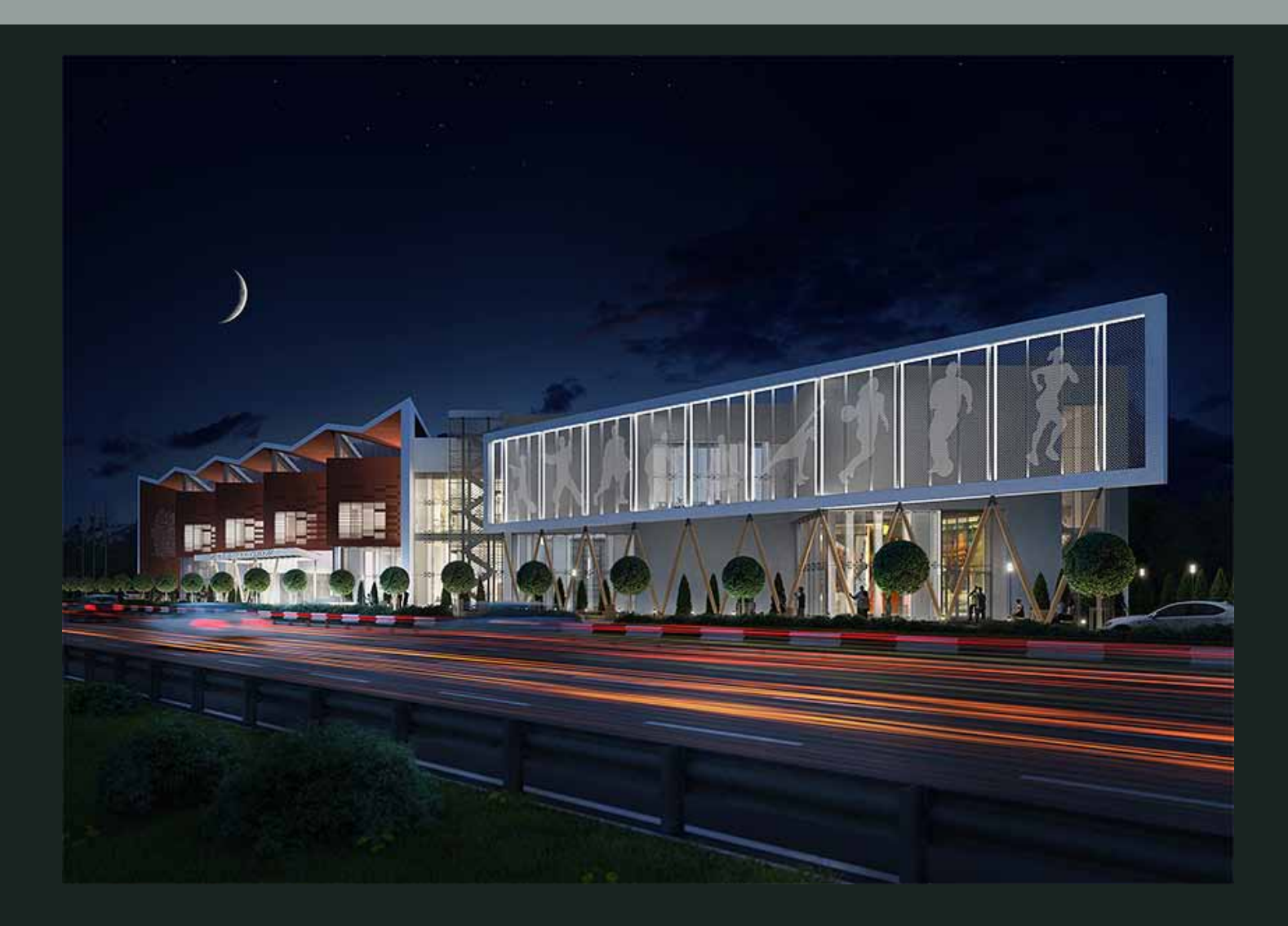

#### Фитнес-центр

Автор: Студия Флаварино [Flavarhino] Категория: 3D

http://www.free-lance.ru/defile/view/46293/

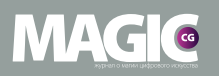

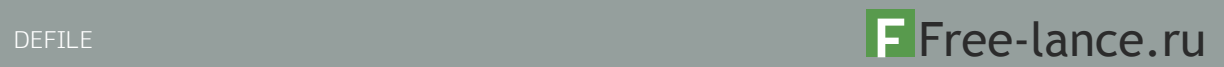

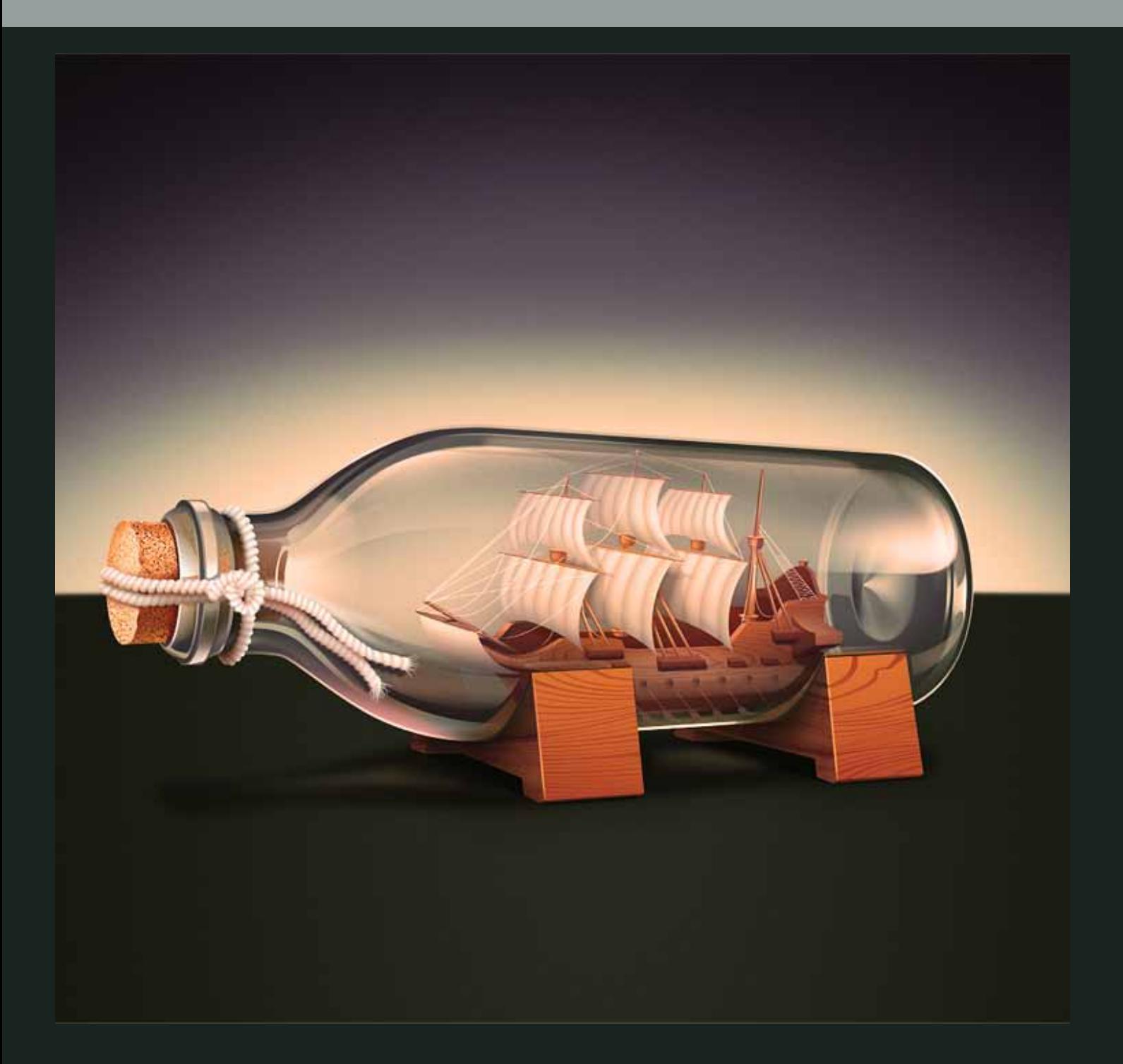

Кораблик в бутылке Автор: Уваров Дмитрий [iHALFORD] Категория: Иконки

http://www.free-lance.ru/defile/view/46885/

56 www.m-cg.ru 2012

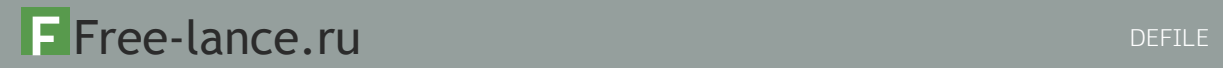

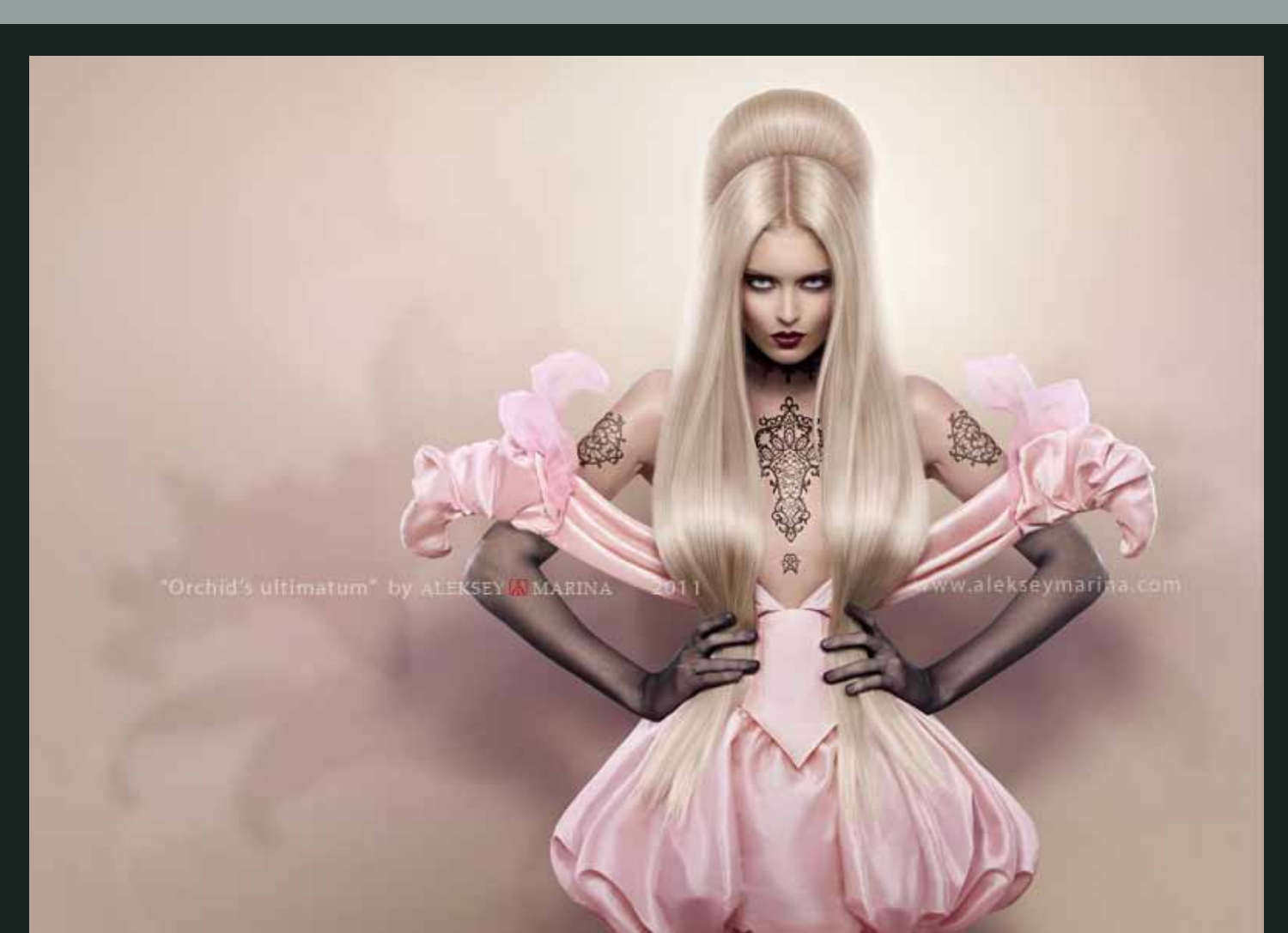

#### Ультиматум орхидеи

Автор: Aleksey Marina [alekseymarina] Категория: Фотография

http://www.free-lance.ru/defile/view/46706/

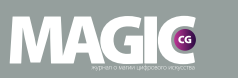

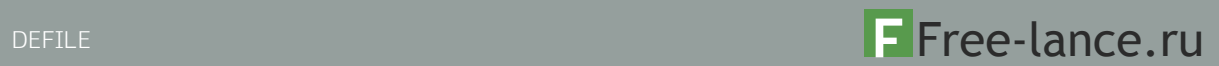

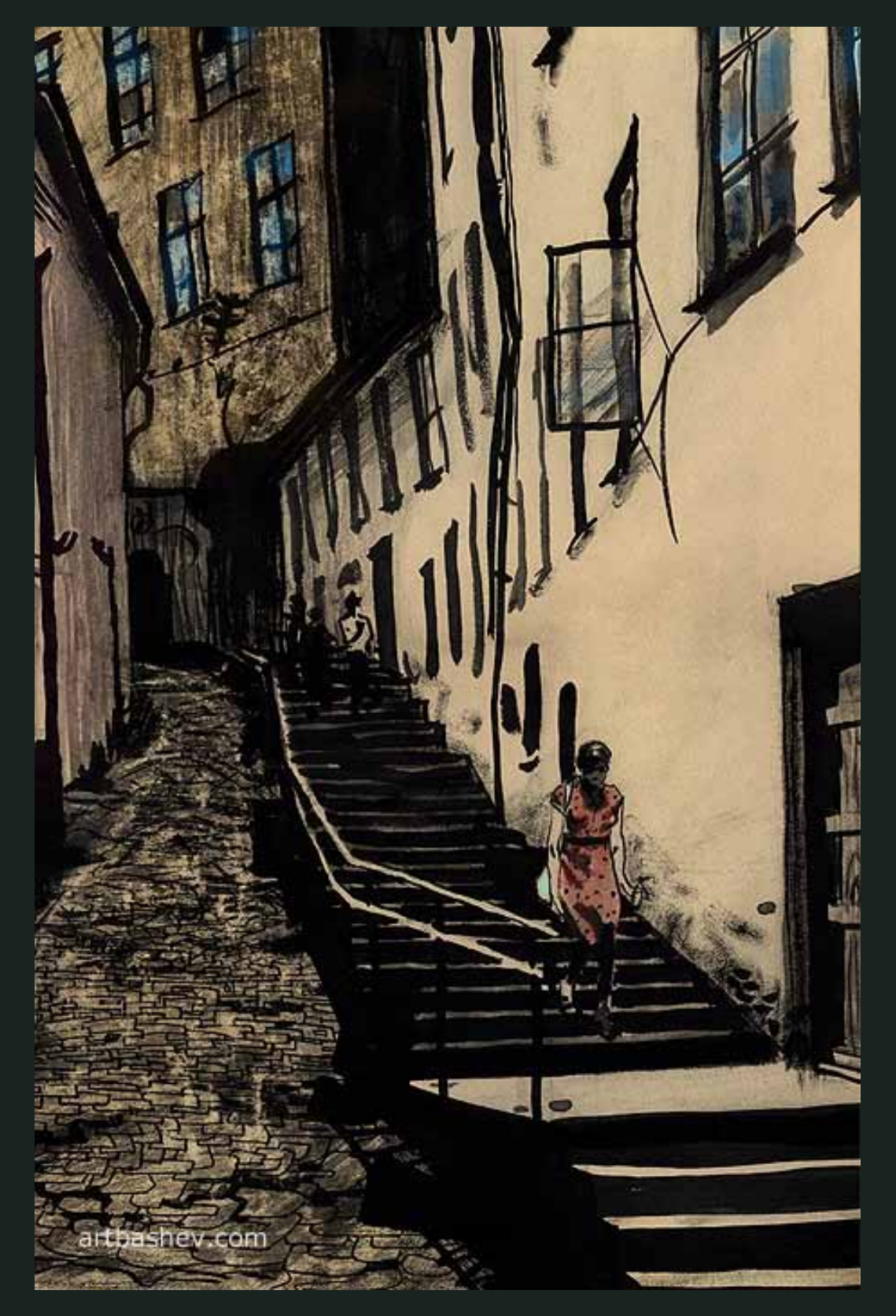

#### Южная улочка

Автор: Евгений Башмаков [Artbashev] Категория: Иллюстрация

http://www.free-lance.ru/defile/view/35896/

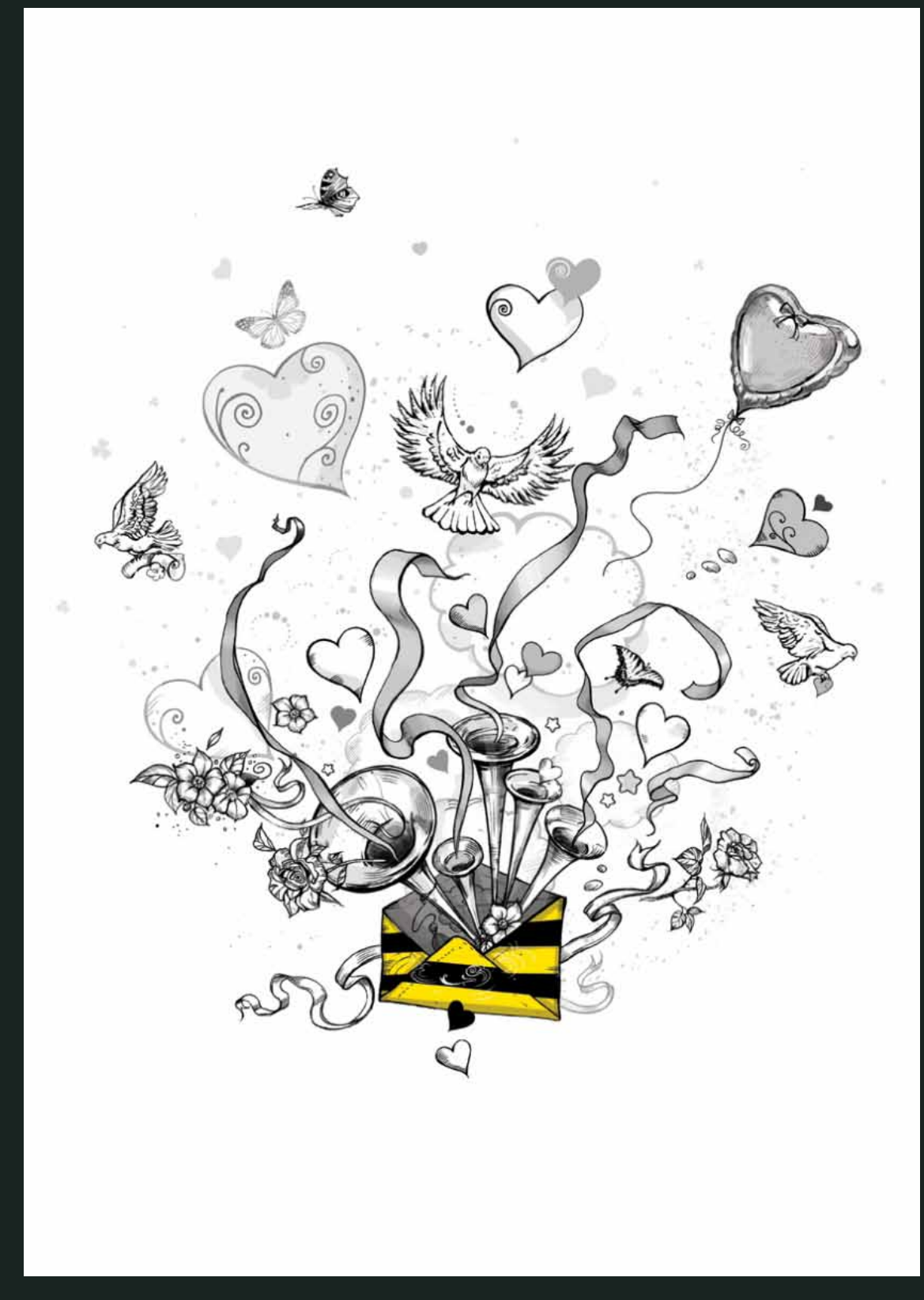

Говорящее письмо Билайн Автор: Наталья Табатчикова [chihira] Категория: Иллюстрация

http://www.free-lance.ru/defile/view/46194/

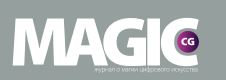

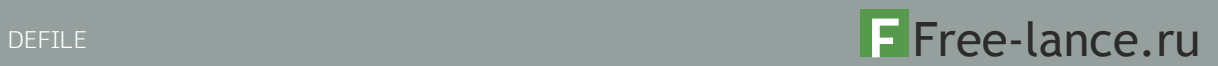

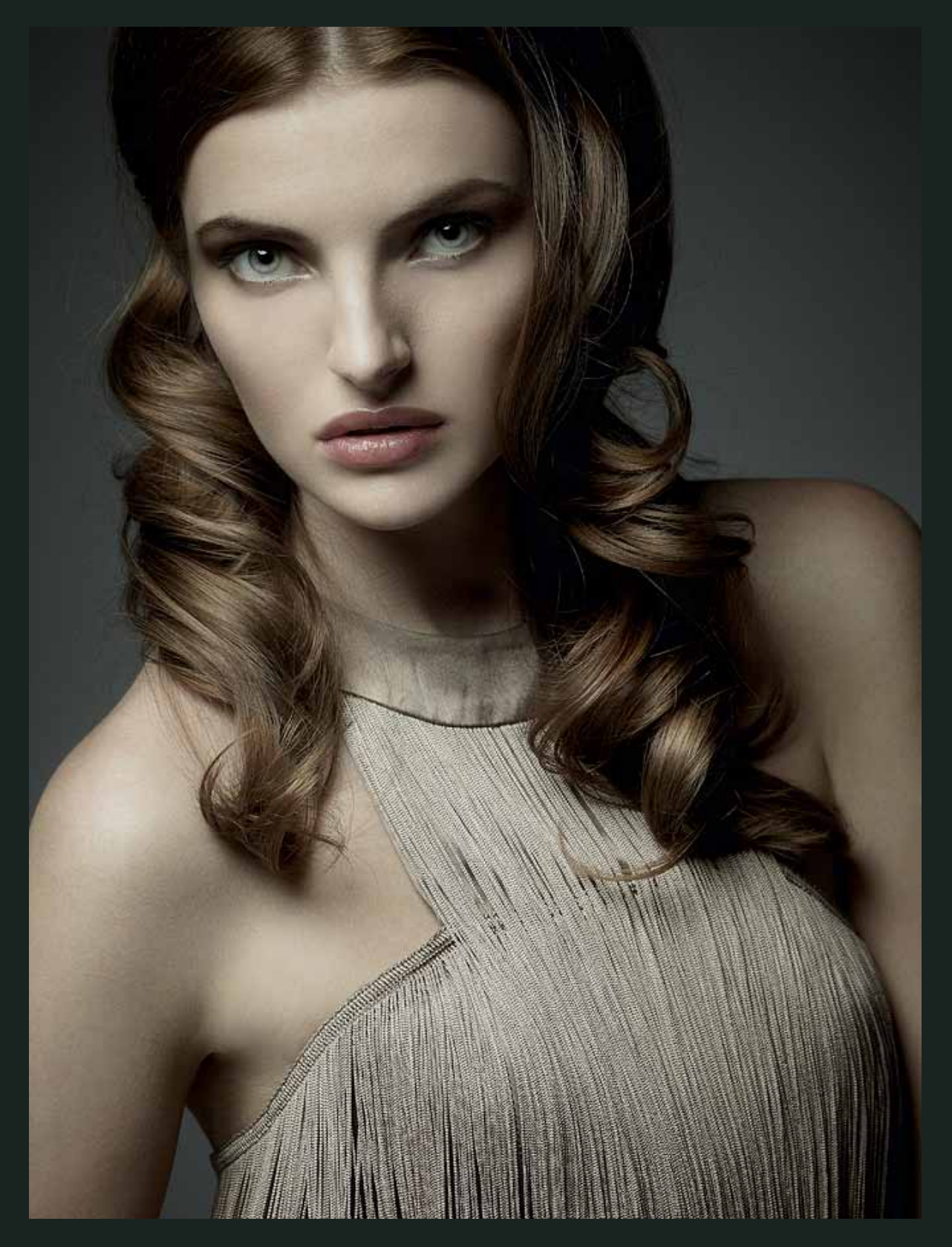

#### Портрет

Автор: Олег Дмитриев [ytpo] Категория: Фотография

http://www.free-lance.ru/defile/view/46463/

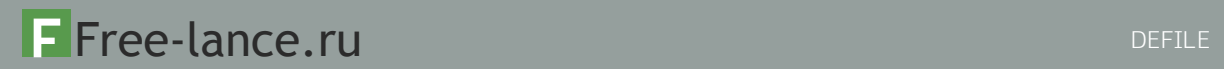

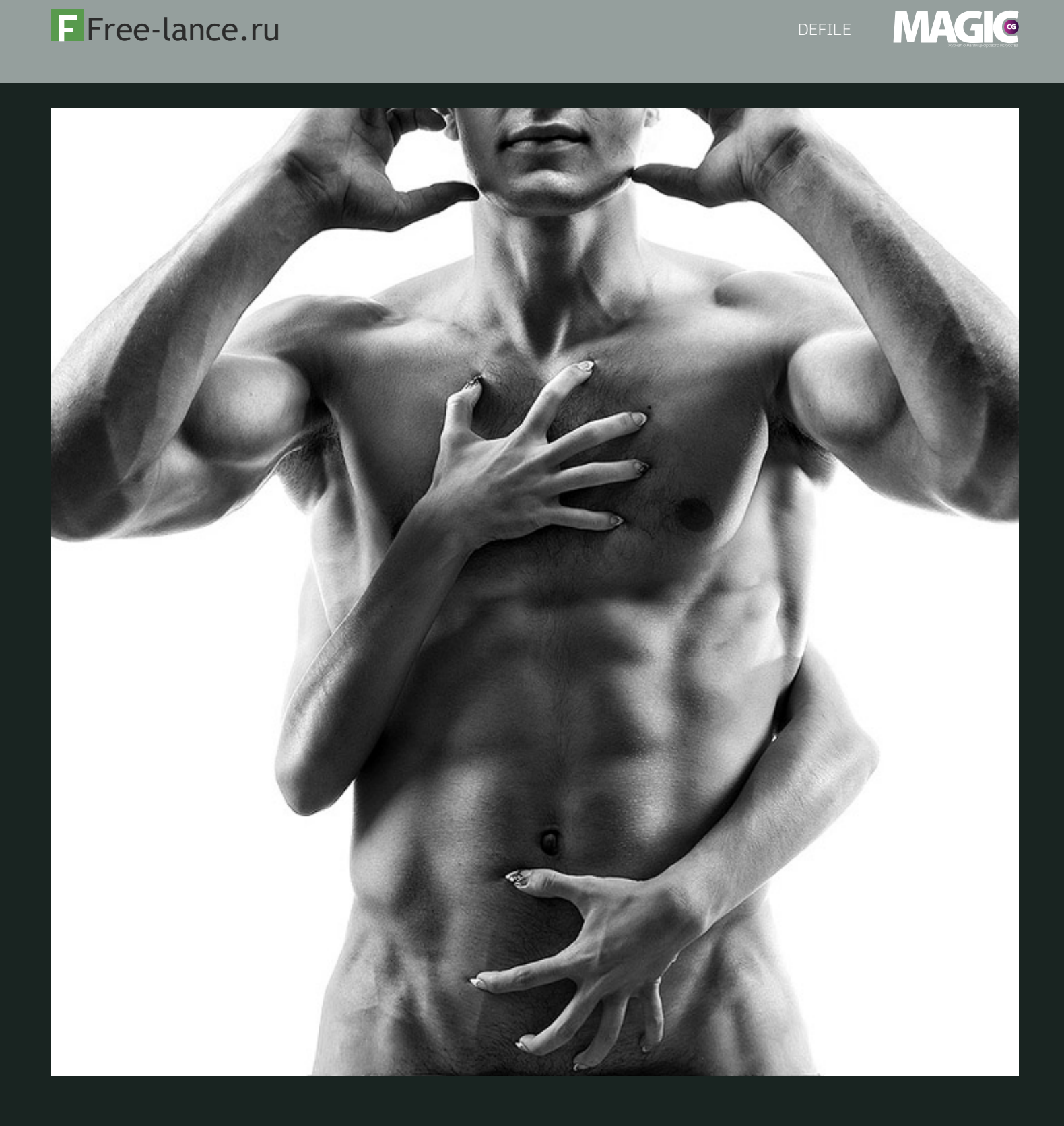

#### Сила воли

Автор: Владимир Гаппов [gappovfoto] Категория: Фотография

http://www.free-lance.ru/defile/view/46626/

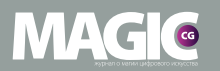

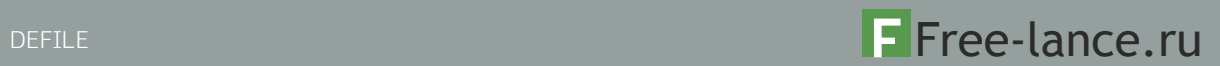

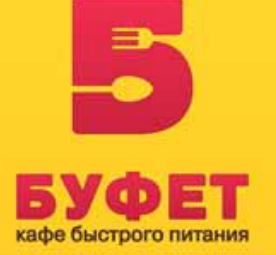

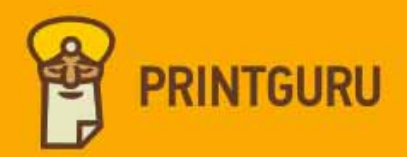

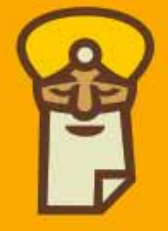

Буфет

Автор: Никита Лебедев [ru\_ferret] Категория: Логотип

http://www.free-lance.ru/defile/view/46614/ http://www.free-lance.ru/defile/view/46631/

#### Printguru

Автор: Станислав Становов [JRF] Категория: Логотип

62 www.m-cg.ru 2012

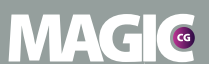

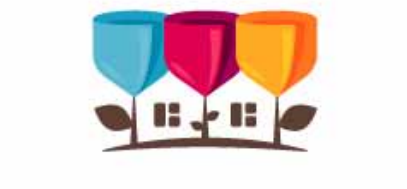

### **BOUQUETVILLE**

The Land Of Flowers

Букетвилль

Автор: Александр Ланевский [A\_Lanevski] Категория: Логотип

http://www.free-lance.ru/defile/view/46868/

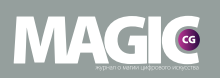

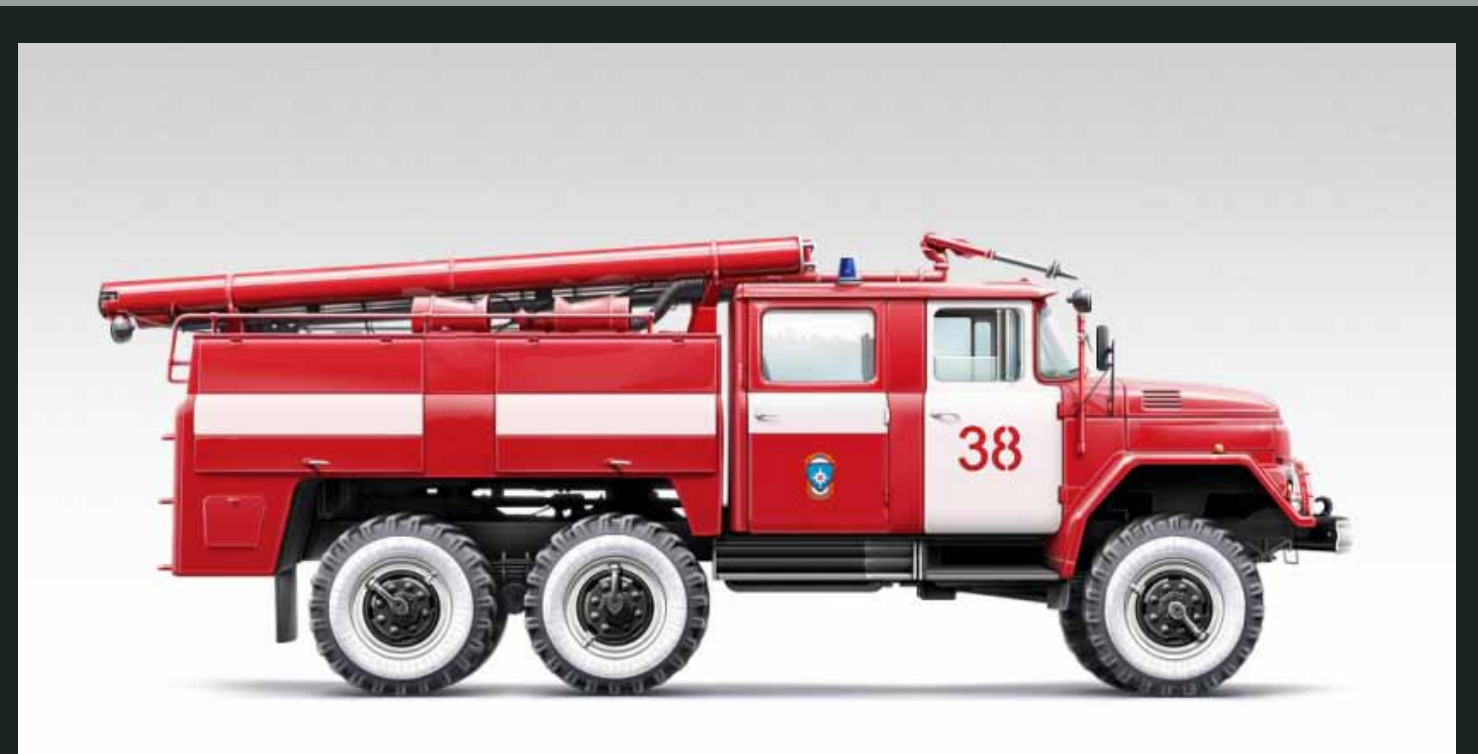

Иныя Паршунге, 2012

#### Пожарная машина

Автор: Илья Паршуков [fenix\_bratsk] Категория: Иллюстрация

http://www.free-lance.ru/defile/view/46723/

64 www.m-cg.ru 2012

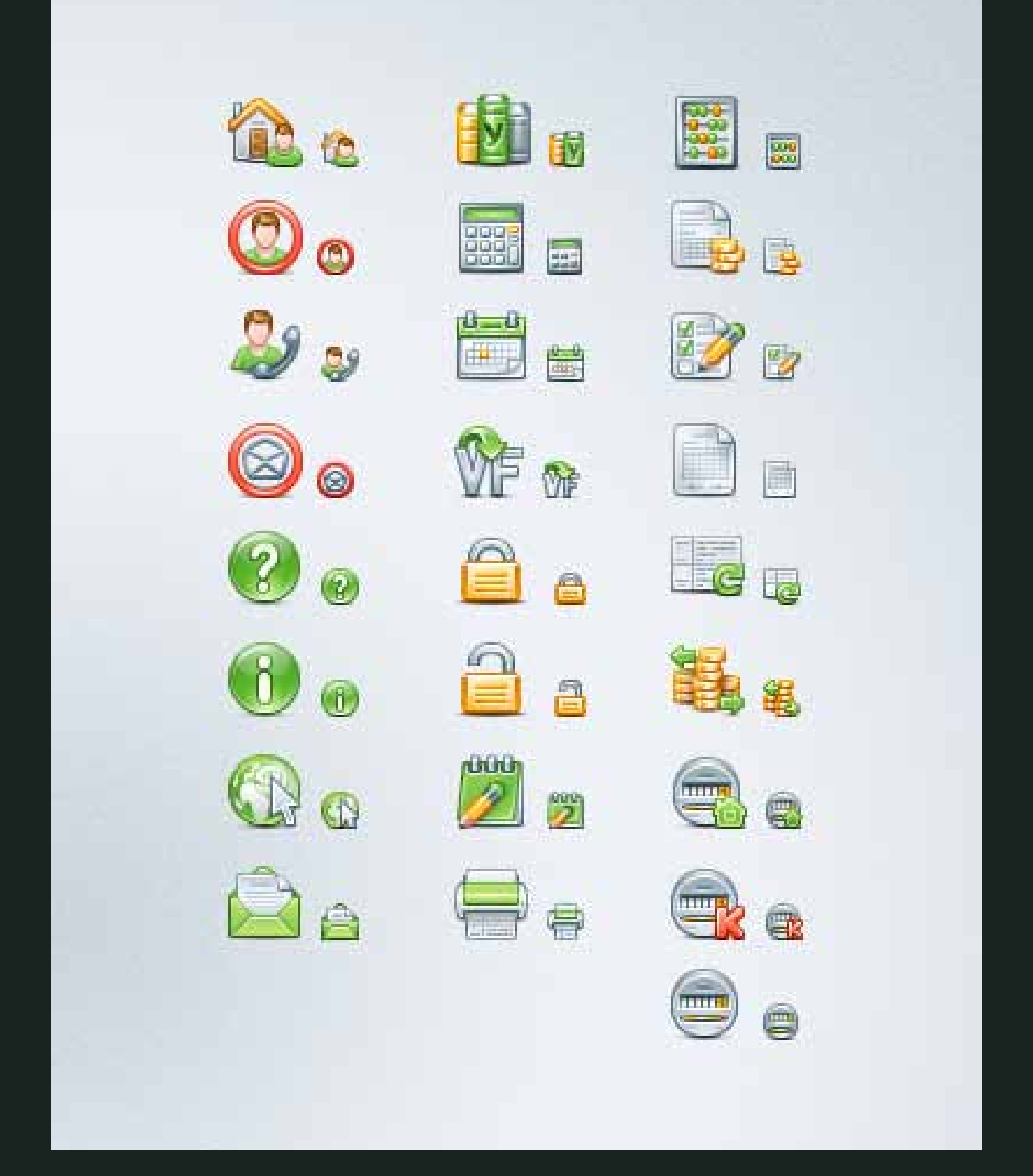

Иконки для программы по ЖКХ Автор: Аня Караулова [sunny\_ann] Категория: Иконки

http://www.free-lance.ru/defile/view/45528/

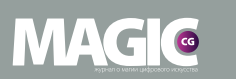

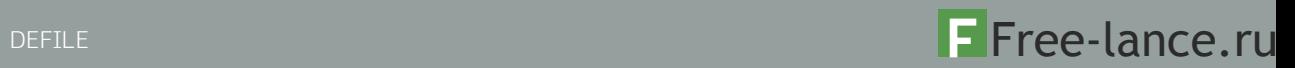

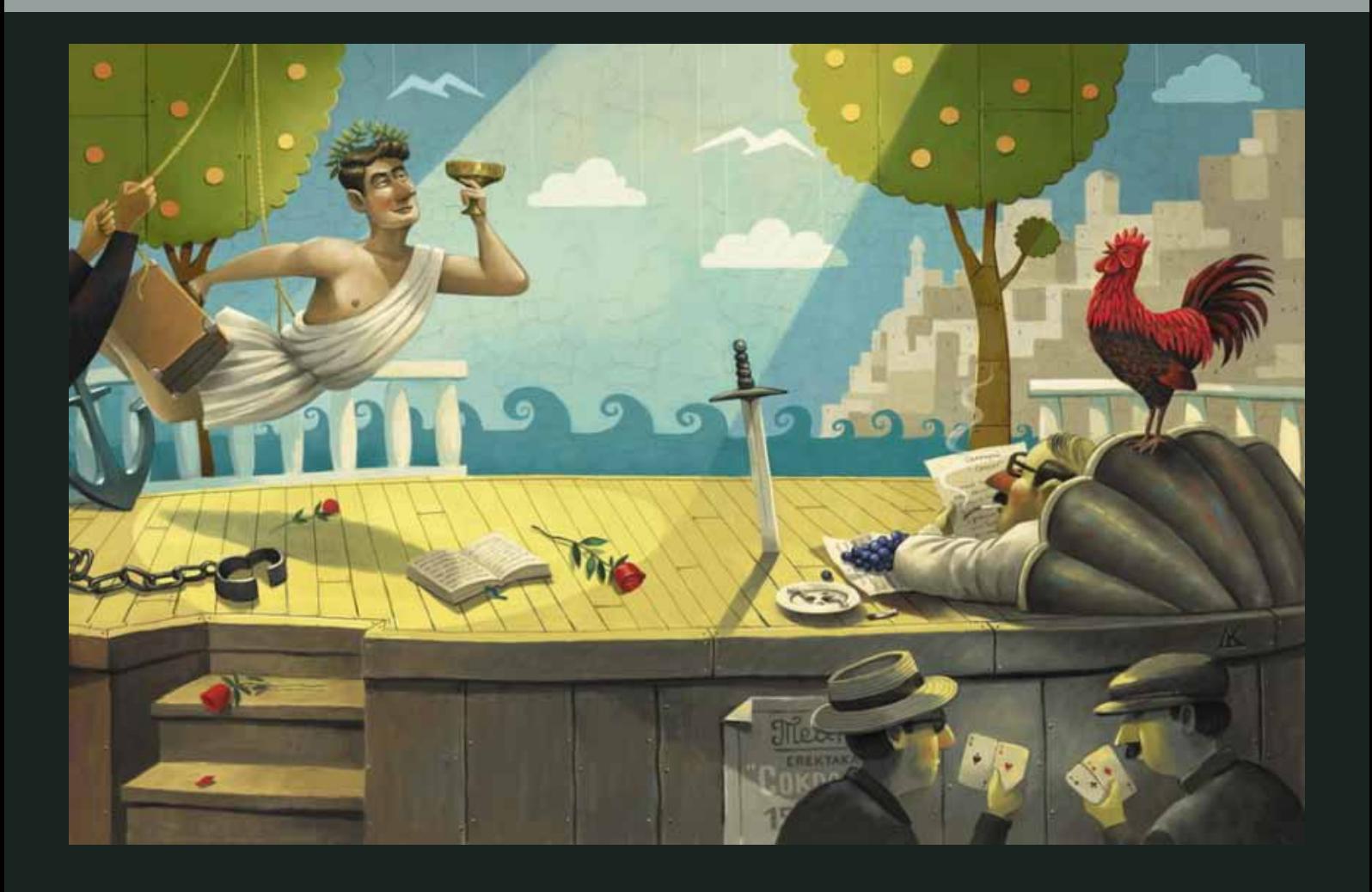

#### Что наша жи-и-изнь? Икрааа!

Автор: Дмитрий Коротченко [artcartoon] Категория: Иллюстрация

http://www.free-lance.ru/defile/view/46153/

66 www.m-cg.ru 2012

## Free-lance.ru DEFILE

MAGIC

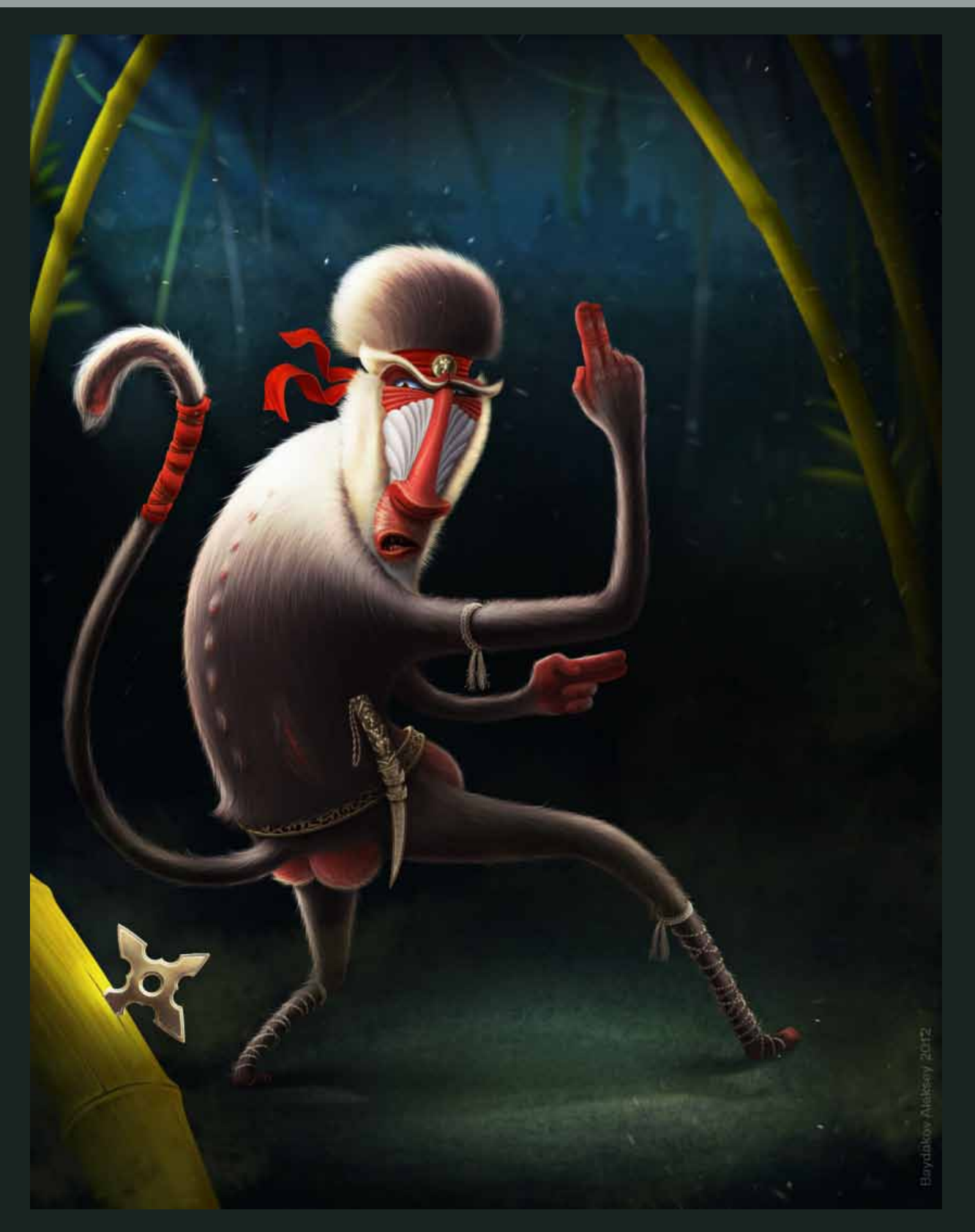

#### **Monkey**

Автор: Алексей Байдаков [baydaku] Категория: Персонаж

http://www.free-lance.ru/defile/view/46169/

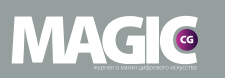

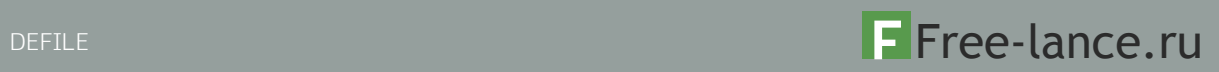

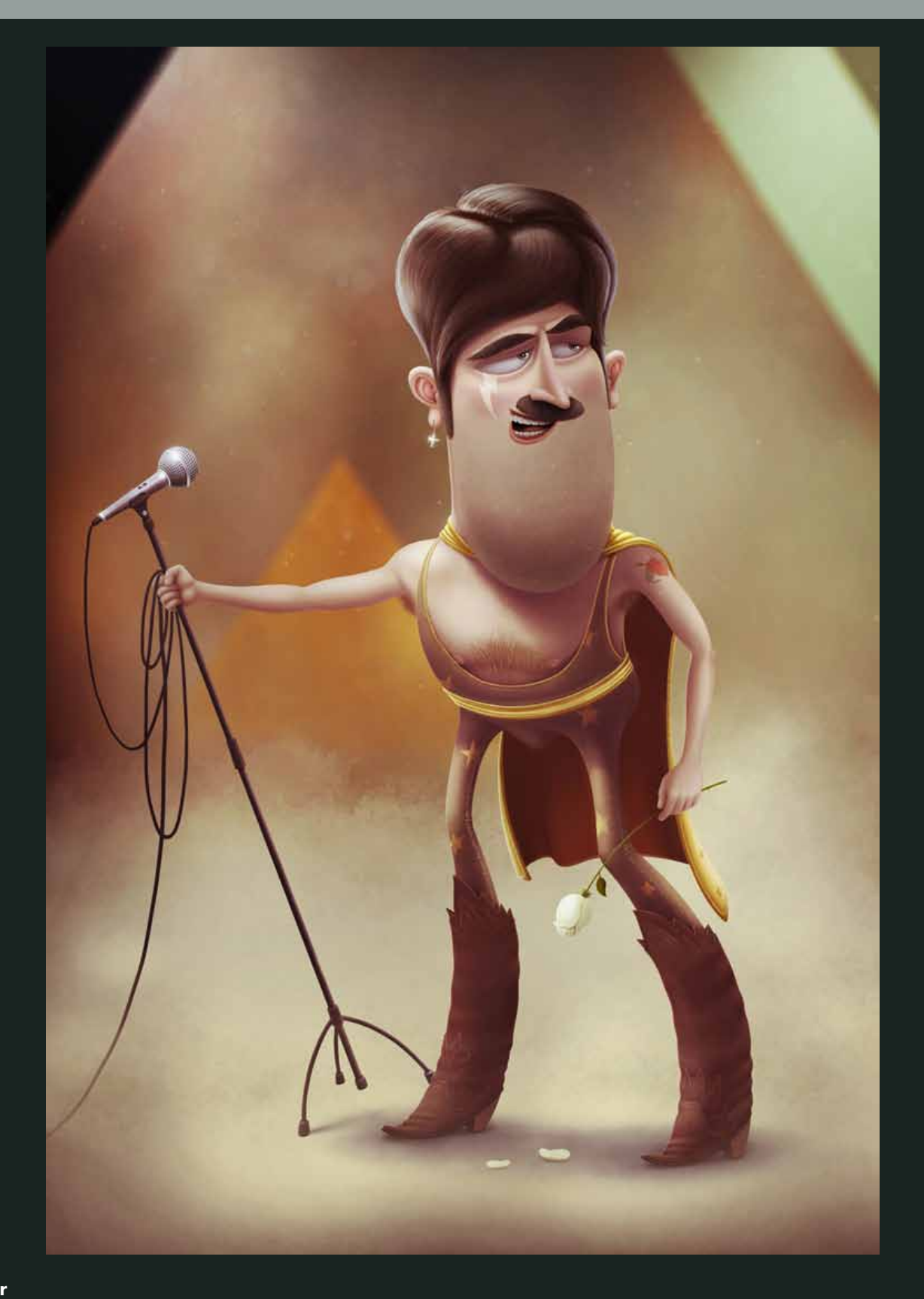

#### Superstar

Автор: Алексей Байдаков [baydaku] Категория: Персонаж

http://www.free-lance.ru/defile/view/46328/

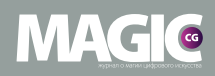

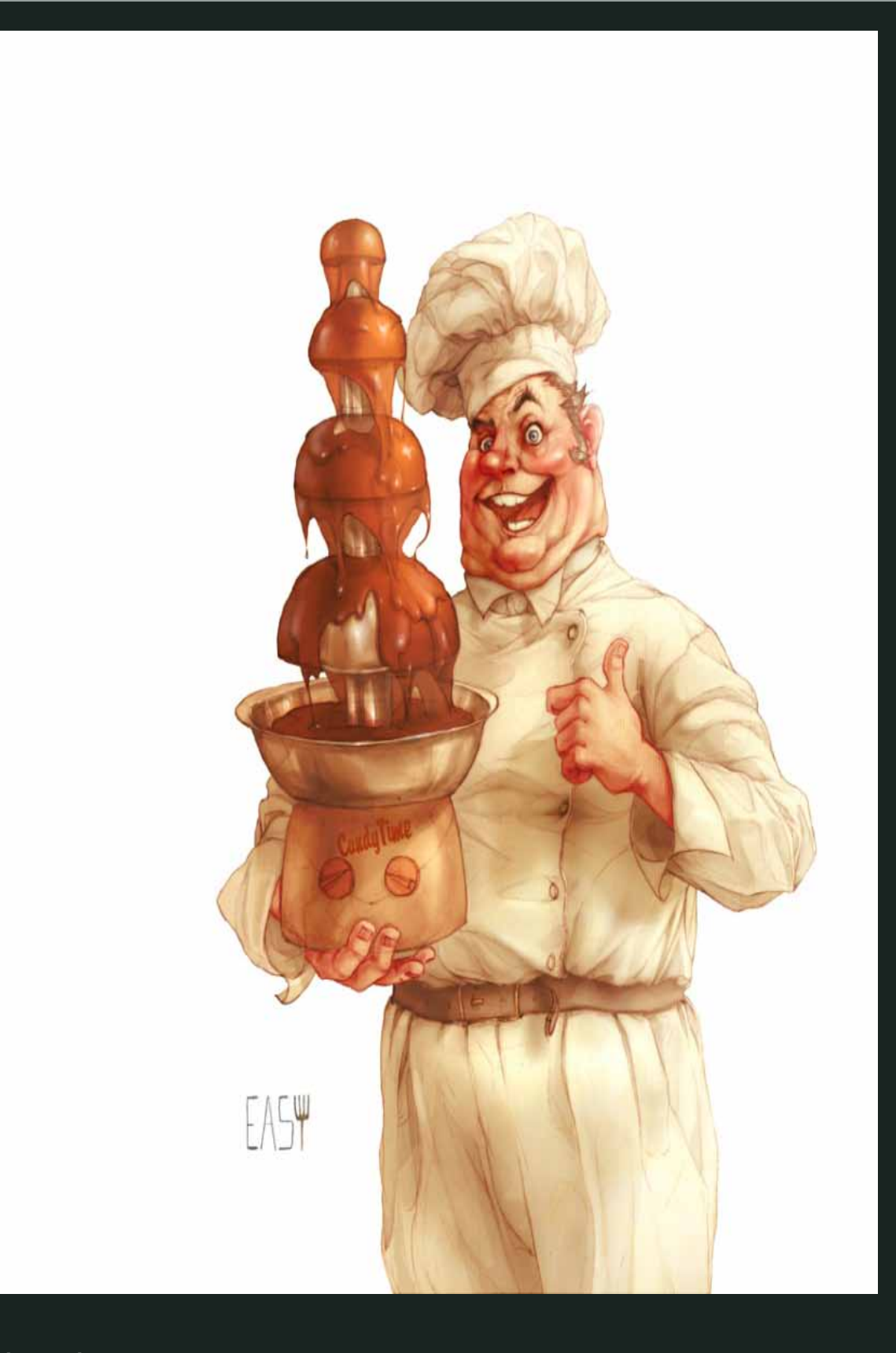

#### Chef

Автор: Erika Easy [E\_a\_s\_y] Категория: Персонаж

http://www.free-lance.ru/defile/view/46317/

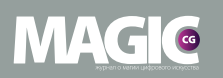

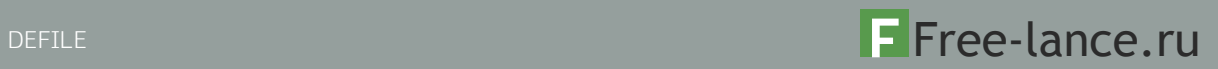

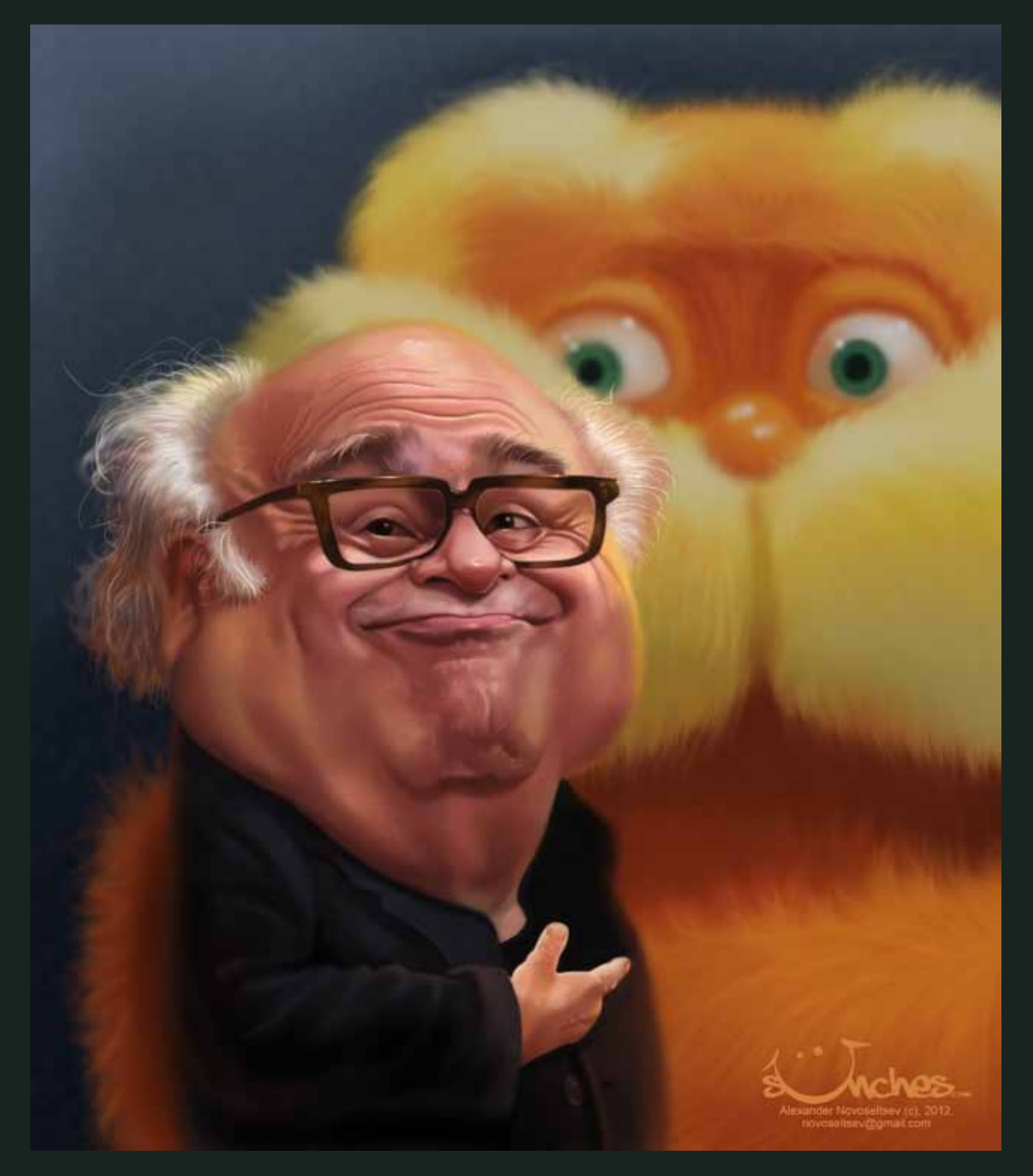

Карикатура на Danny DeVito Автор: Alexander Novoseltsev [svamber] Категория: Персонаж

http://www.free-lance.ru/defile/view/46646/

70 www.m-cg.ru 2012

## Free-lance.ru DEFILE

## MAGIC

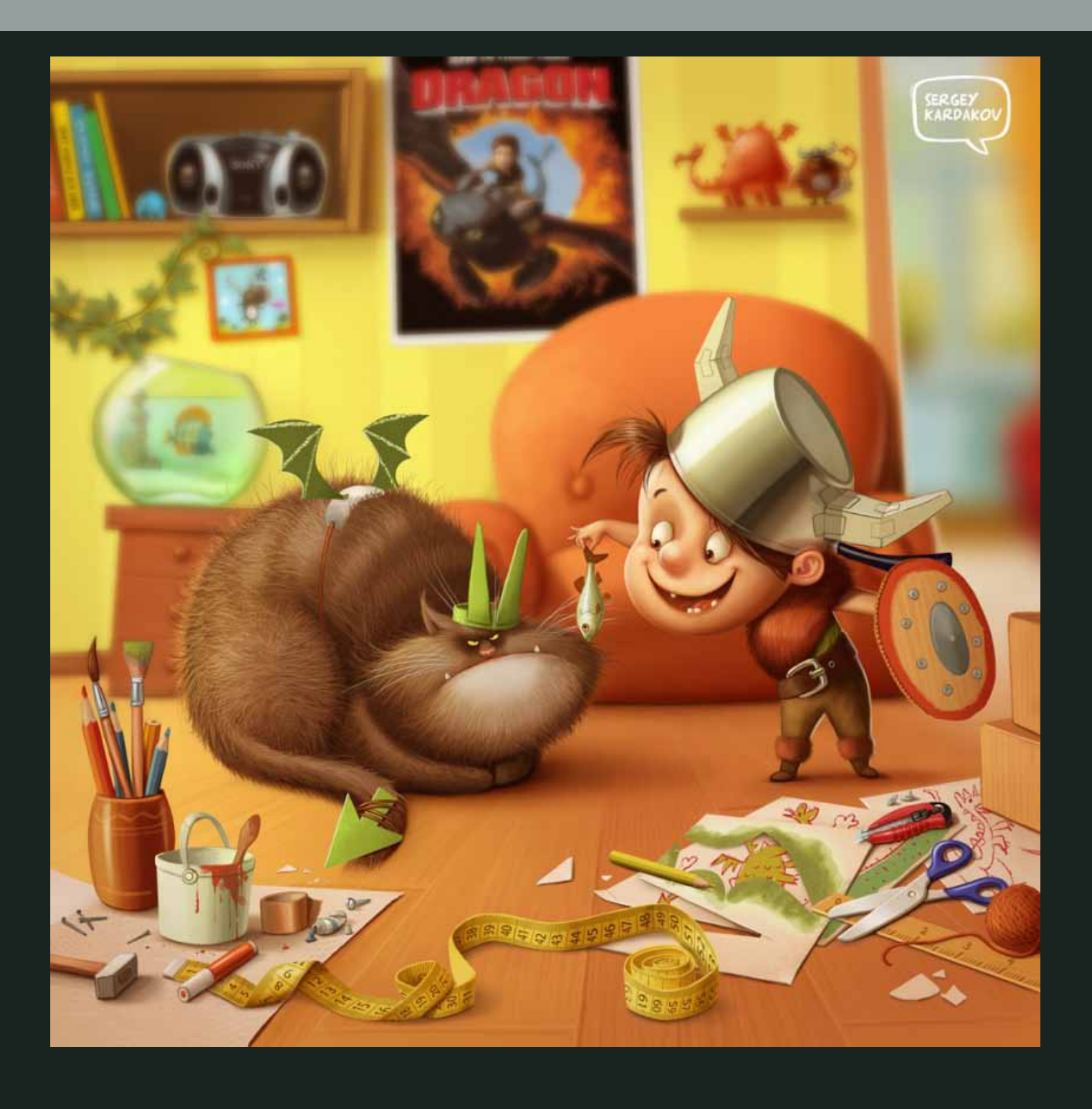

#### How to make your dragon

Автор: Сергей Кардаков [Artraf] Категория: Иллюстрация

http://www.free-lance.ru/defile/view/46387/

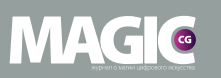

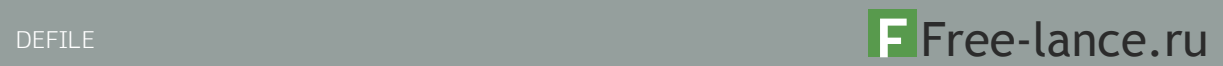

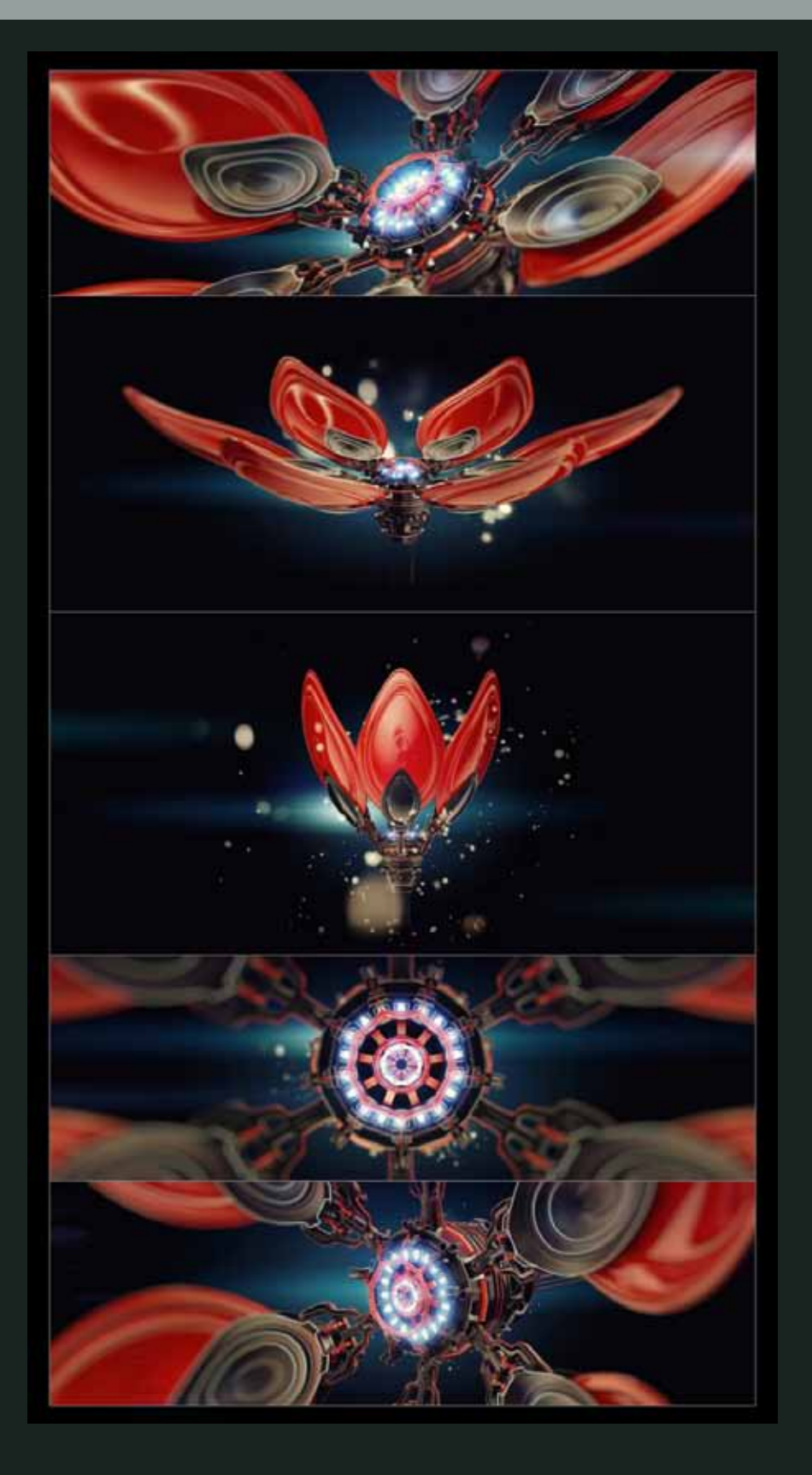

Цветочек аленькой

Автор: Антон Бессонов [BessonovArt] Категория: 3D

http://www.free-lance.ru/defile/view/45612/
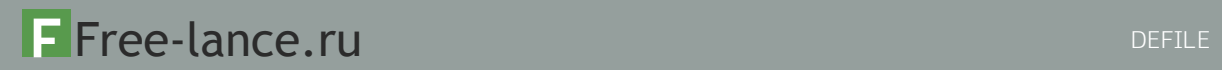

MAGIC

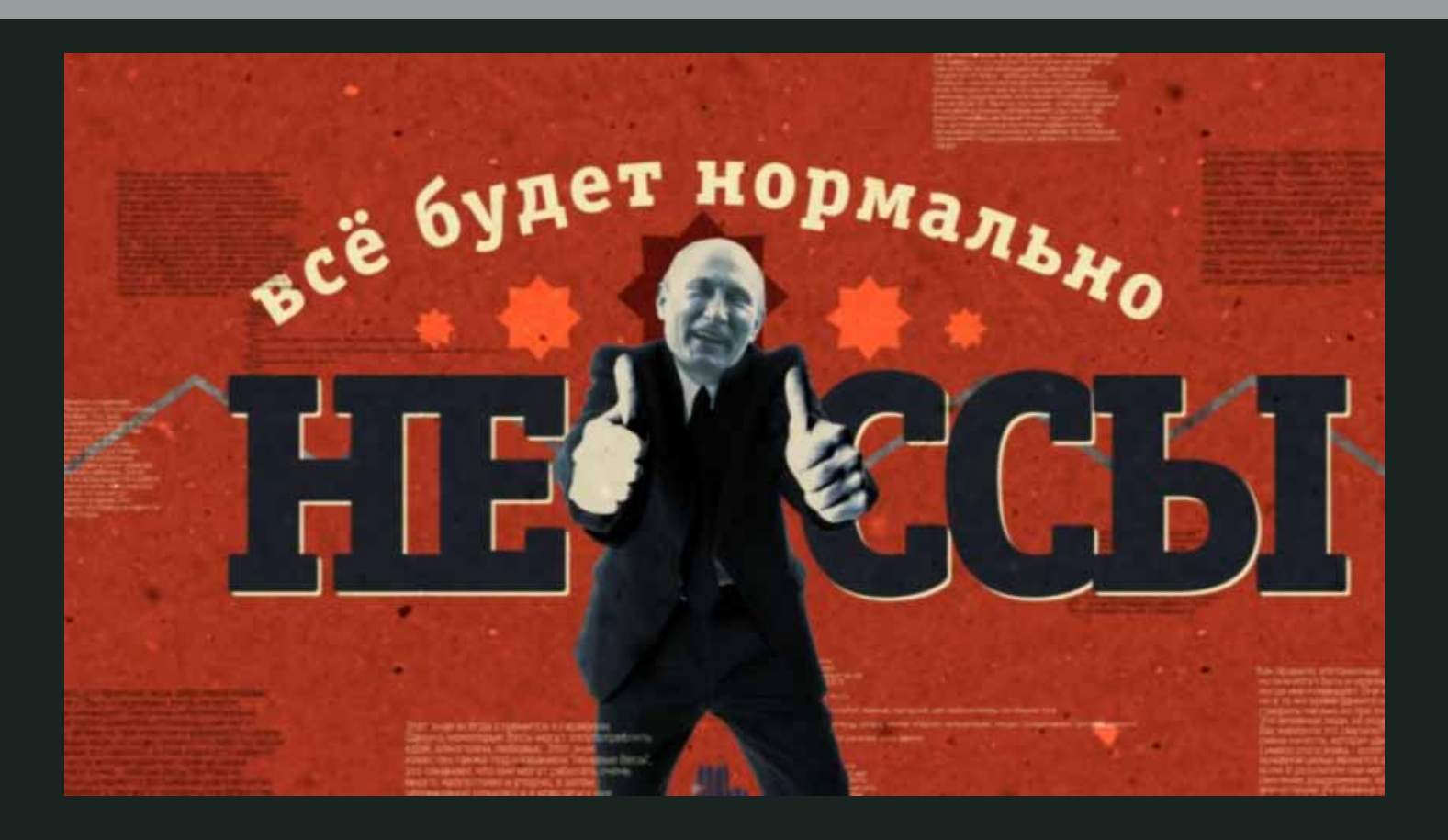

#### Гороскоп

Автор: Александр Слепичев [Running\_Man] Категория: Видео

http://www.free-lance.ru/defile/view/46492/

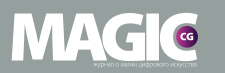

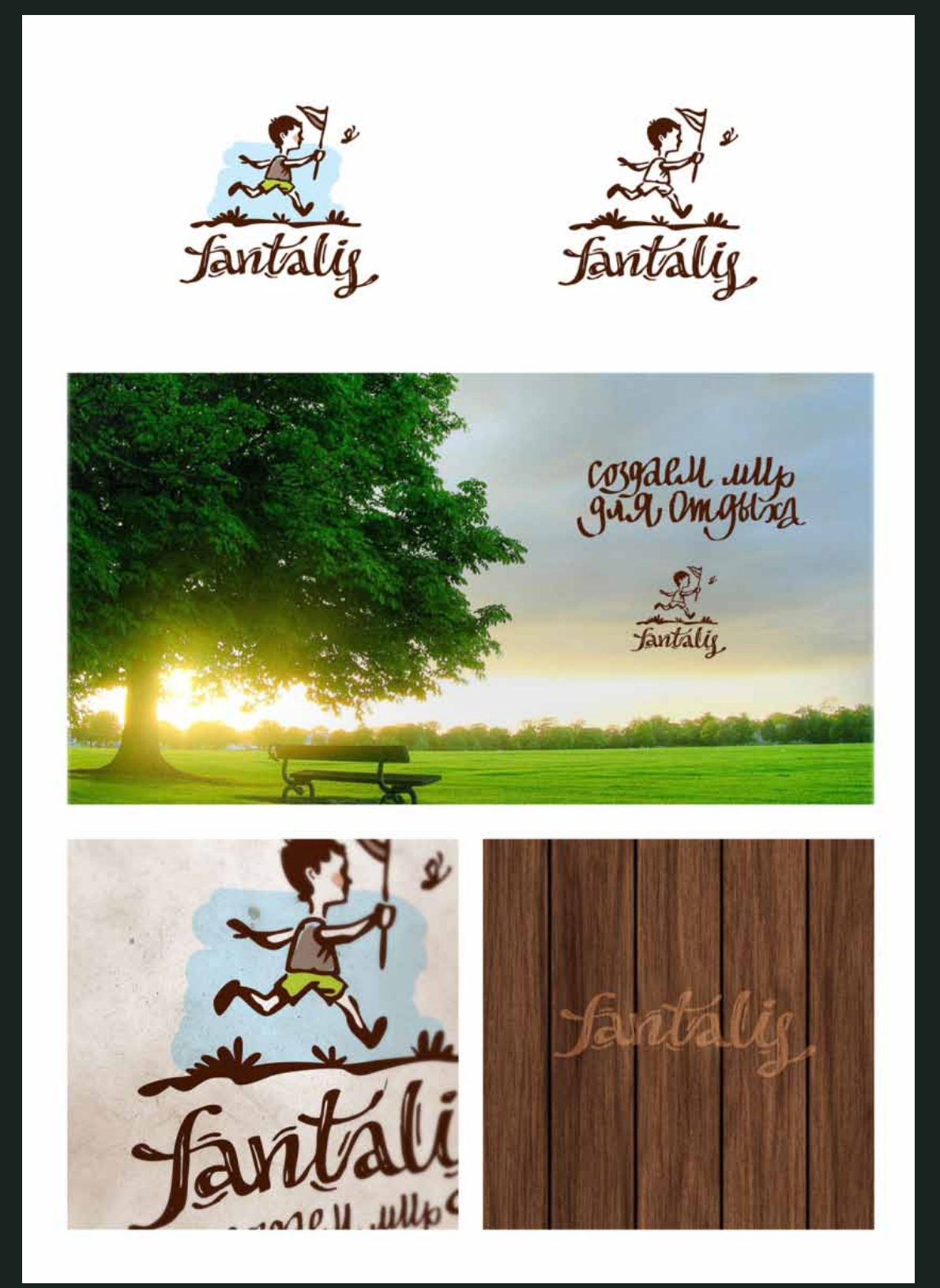

#### Fantalis

Автор: Лола Самборская [lolo\_type] Категория: Логотип

http://www.free-lance.ru/defile/view/46475/

## Free-lance.ru DEFILE

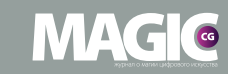

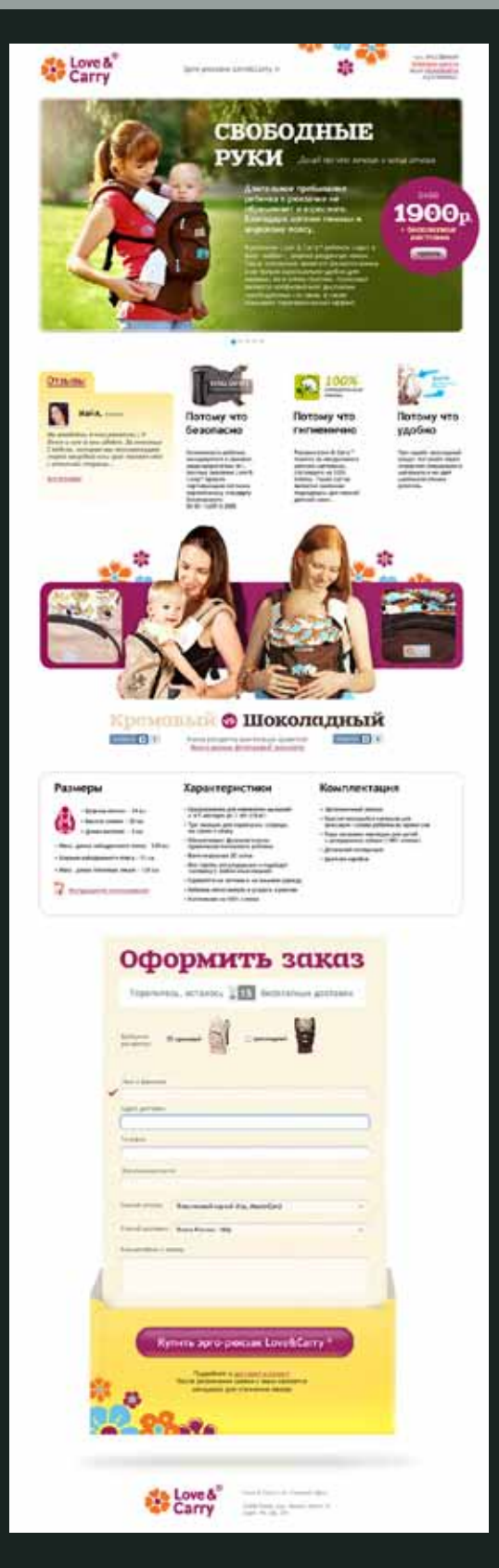

Landing page для Love&Carry Автор: Сергей Михалев [SAndr] Категория: Web-дизайн

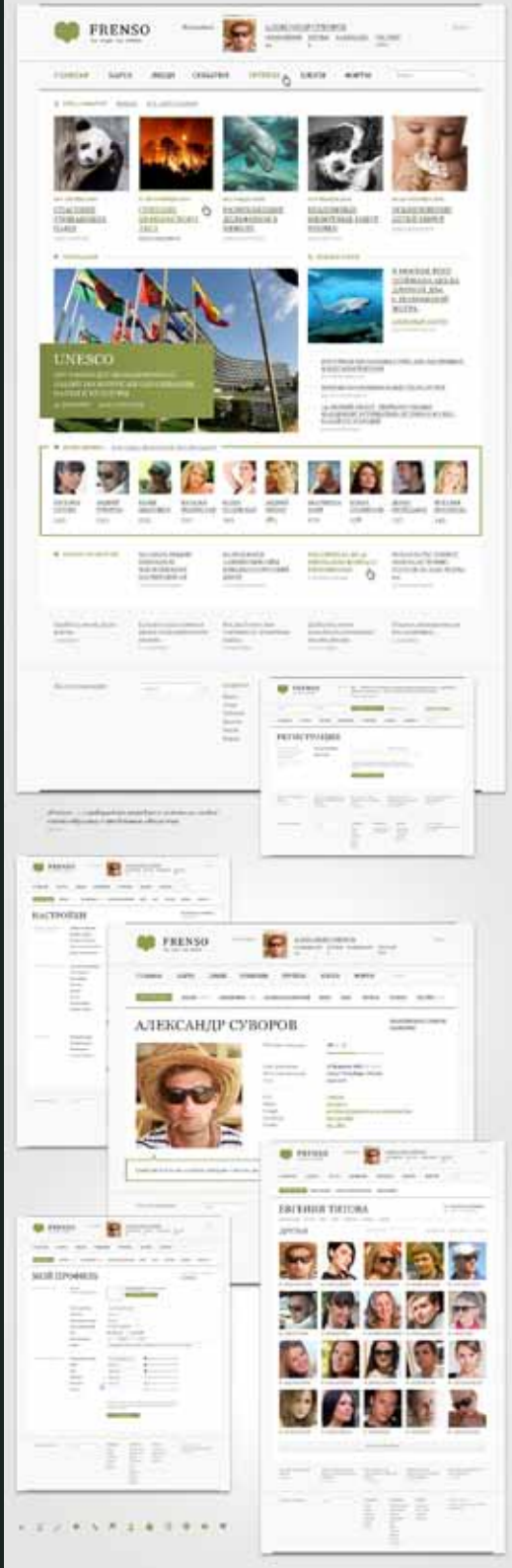

#### Frenso

Автор: Александр Лагута [fuge] Категория: Web-дизайн

http://www.free-lance.ru/defile/view/46399/ http://www.free-lance.ru/defile/view/46733/

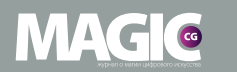

### DEFILE DEFILE

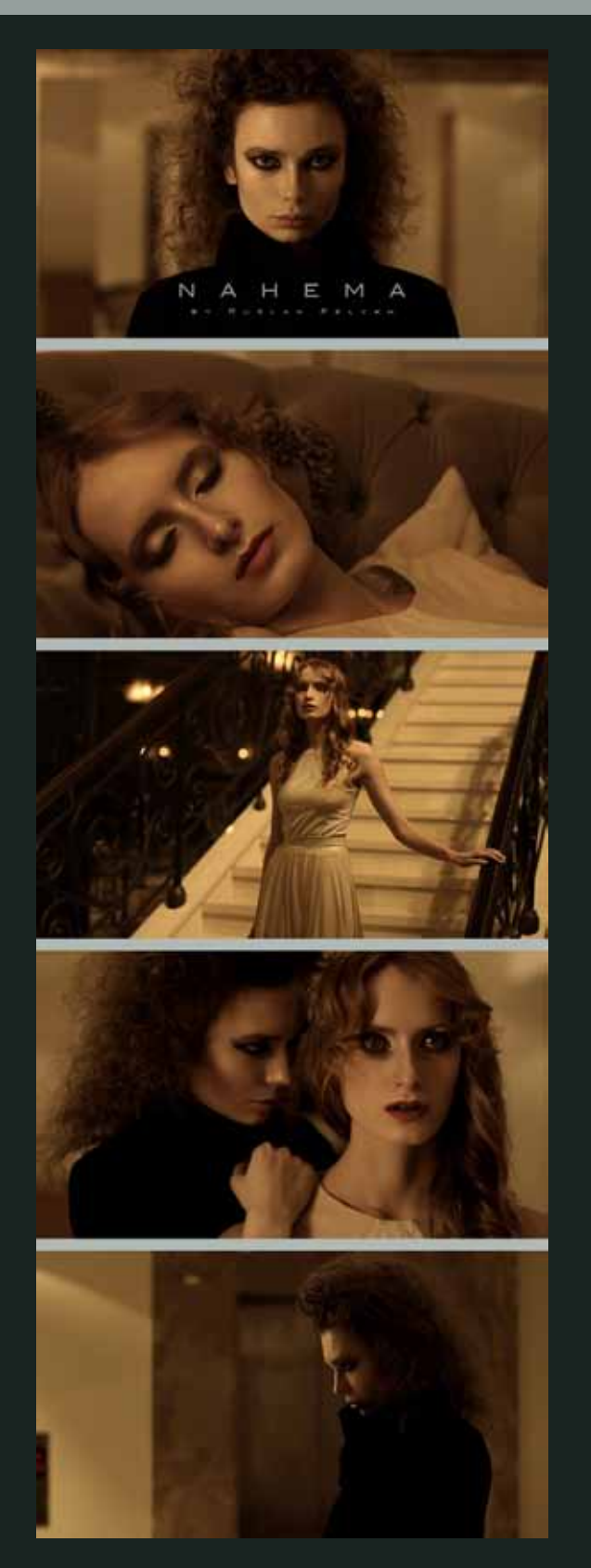

NAHEMA Автор: Руслан Пелых [Pelicanos] Категория: Видео

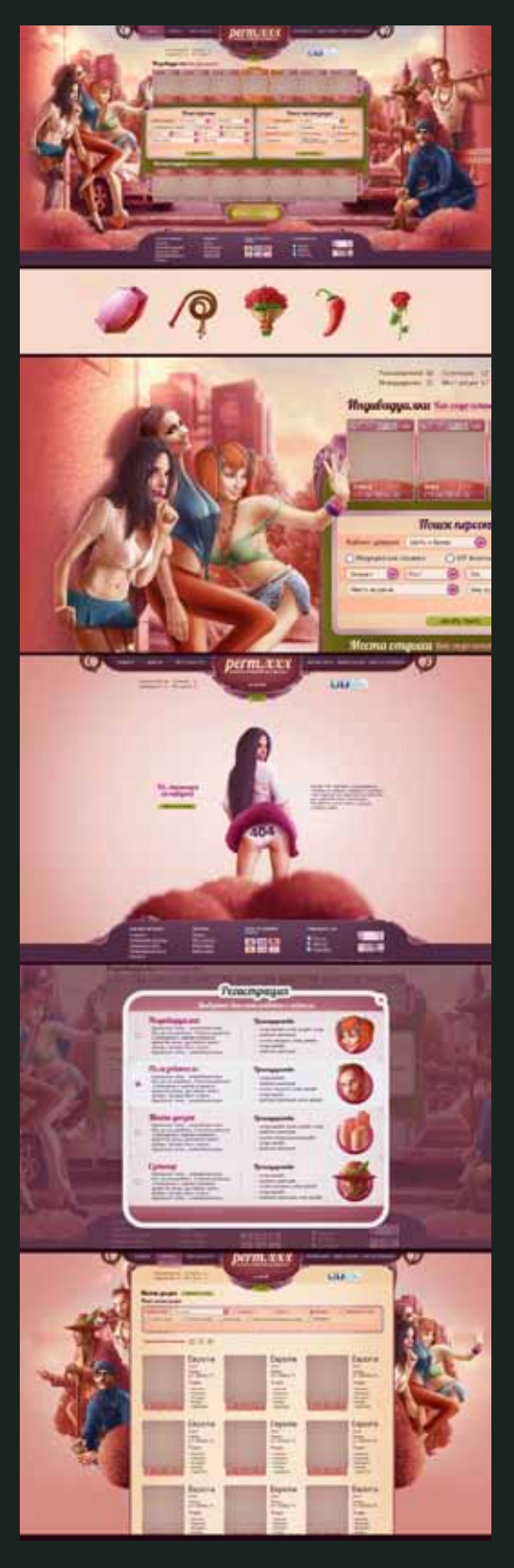

Сайт "знакомств" Автор: Дмитрий Ходжаев [oneunfit] Категория: Web-дизайн

http://www.free-lance.ru/defile/view/46824/ http://www.free-lance.ru/defile/view/46339/

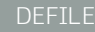

 $\Delta$   $\triangledown$ 

**MAGIC** 

# Free-lance.ru DEFILE

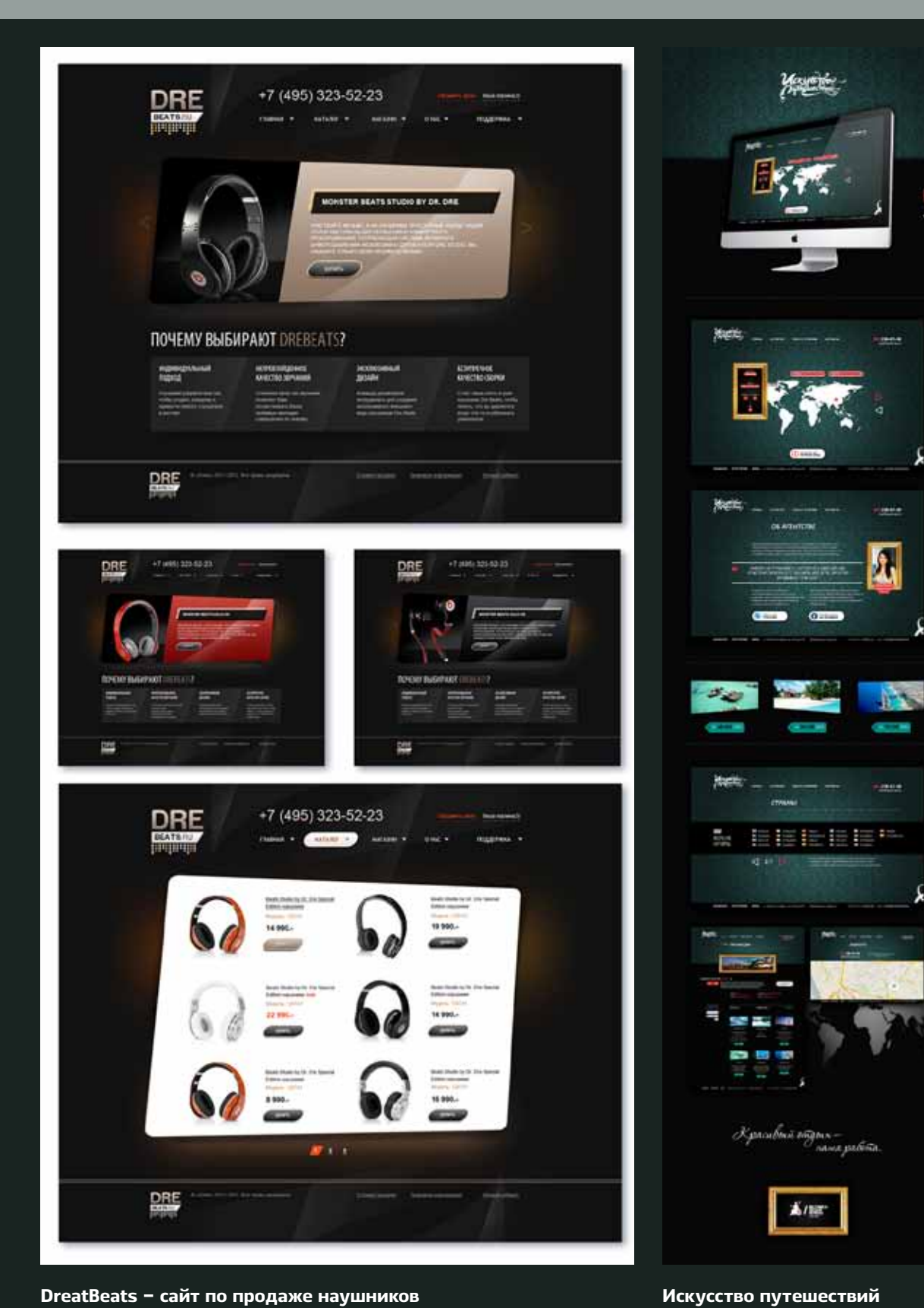

DreatBeats – сайт по продаже наушников Автор: Анна Терещенко [NewsannS] Категория: Web-дизайн

Автор: Urban Vitaliy [vitaliy\_urban]

Категория: Web-дизайн

# **MAGIC**

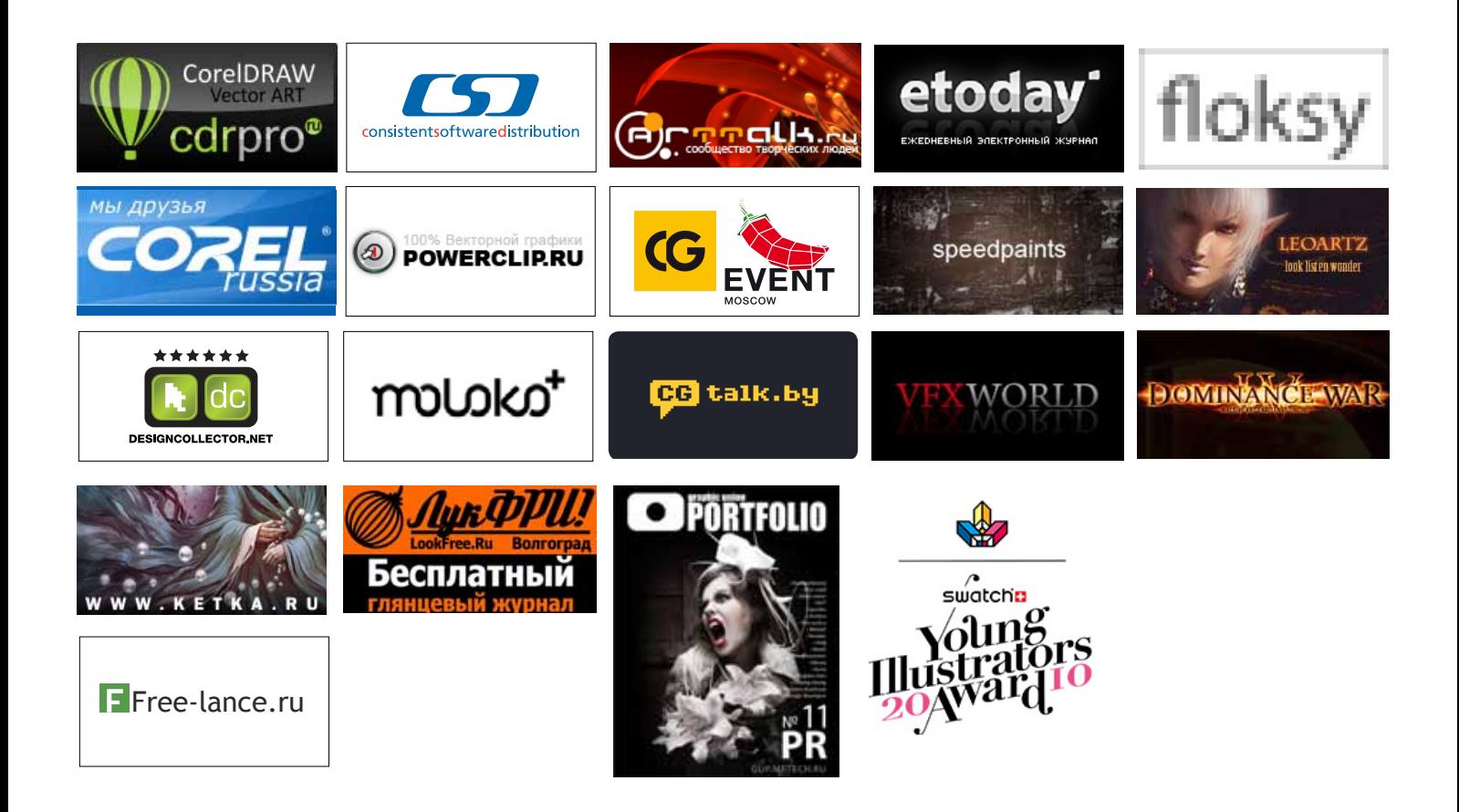

### Редакция:

#### Директор издания:

Алексей Гусаров, e-mail: info@m-cg.ru

Главный редактор: Александр Подгорный, e-mail: sashagorec@gmail.com

#### Менеджер по продажам:

Ирина Журавель, e-mail: irenazhuravel@gmail.com

#### Исполнительные редакторы:

Елена Подгорная Юлия Татришвили, e-mail: tatrishvili@gmail.com Галина Старожилова Ирина Журавель

#### Главные рубрики:

Максим Михеенко, e-mail: BeyondDark@mail.ru Геннадий Пашков, e-mail: hpashkov@gmail.com Олеся Коваль и Валерий Коваль, e-mail: smfkva@mail.ru

#### Верстка:

Ольга Подгорная Полина Горбатовская

Администратор: Игорь Челединов

Используемые шрифты: Ekibastuz, Ukraintica

Если вам есть, что сказать интересное (свежее/ необычное — нужное слово подчеркнуть) о компьютерной графике, то мы ждем ваши идеи и предложения на почту [info@m-cg.ru.](http://info@m-cg.ru)

#### Благодарности:

Редакция благодарит всех авторов, которые создали материалы для номера.

#### Мы выражаем благодарность:

Сергею Цыпцыну Елене Пузановой Леониду Козиенко Максиму Михеенко Геннадию Пашкову Фредерику Хультквисту (Fredrik Hultqvist), Лидии Хорн (Lidiya Horn), Иванову Дмитрию «id» Артему Тагирову Особая благодарность российскому представительству Adobe и представительству Corel.